# **Practical Application of SPARK to OpenUxAS**

**M. Anthony Aiello Laura Humphrey Claire Dross James Hamil Patrick Rogers**

### ERTS 2020

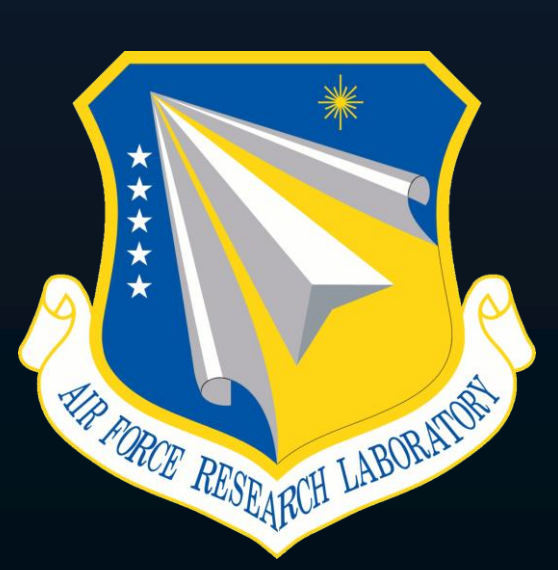

# **SPARK & Ada Do Autonomy!**

**M. Anthony Aiello Laura Humphrey Claire Dross James Hamil Patrick Rogers**

### ERTS 2020

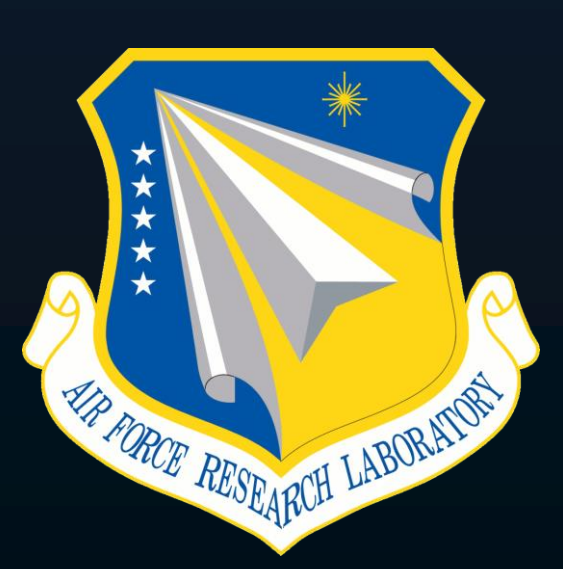

### **AdaCore R&D?**

#### **Accelerate the development of new tools & technologies (e.g., SSI!)**

**Develop use cases and examples that we can share with the community**

### **AdaCore R&D?**

### **Accelerate the development of new tools & technologies (e.g., SSI!)**

#### **Develop use cases and examples that we can share with the community**

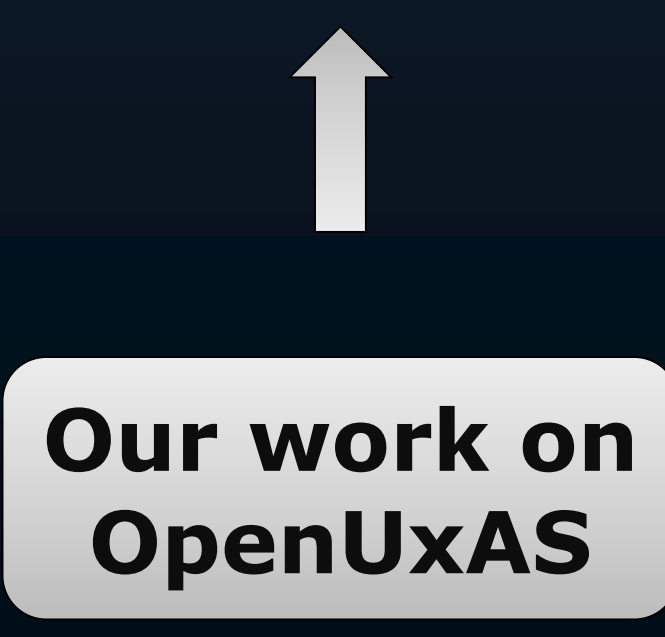

# **What is OpenUxAS?**

#### **An Open Research Platform from AFRL: the US Air Force Research Laboratory**

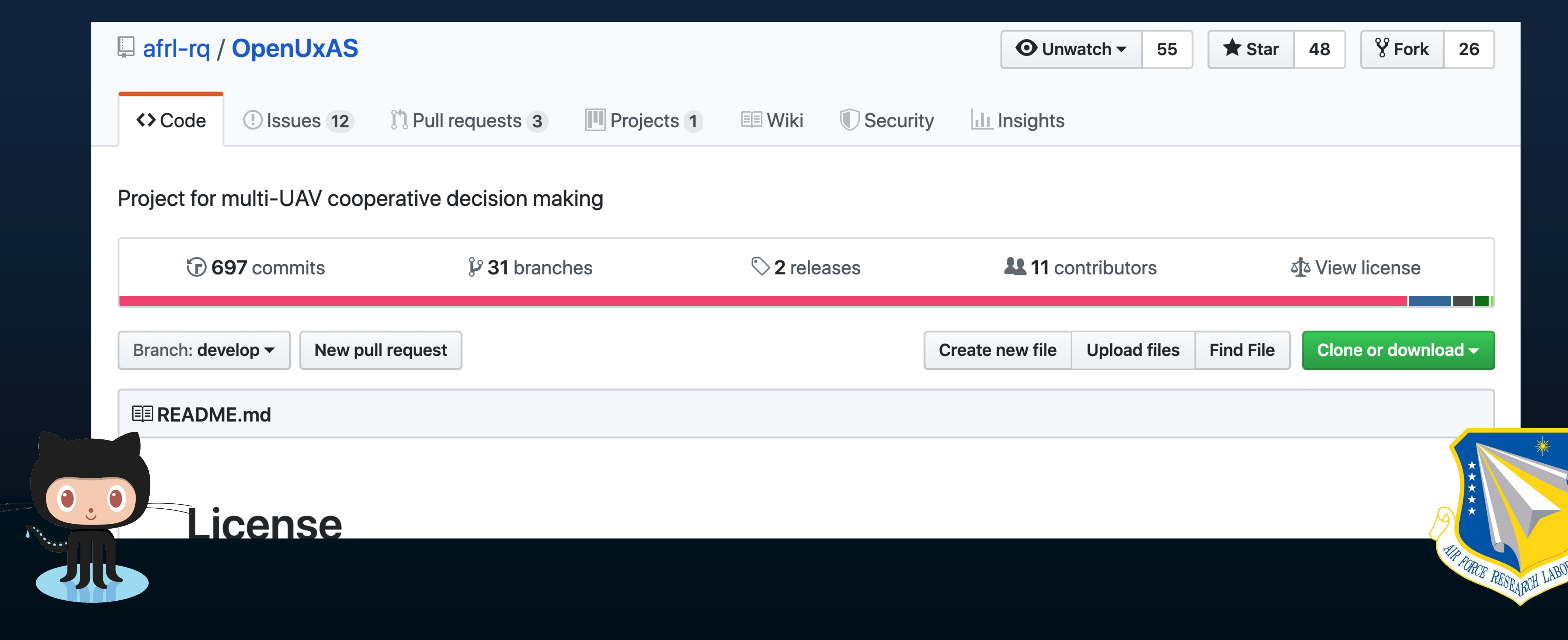

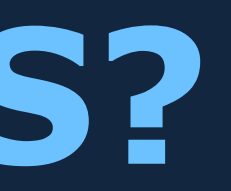

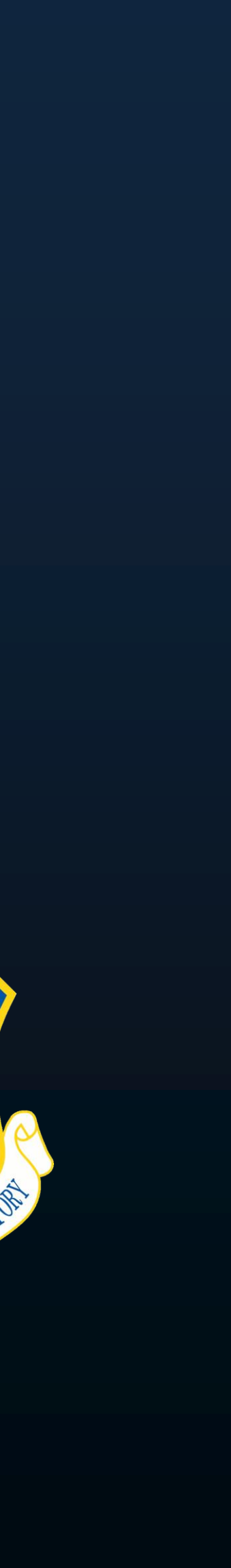

# **Current UAV Operations**

**Currently, multiple people operate a single UAV**

- **pilot**
- **sensor operator(s)**
- **supervisors to oversee & coordinate**

source: nasa.gov

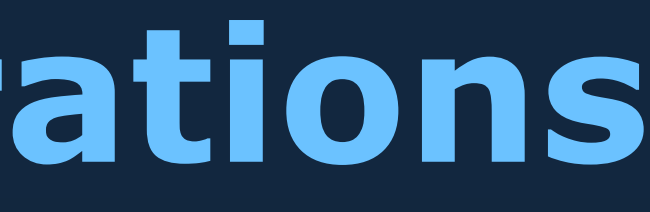

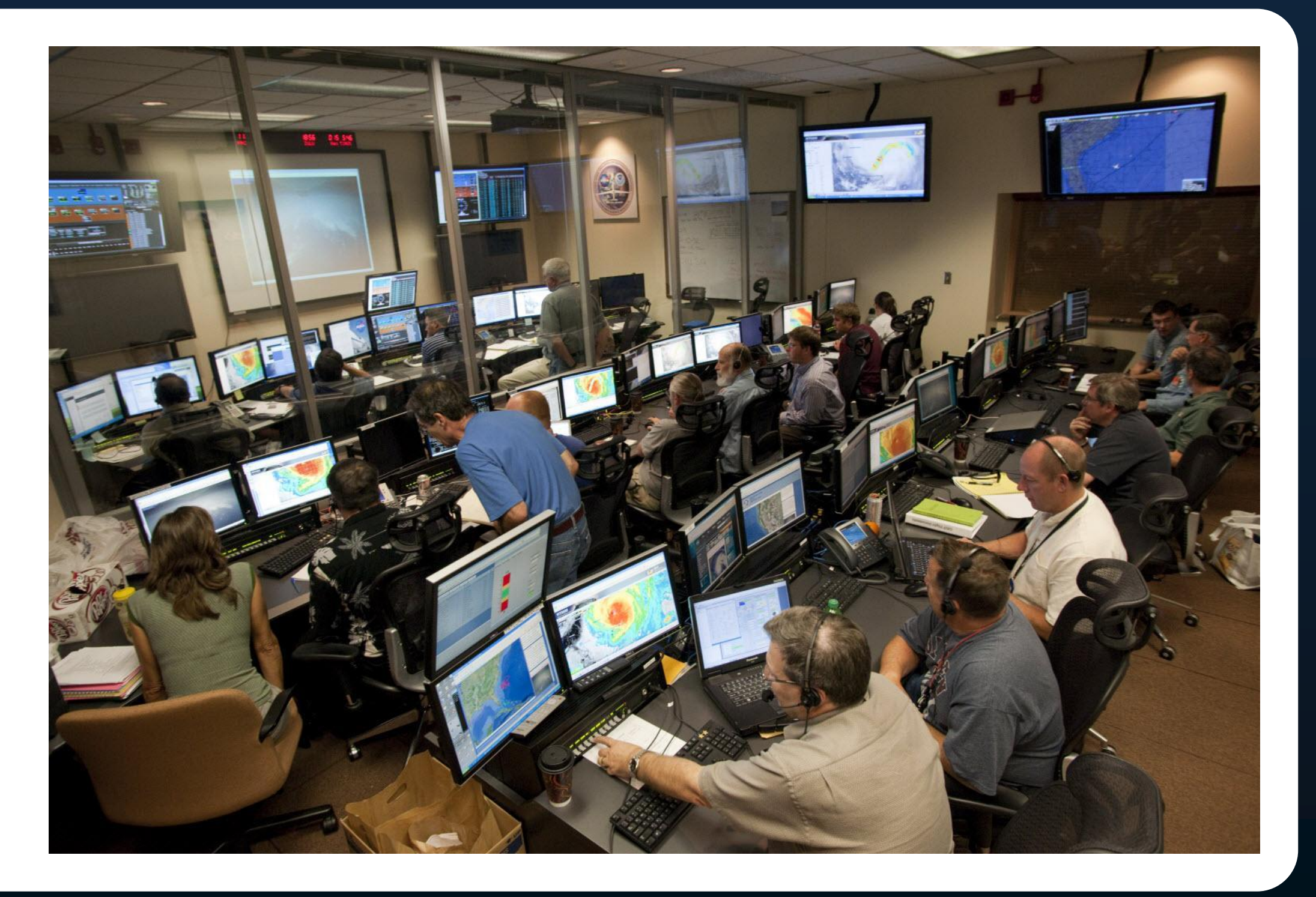

# **Future UAV Operations**

#### **One operator + autonomy software control multiple UAVs**

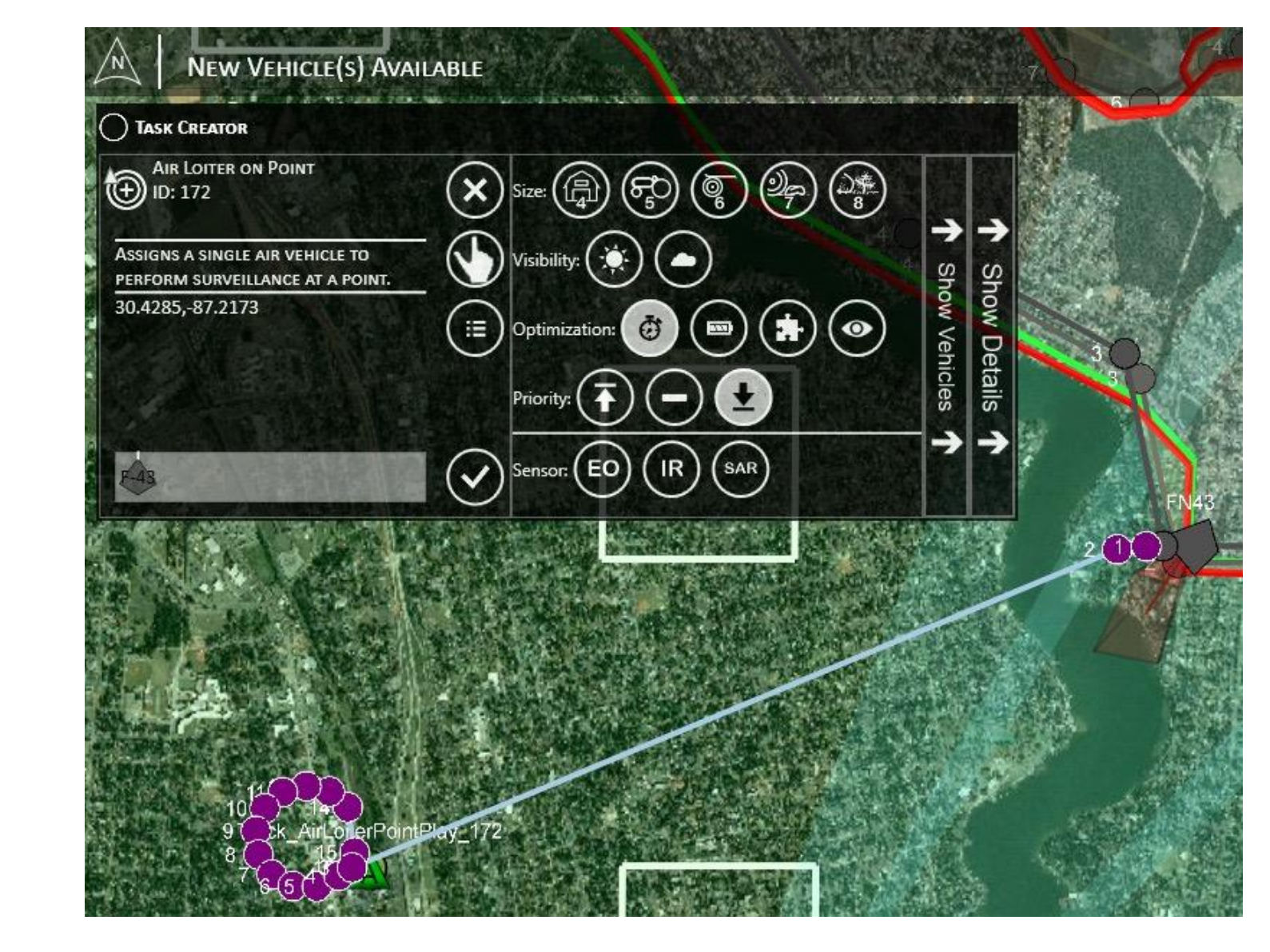

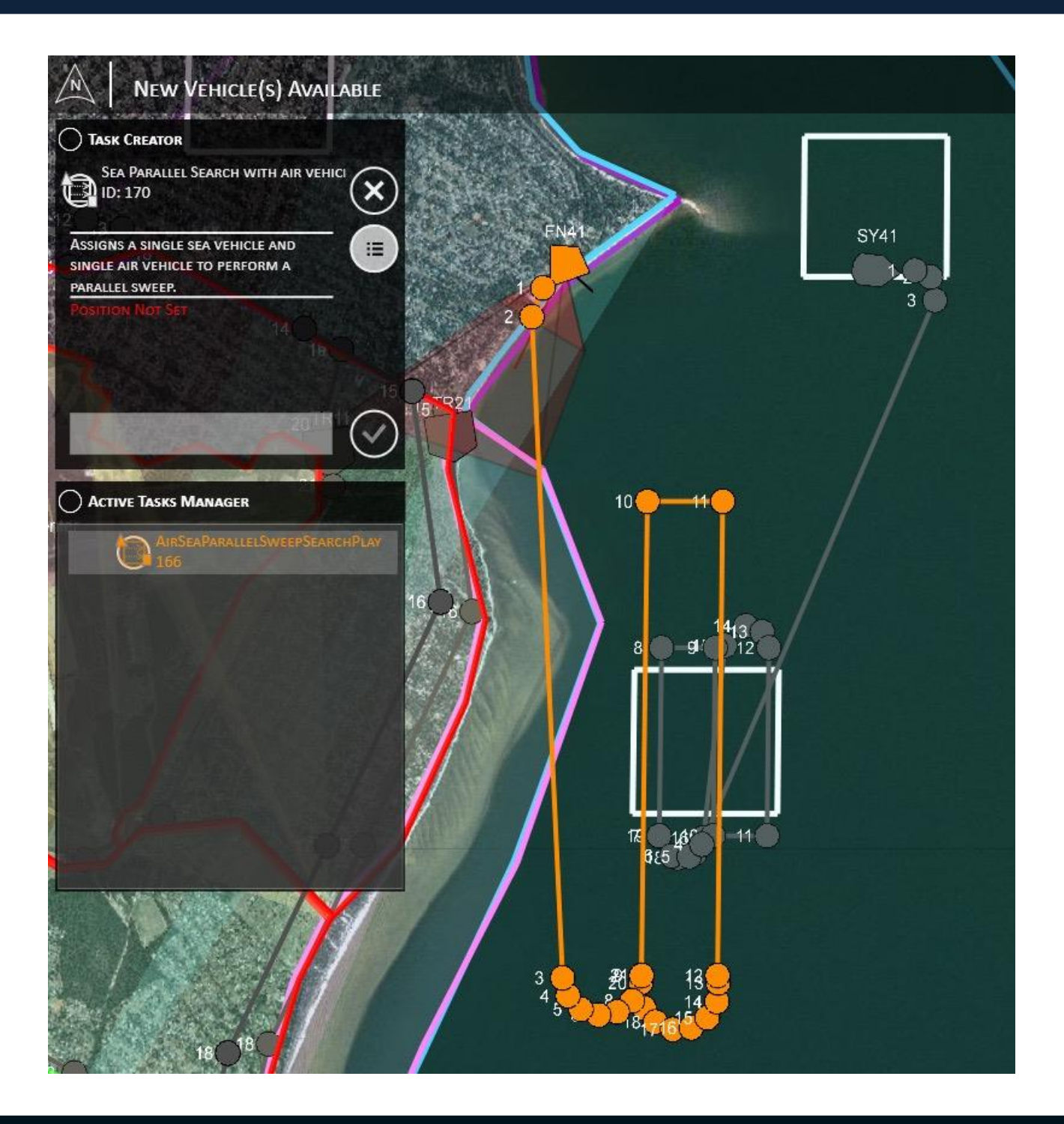

# **Future UAV Operations**

#### **Flexible Task Assignment Operator**: marks mission objectives & keep-out zones

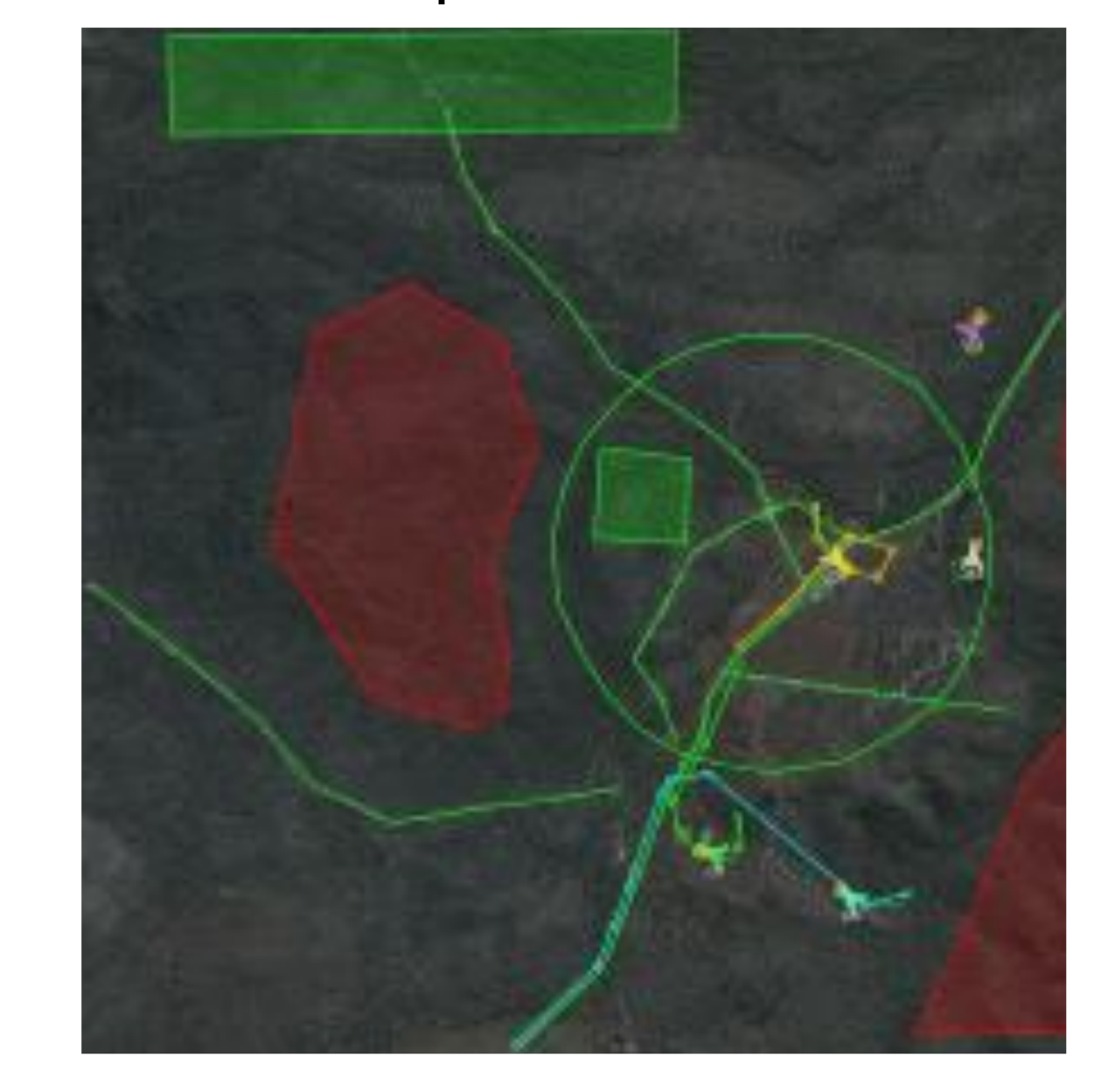

# **Future UAV Operations**

#### **Flexible Task Assignment Operator**: marks mission objectives & **Autonomy**: plans UAV flight paths 8 keep-out zones

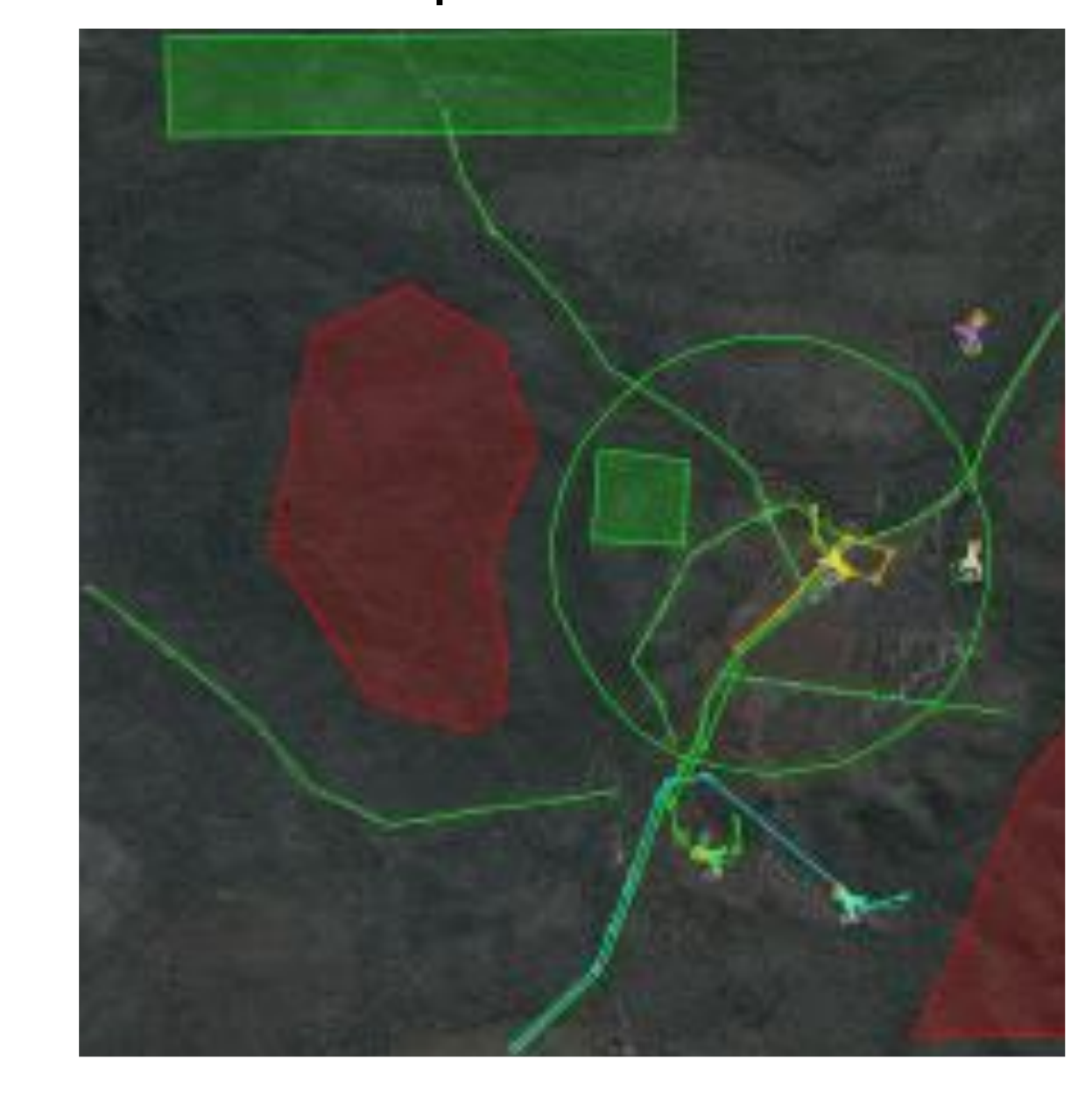

#### **Autonomy**: plans UAV flight paths & sensor steering

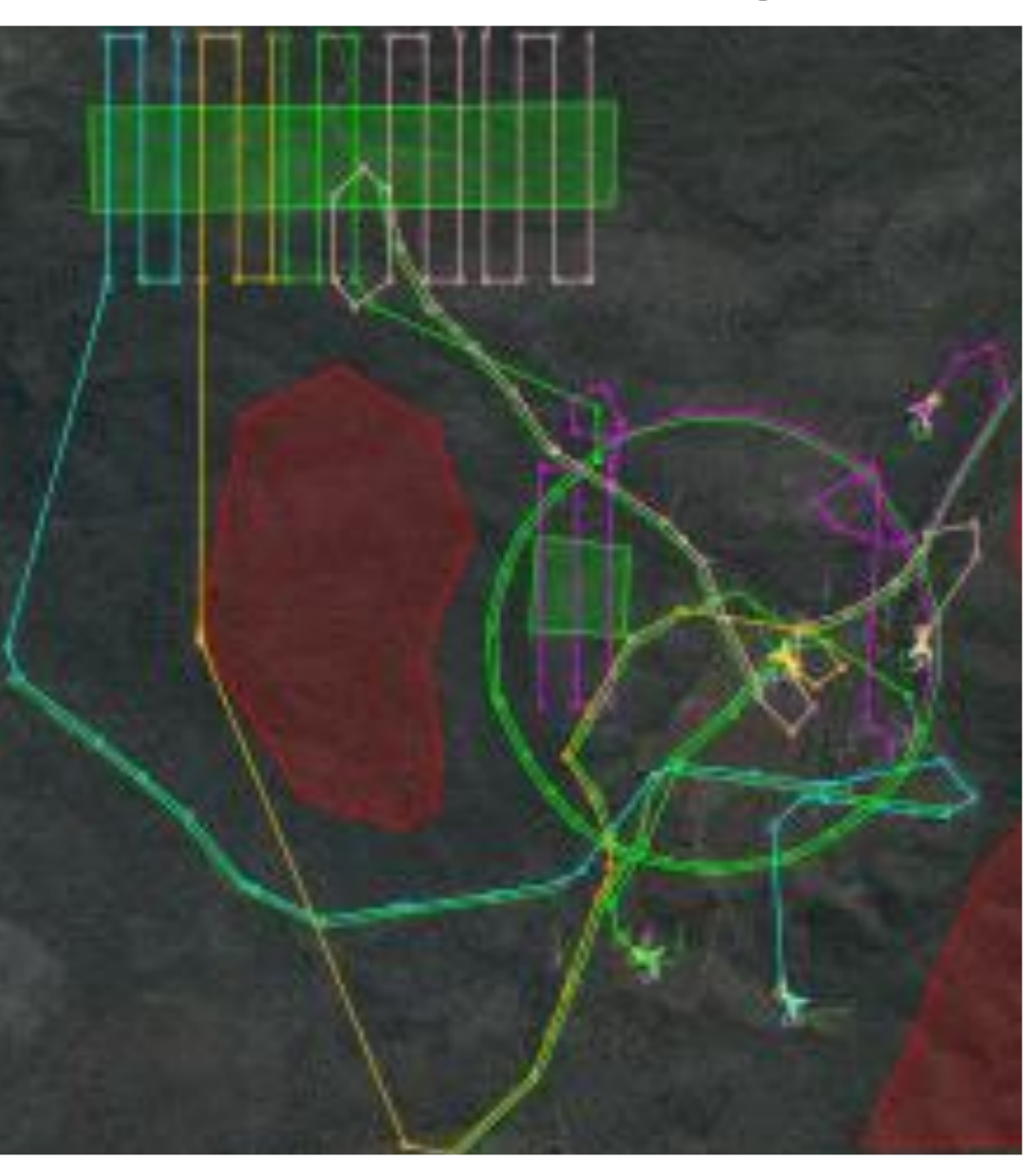

**f unct i on** Al l \_El ement s\_I n ( V : Vect or ; S : Set ) **r et ur n** Bool ean ( **f or al l** J **of** V ! " S. Cont ai ns ( J) ) ; **f unct i on** Check\_For \_Keepout \_Zones  $\mathbb{R}$  and  $\mathbb{R}$  is a set of  $\mathbb{R}$  Oper at i ng\_Regi ons: Oper at i ng\_Regi on\_Maps; *All keep-out areas must be defined in the operating region.*

#### **What is OpenUxAS? — User View** *⌫s χ<sup>c</sup>* = 0*◦ χ<sup>c</sup>* + *χ<sup>r</sup>* 2 *χ<sup>c</sup> −χ<sup>r</sup>* 2 500 i s specified, <sup>a</sup> search i s performed over <sup>a</sup> discrete set of angles about *p*, and **angle of approximate the chosen to minimize the path.**

#### *dt* **Autonomous, Cooperative Control of Multiple Assets**

 $\frac{1}{2}$  the path of directly set  $\frac{1}{2}$   $\frac{1}{2}$   $\frac{1}{2}$   $\frac{1}{2}$   $\frac{1}{2}$   $\frac{1}{2}$   $\frac{1}{2}$   $\frac{1}{2}$   $\frac{1}{2}$   $\frac{1}{2}$   $\frac{1}{2}$   $\frac{1}{2}$   $\frac{1}{2}$   $\frac{1}{2}$   $\frac{1}{2}$   $\frac{1}{2}$   $\frac{1}{2}$   $\frac{1}{2}$   $\frac{1}{$ SPARK for UxAS - ERTS 2020 - © 2020 AdaCore by *χ*. 2020-01-30 SPARK for UxAS - ERTS 2020 - © 2020 AdaCore 10

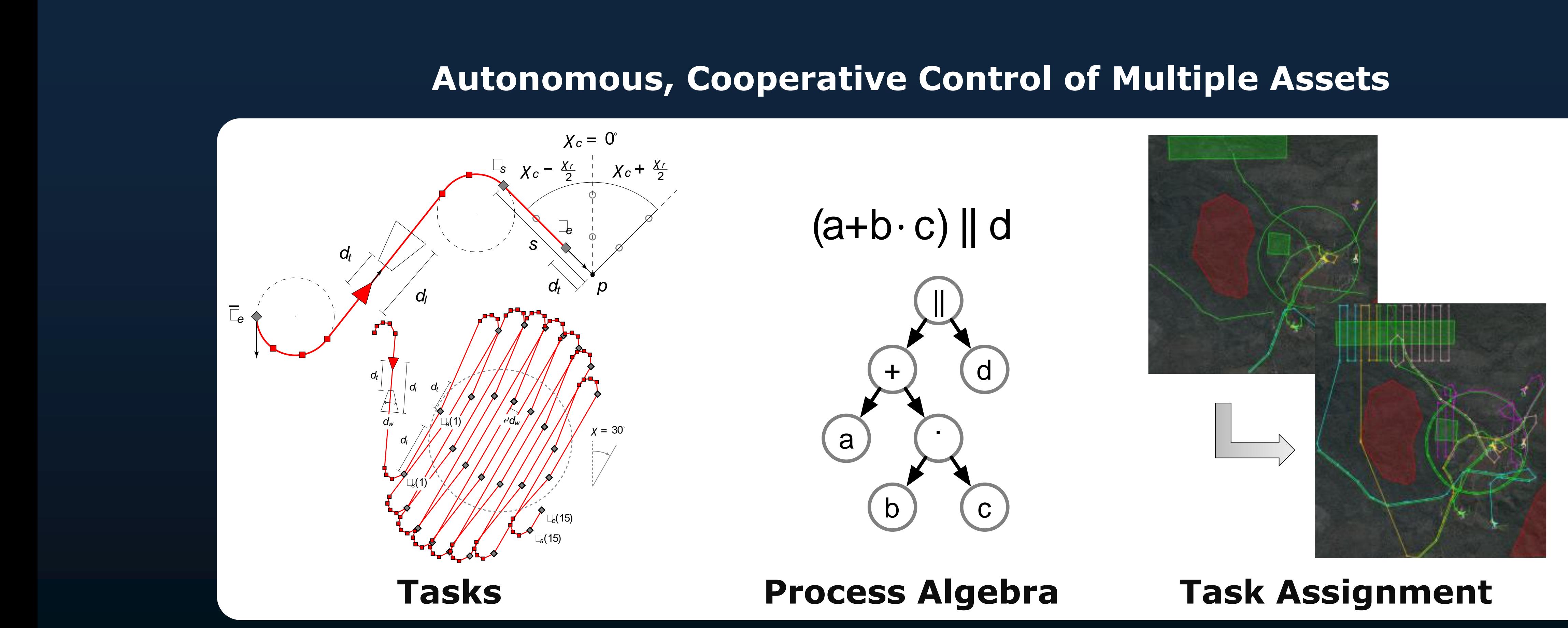

*χ 2* [*χ<sup>c</sup> <i>r r r* parameters *χ<sup>c</sup>* and *χ<sup>r</sup>* , and set the starting and ending y-8) Connect the search lanes with Dubins paths. *<sup>0</sup>* of the polygon de-7) Rotate the search lanes about the center of *a*

#### **What is OpenUxAS? — Developer View** UxAC<sub>2</sub>

#### **A Service Oriented Architecture**

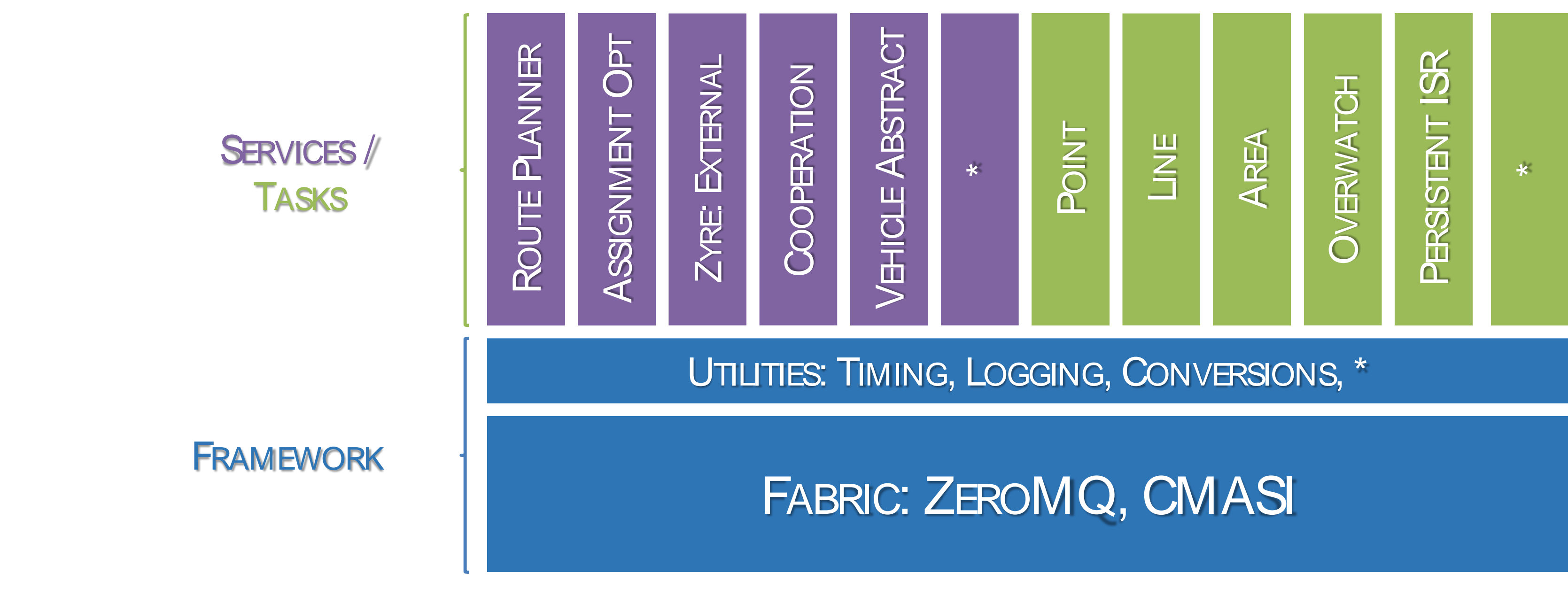

### **AFRL's Question**

### **Can We Show Functional Correctness of OpenUxAS?**

# **Why Functional Correctness?**

**Keep-out zones may represent**

- **Terrain**
- **Obstacles**
- **Mission no-go areas**

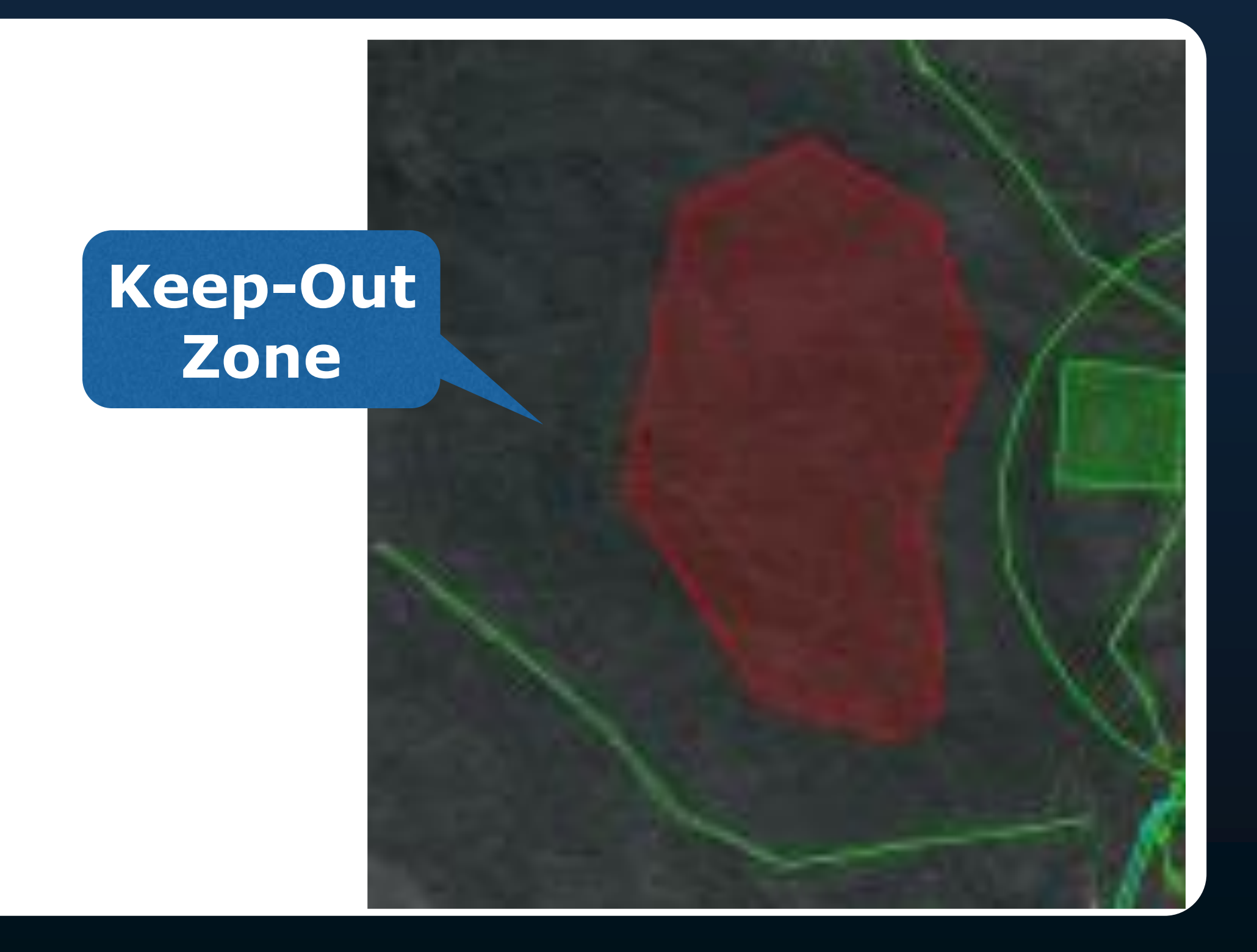

**Keep-out zones may represent**

- **Terrain**
- **Obstacles**
- **Mission no-go areas**

**For mission, privacy, or safety reasons, avoid keep-out zones.**

# **Why Functional Correctness?**

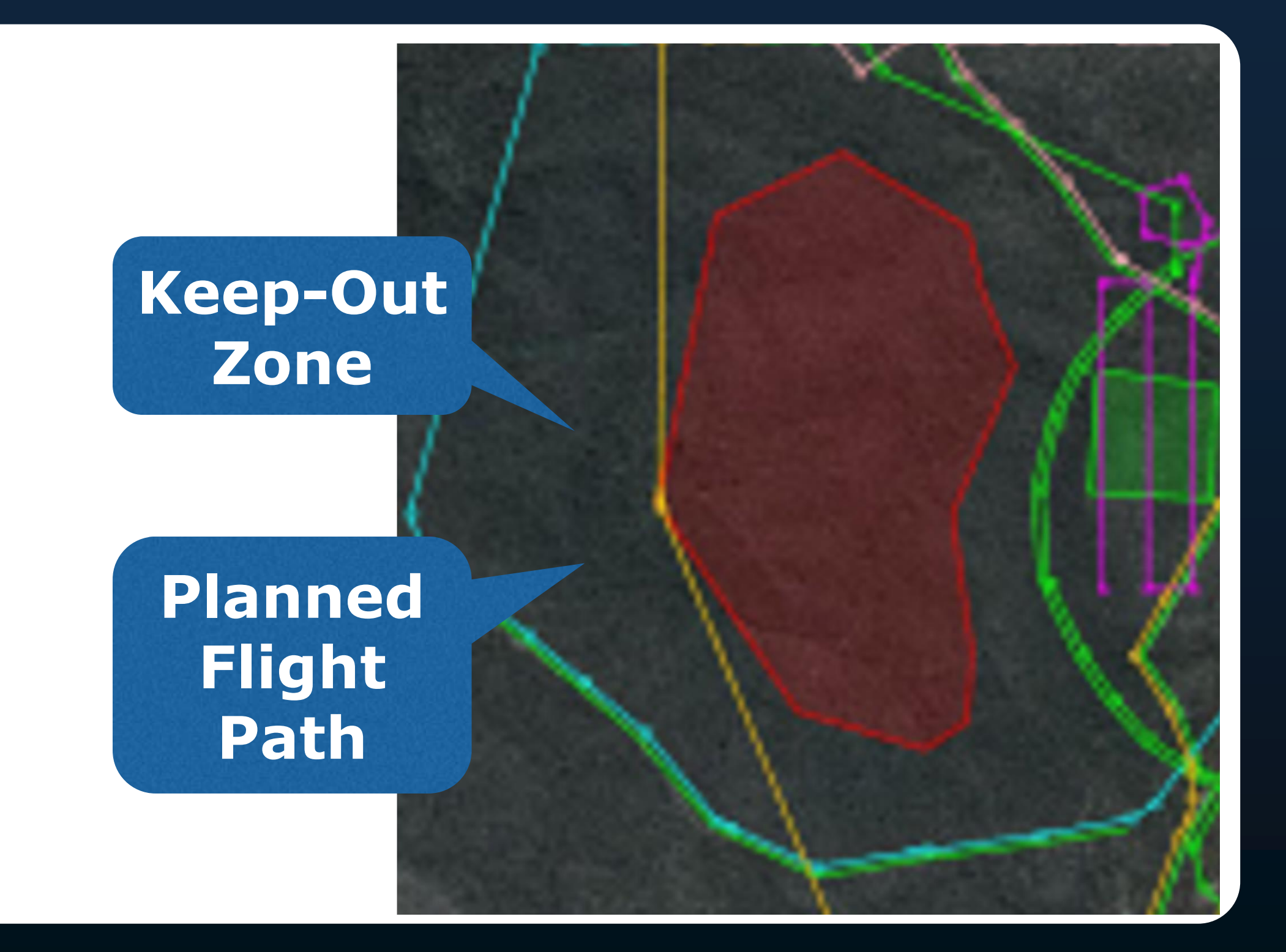

### **OpenUxAS Components**

ZeroMQ

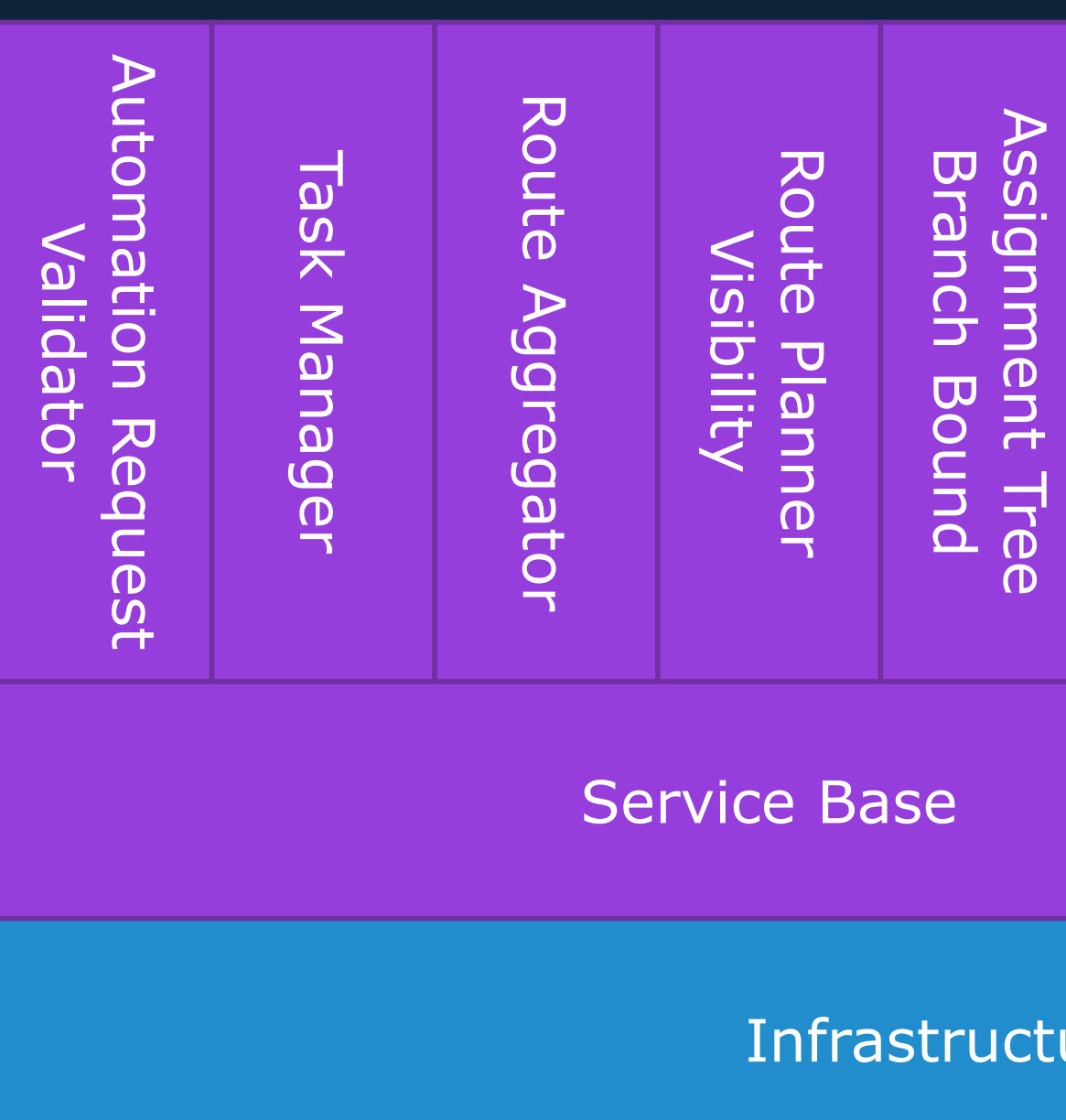

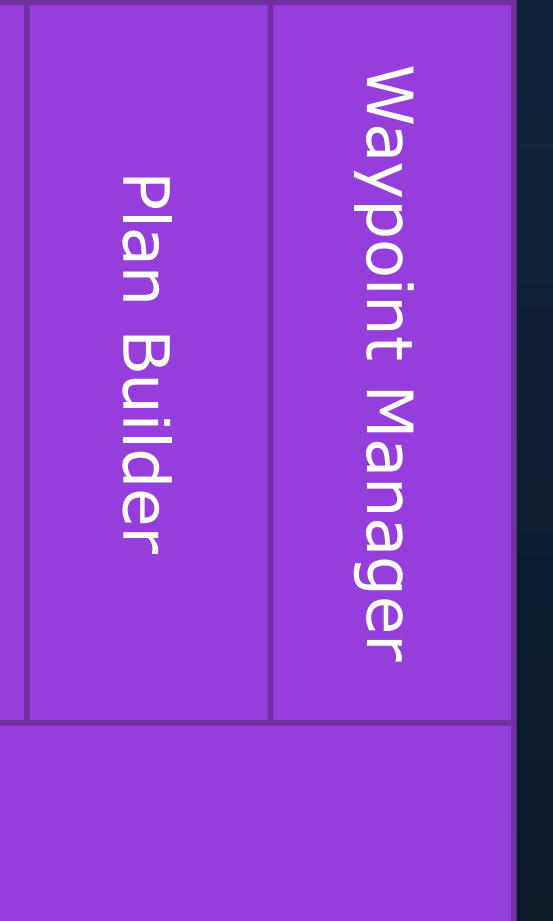

ure linking Services to ZeroMQ

## **Critical for Functional Correctness**

ZeroMQ

Infrastructure linking Services to ZeroMQ

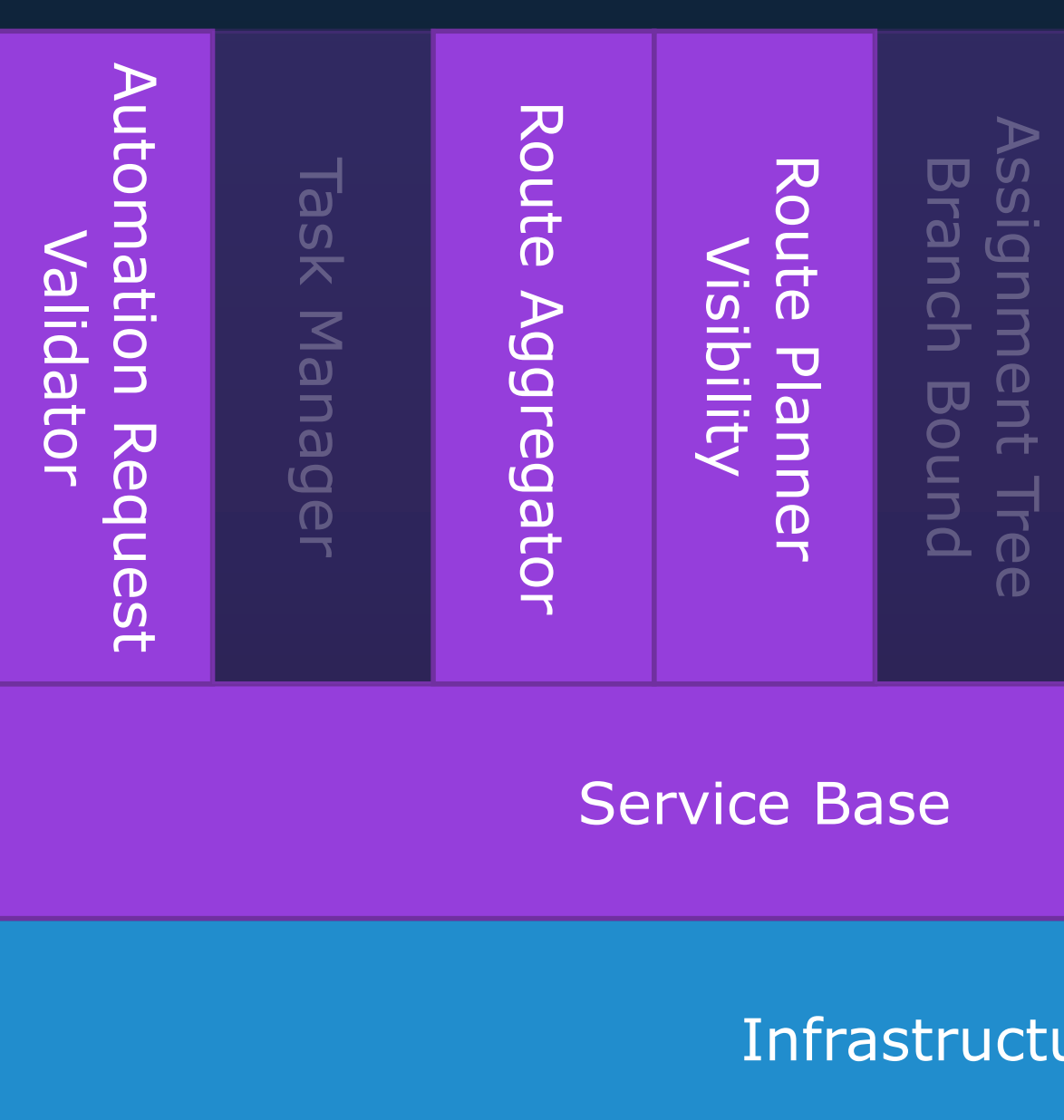

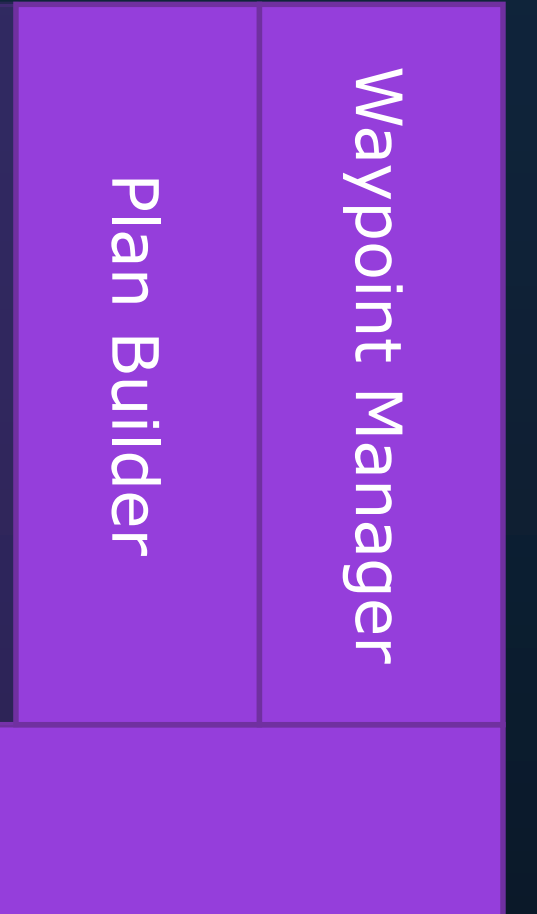

ZeroMQ

Infrastructure linking Services to ZeroMQ

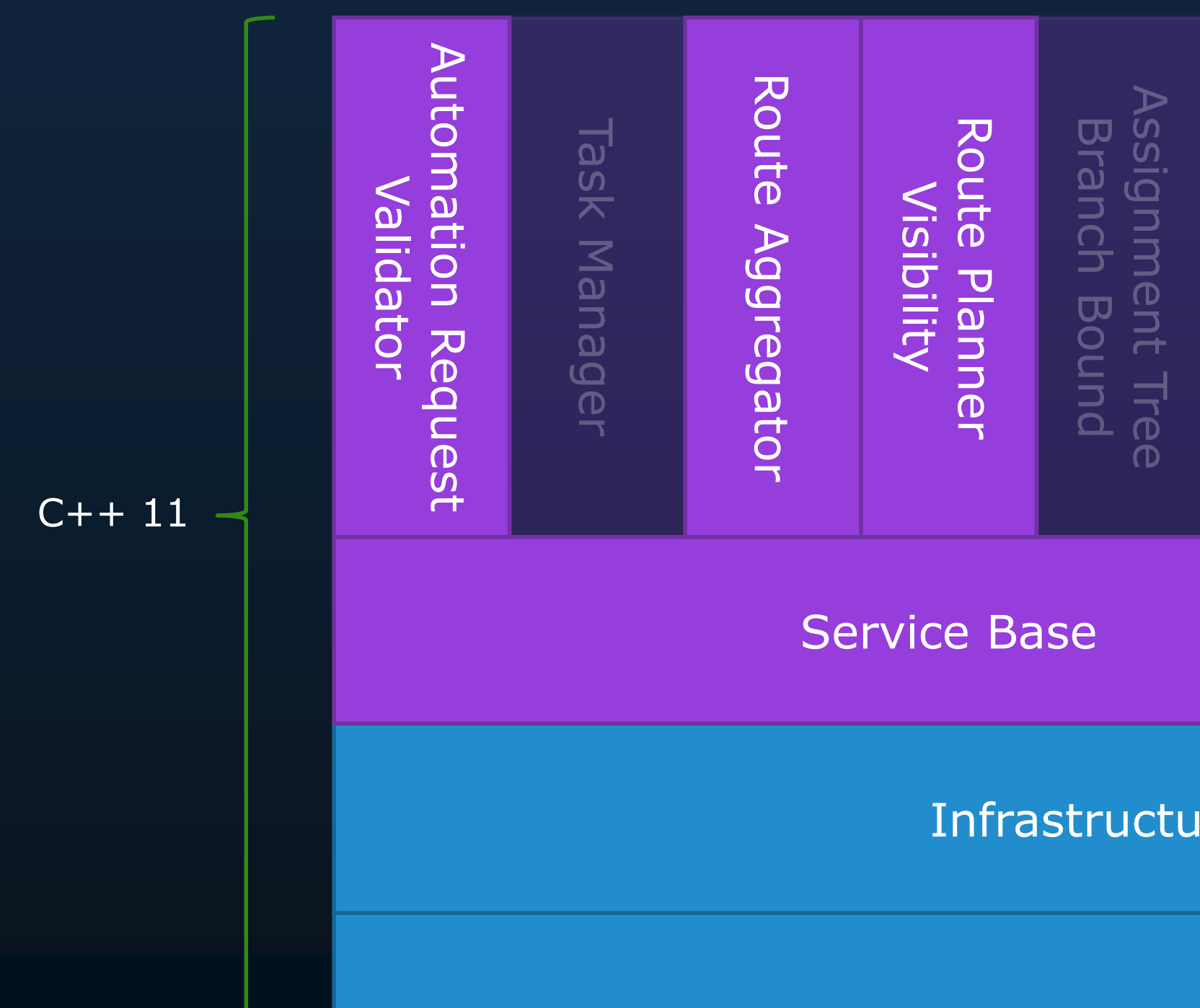

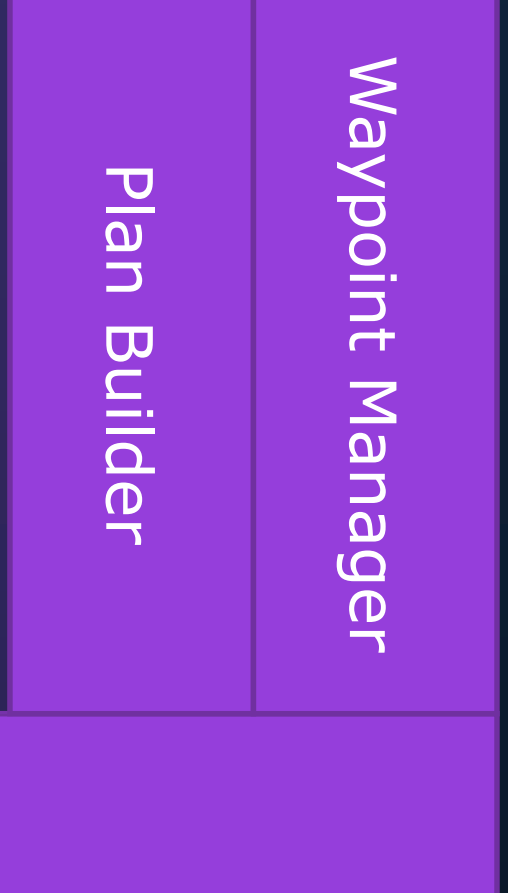

### **Critical Code?**

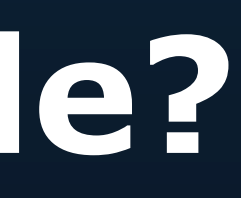

### **Critical Code? In C++ 11?**

ZeroMQ

Infrastructure linking Services to ZeroMQ

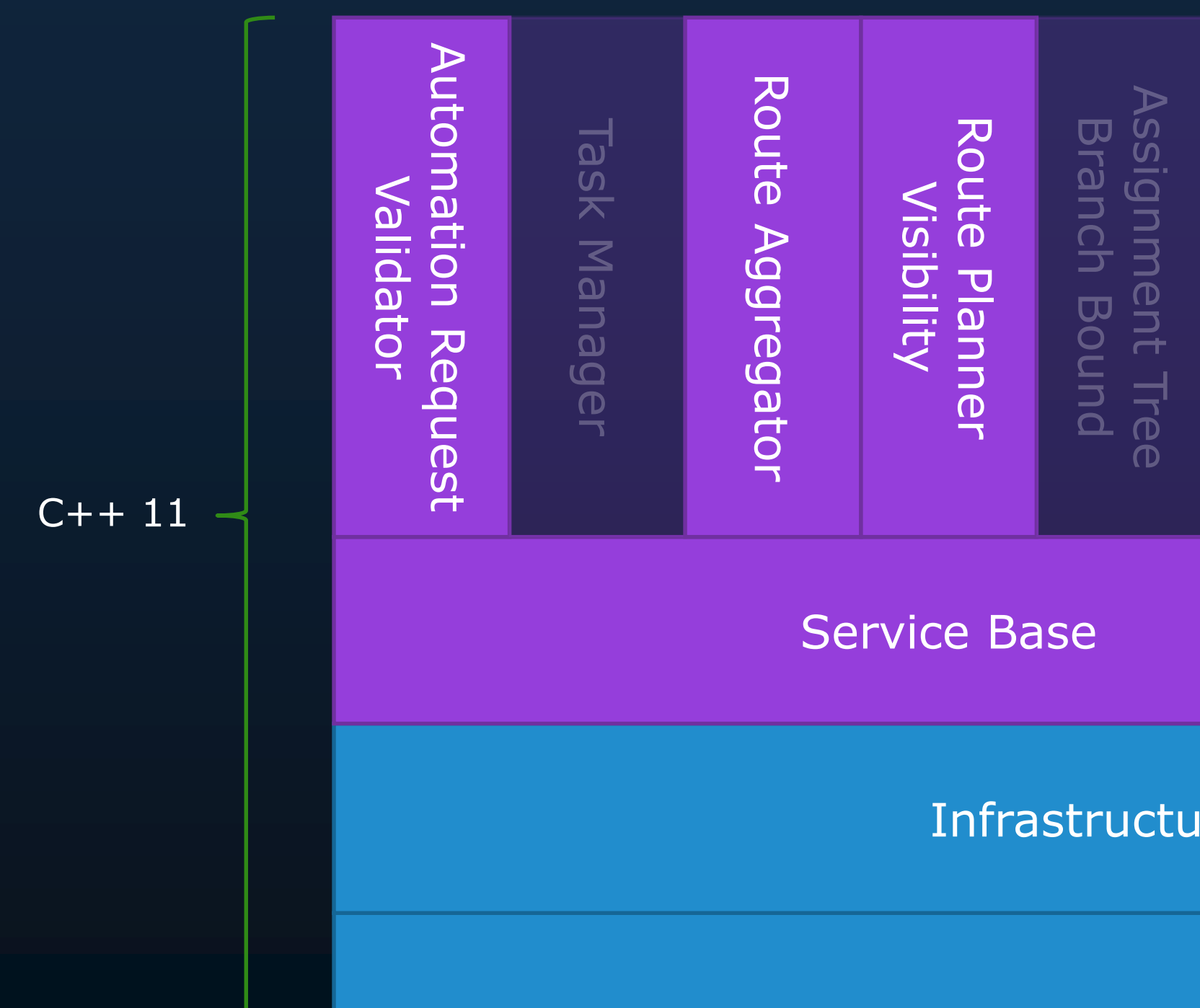

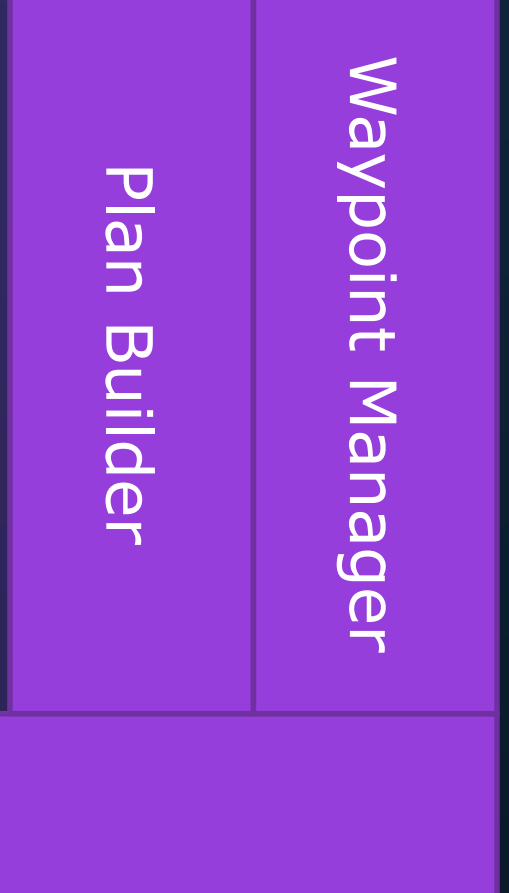

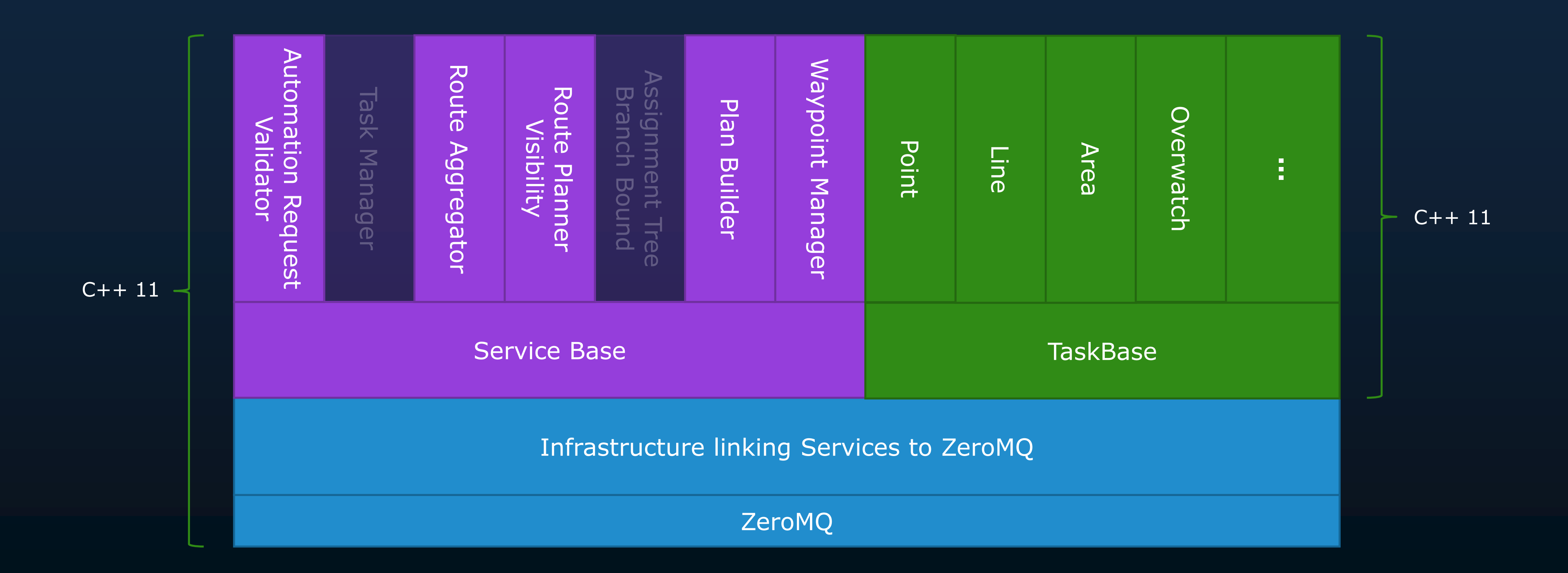

## **Goal: Critical Components**

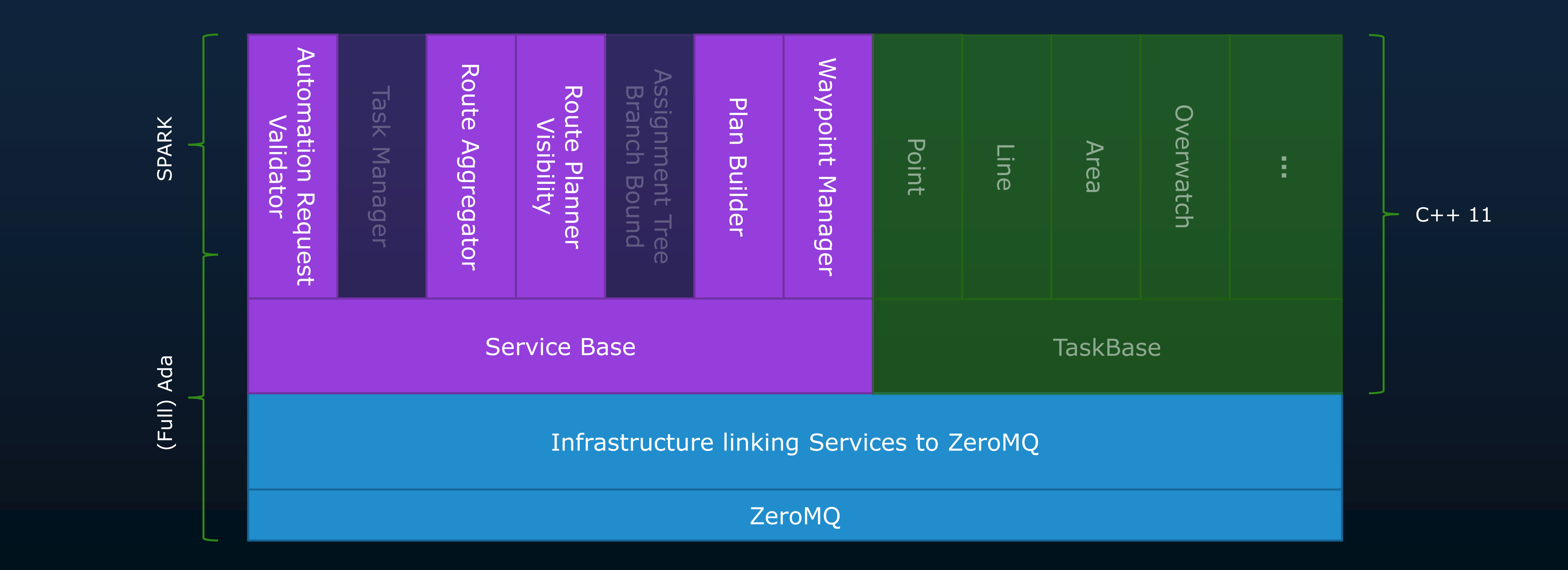

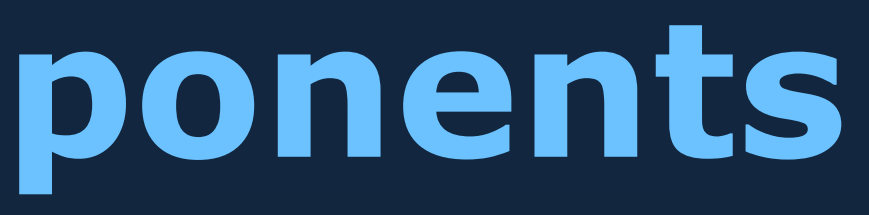

## **Goal: All Components**

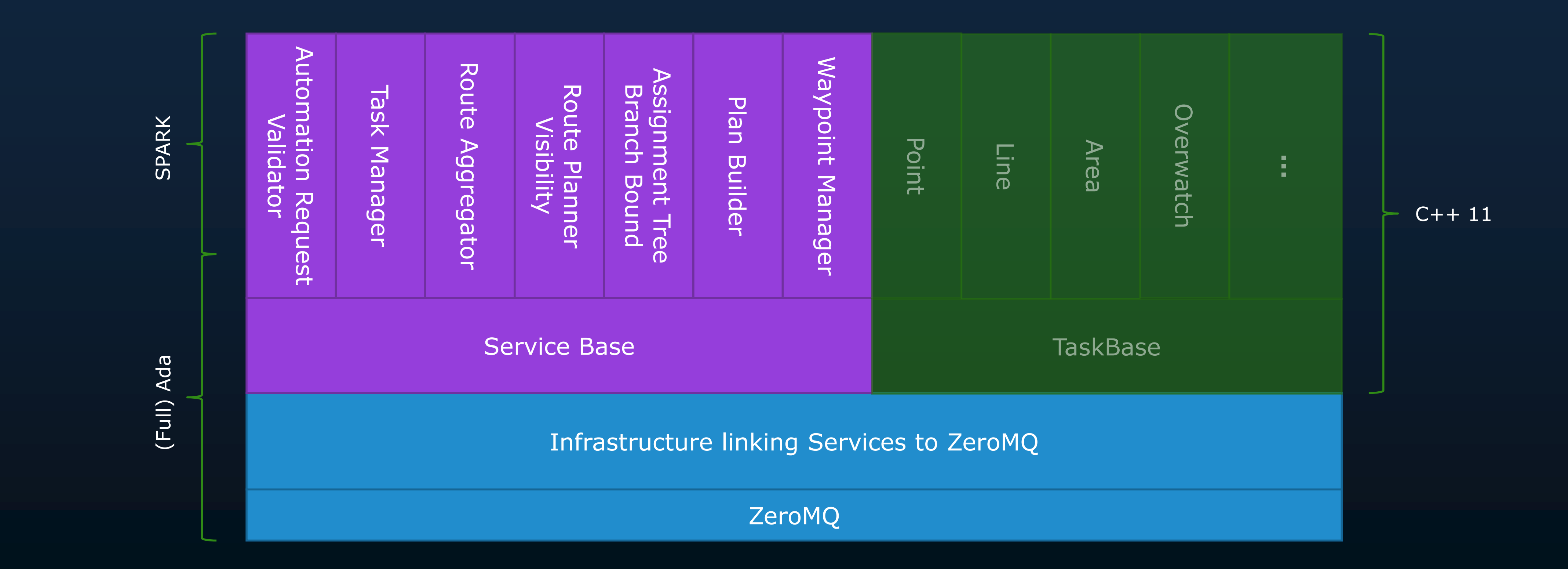

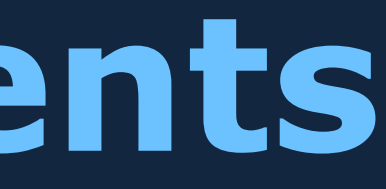

## **Goal: All Components in SPARK (and Ada)**

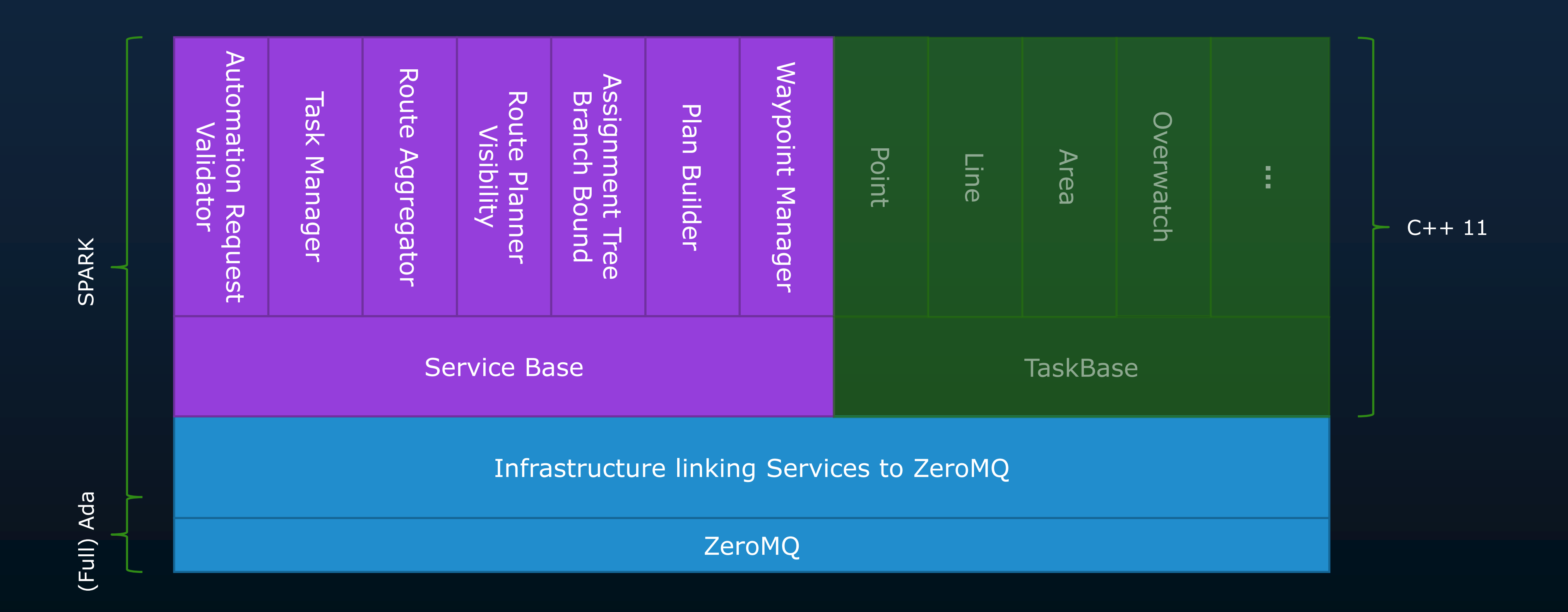

## **Goal: All Components in SPARK (and Ada)**

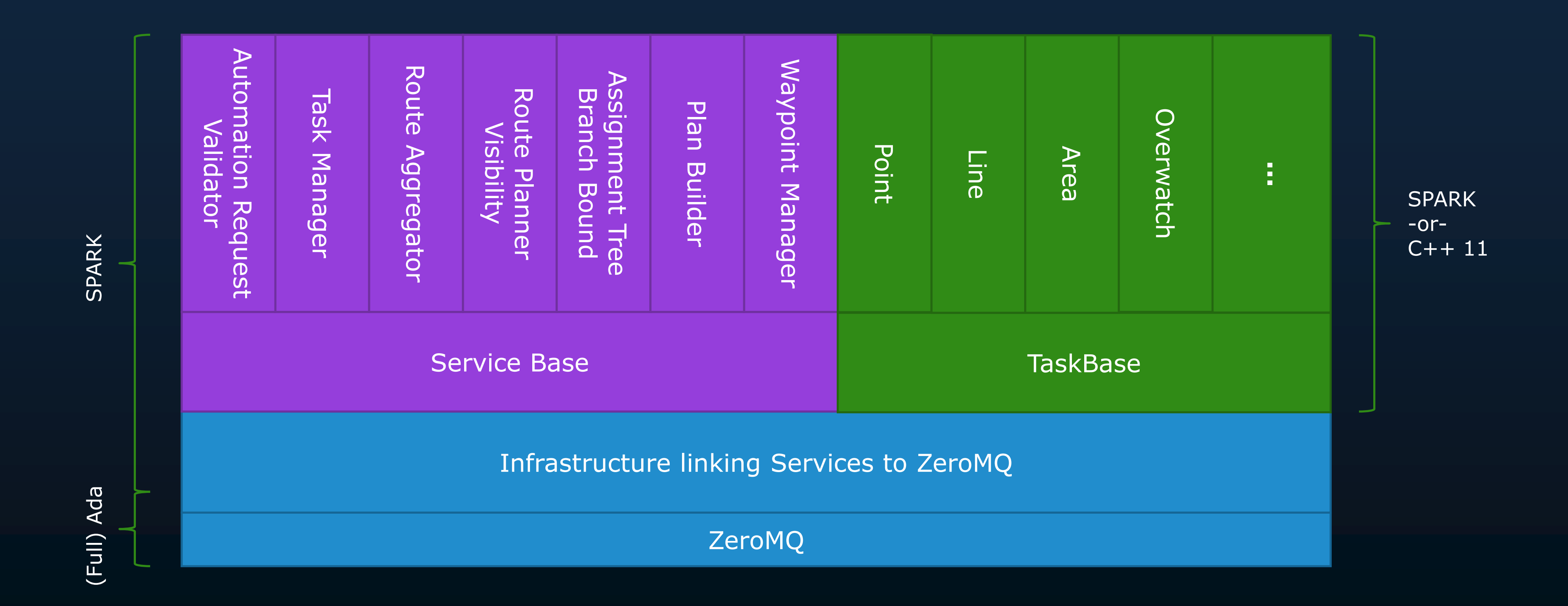

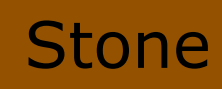

#### Stone **Use of the Language Subset**: Benefit from simply using SPARK

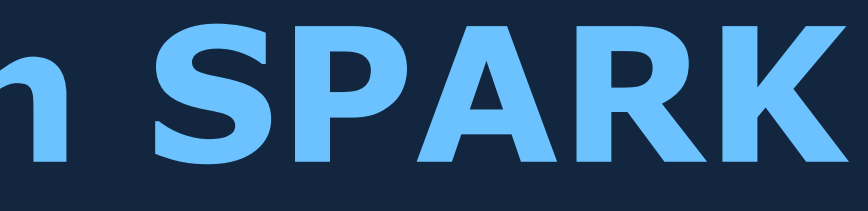

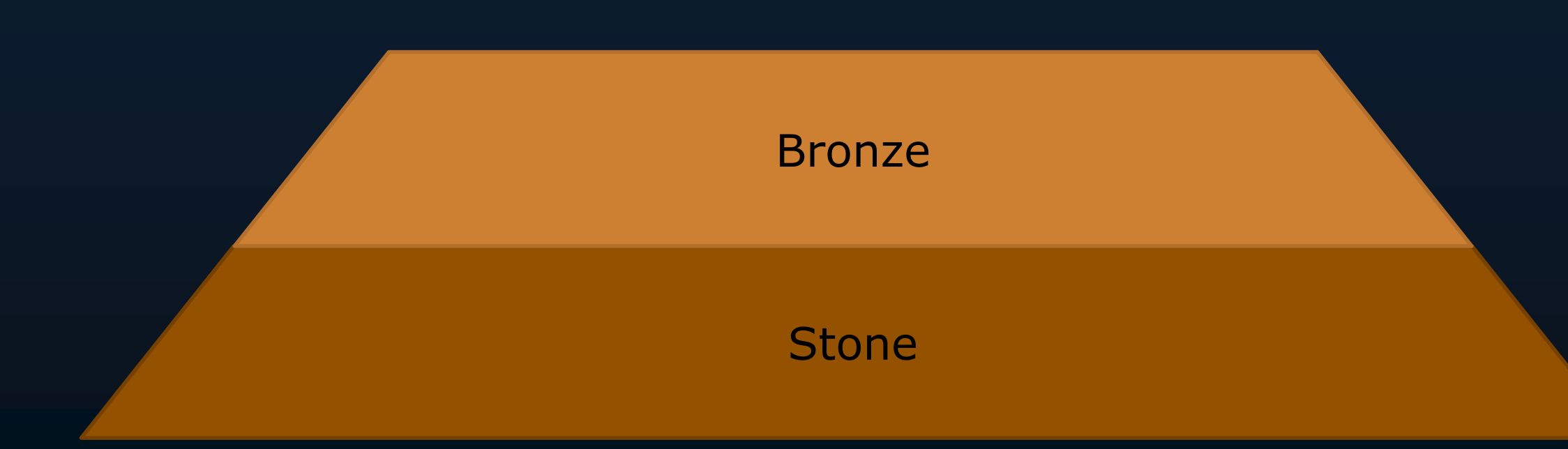

**Use of the Language Subset**: Benefit from simply using SPARK

**Flow Analysis**: Not a significant part of our application

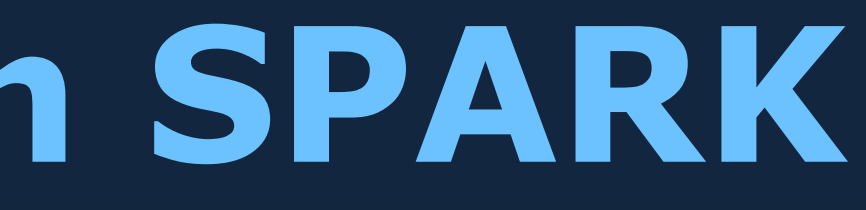

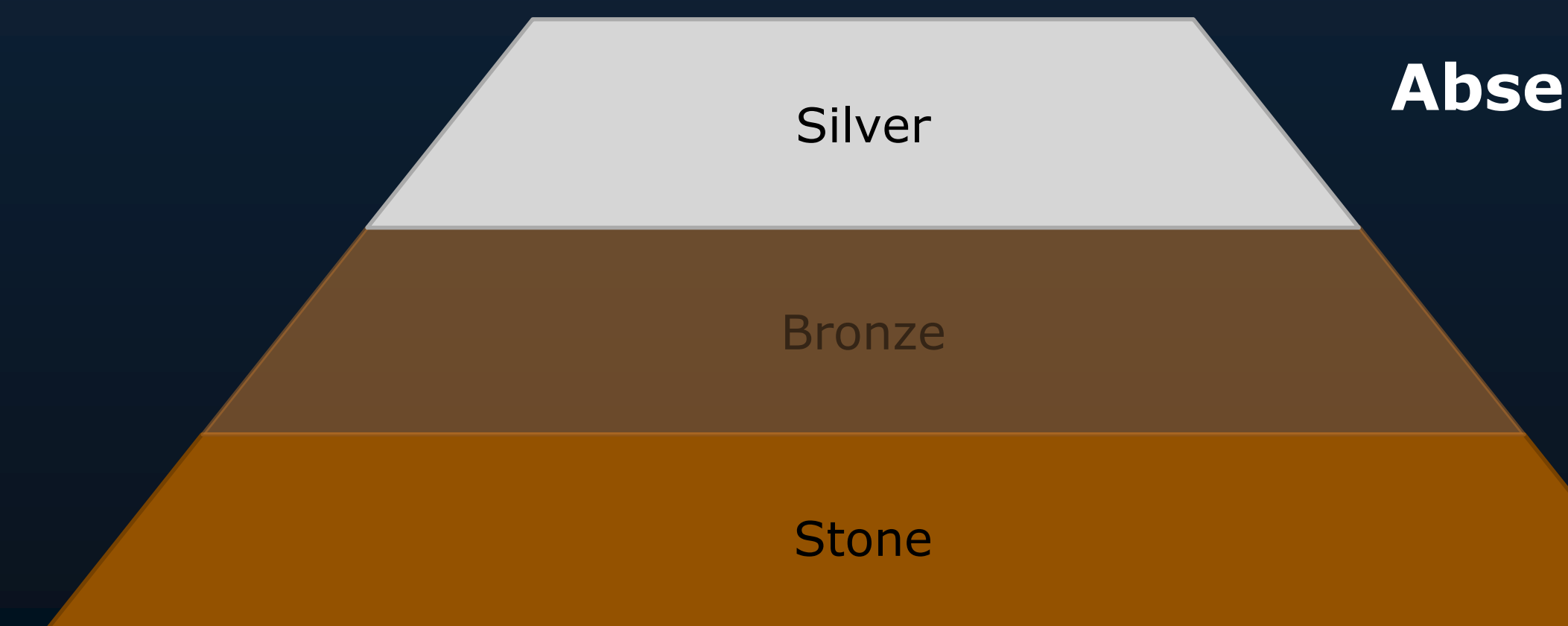

**Use of the Language Subset**: Benefit from simply using SPARK

**Absence of Run-Time Exceptions**: Ensure OpenUxAS doesn't shut down from a run-time exception

> **Flow Analysis:** Not a significant part of our application

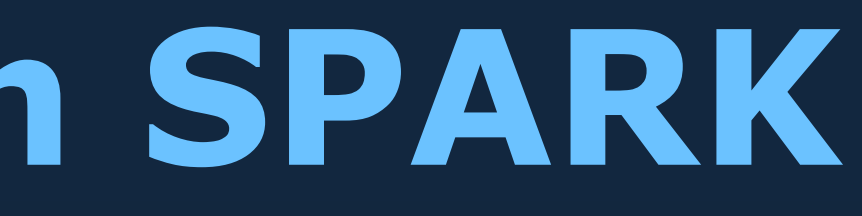

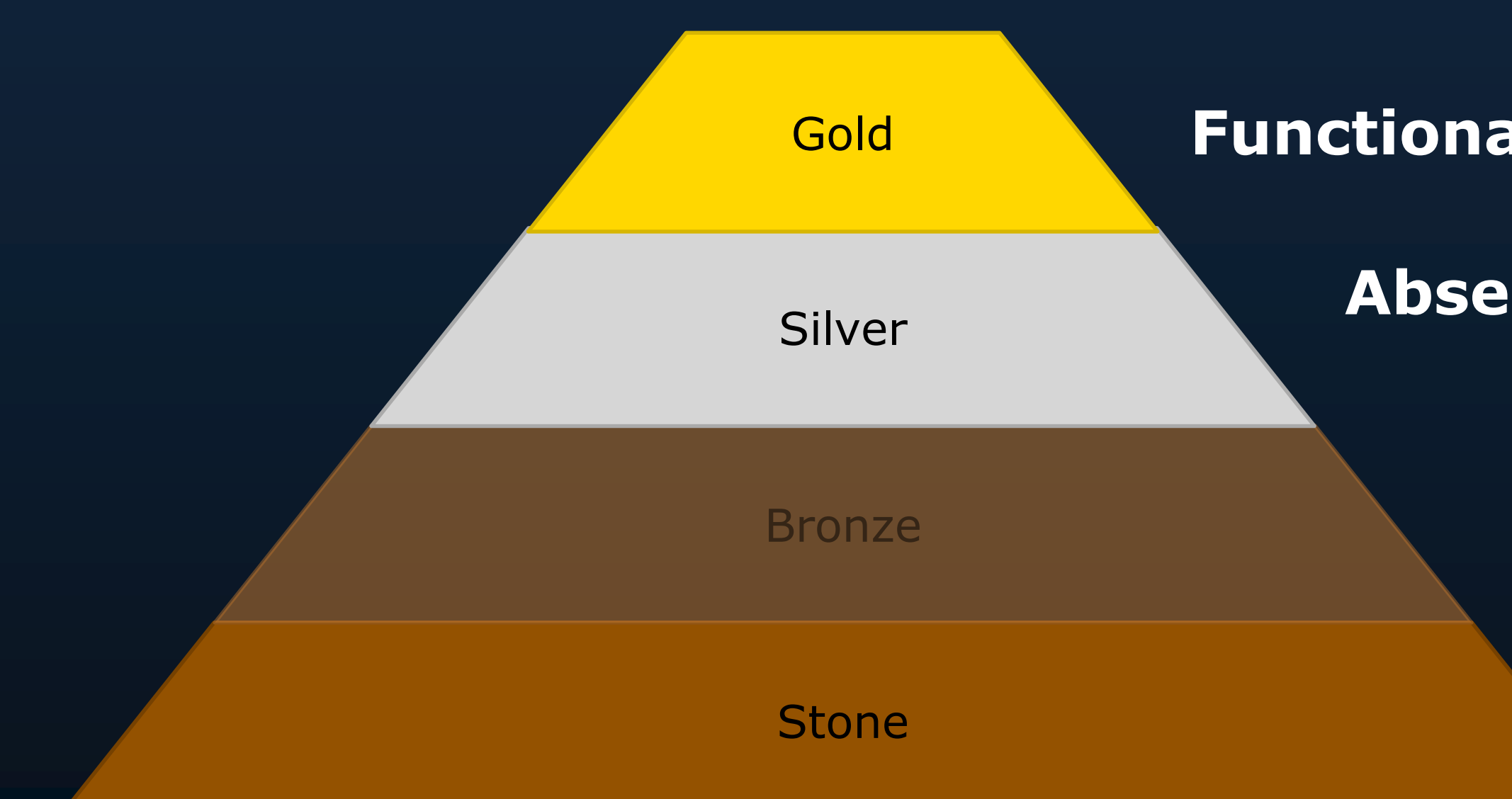

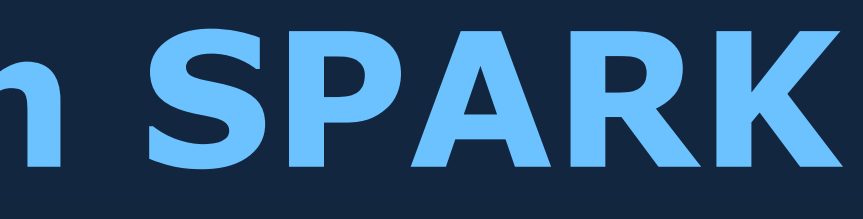

**Use of the Language Subset**: Benefit from simply using SPARK

**Absence of Run-Time Exceptions**: Ensure OpenUxAS doesn't shut down from a run-time exception

> **Flow Analysis:** Not a significant part of our application

**Functional Correctness**: Prove critical functional properties

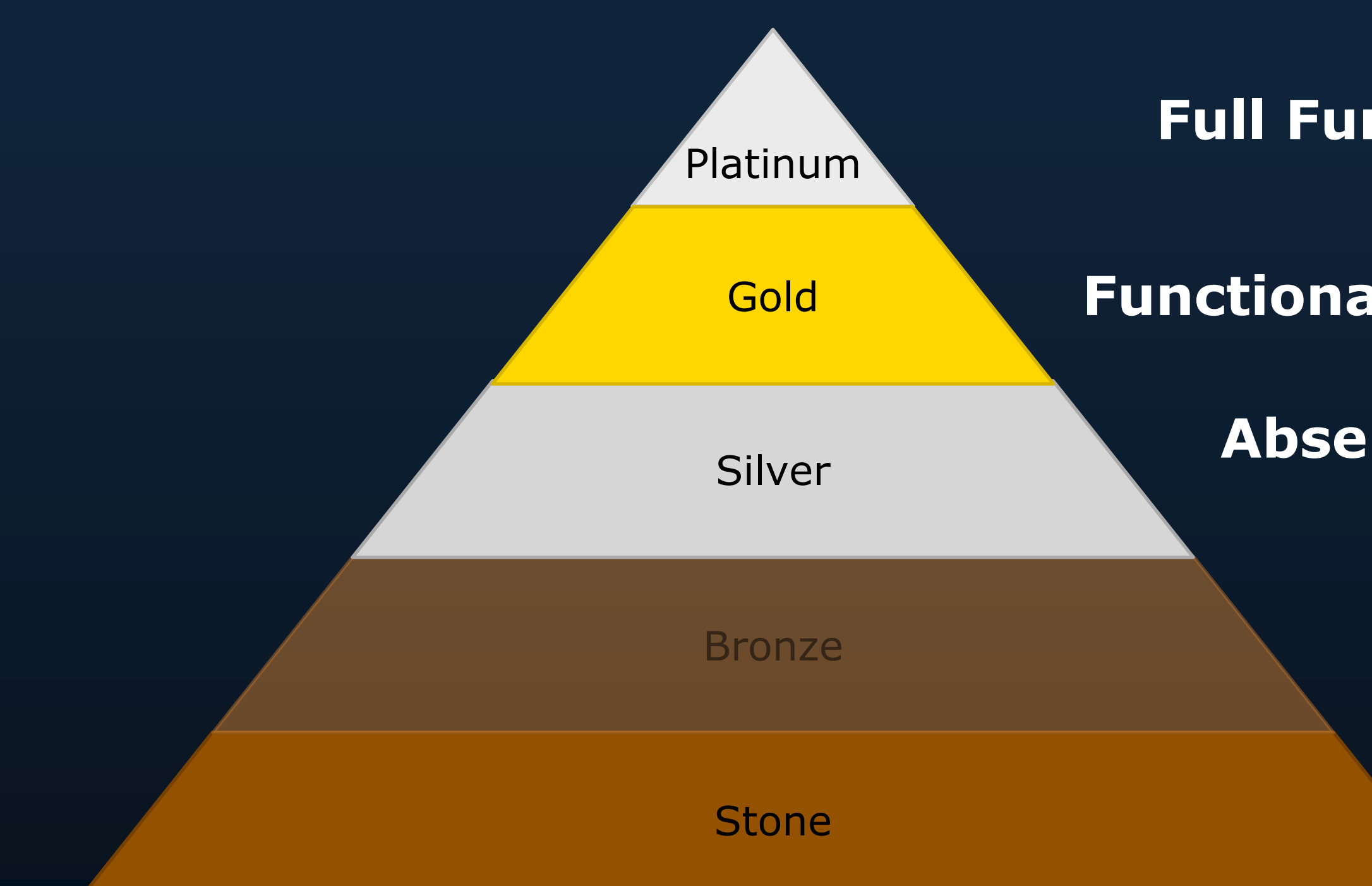

**Use of the Language Subset**: Benefit from simply using SPARK

**Absence of Run-Time Exceptions**: Ensure OpenUxAS doesn't shut down from a run-time exception

> **Flow Analysis:** Not a significant part of our application

**Functional Correctness**: Prove critical functional properties

**Full Functional Correctness**: Not realistic for OpenUxAS

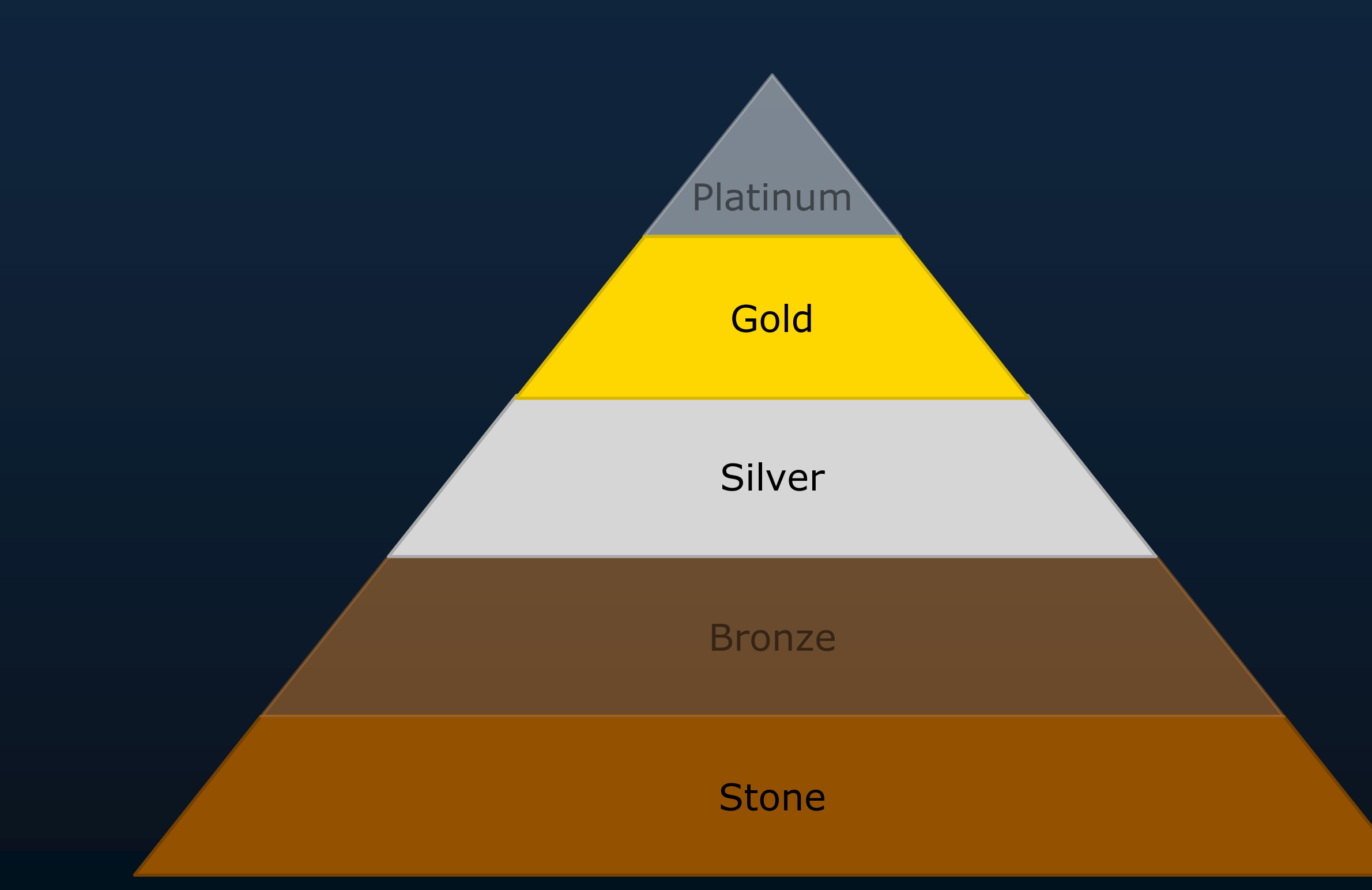

**Solid Foundation**

#### **Absence of Run-Time Exceptions**

#### **Proofs & Checked Documentation of Code**

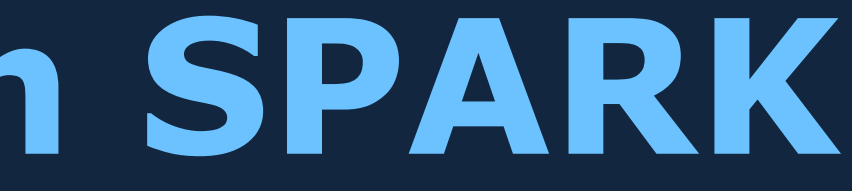

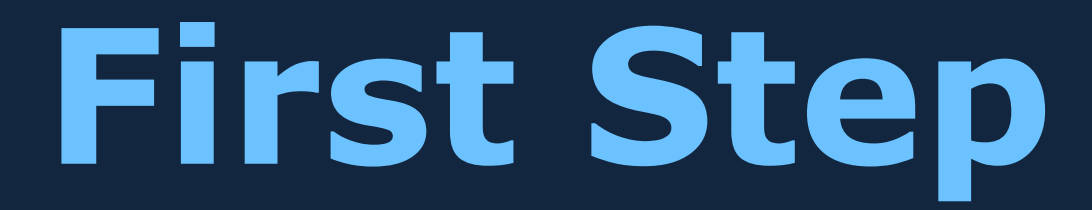

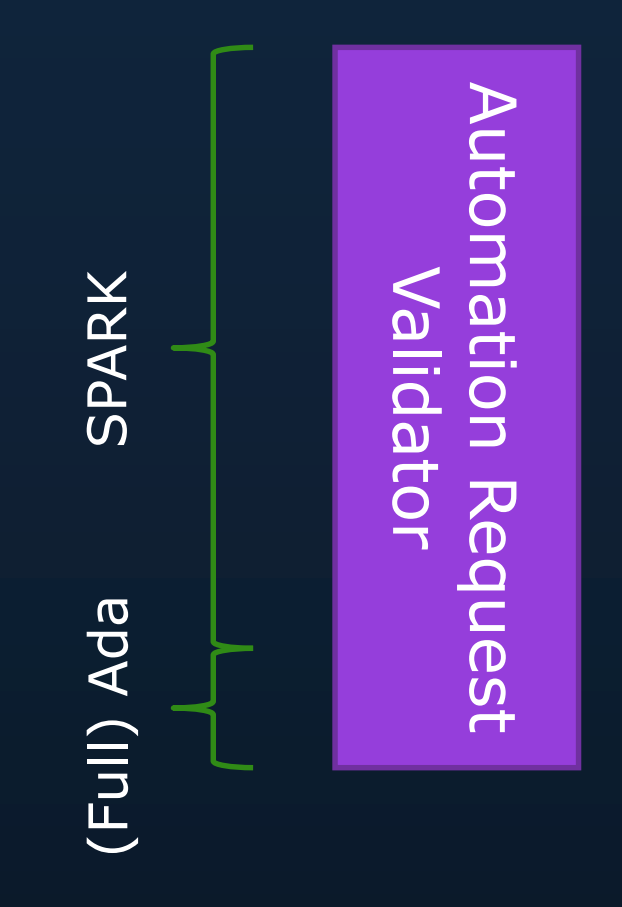

Configuration Messages

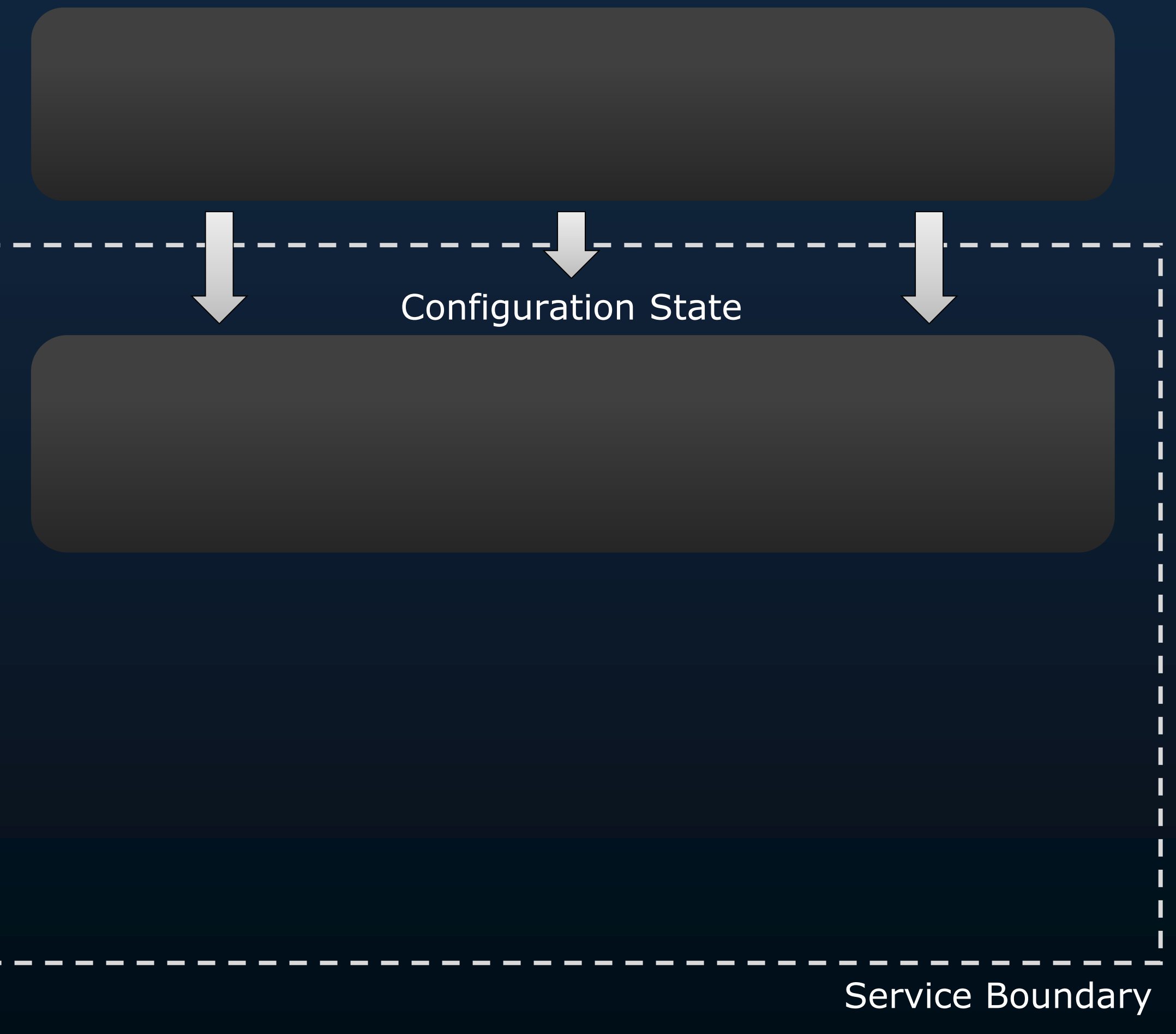

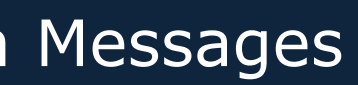

#### Configuration Messages

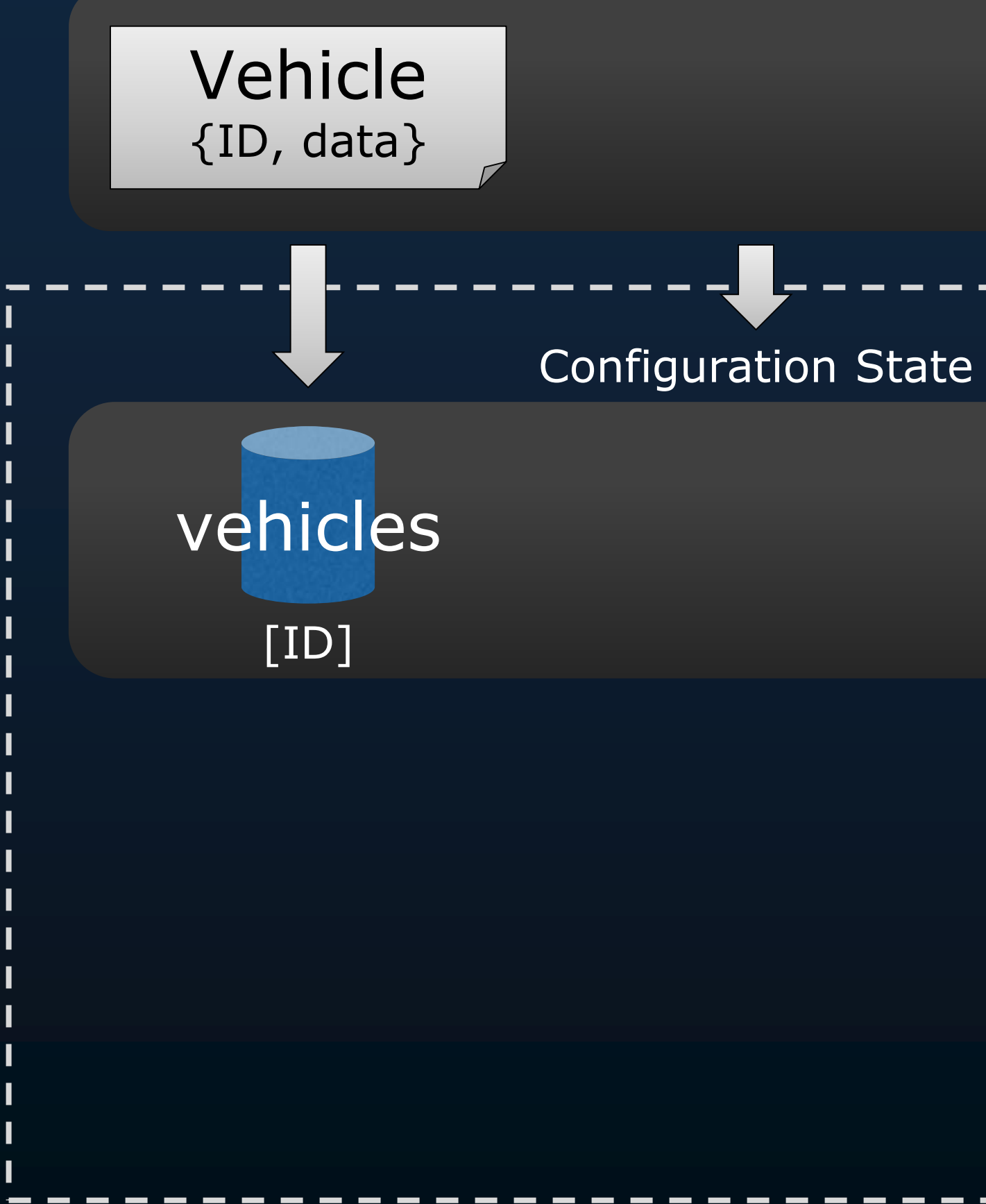

Service Boundary

#### Configuration

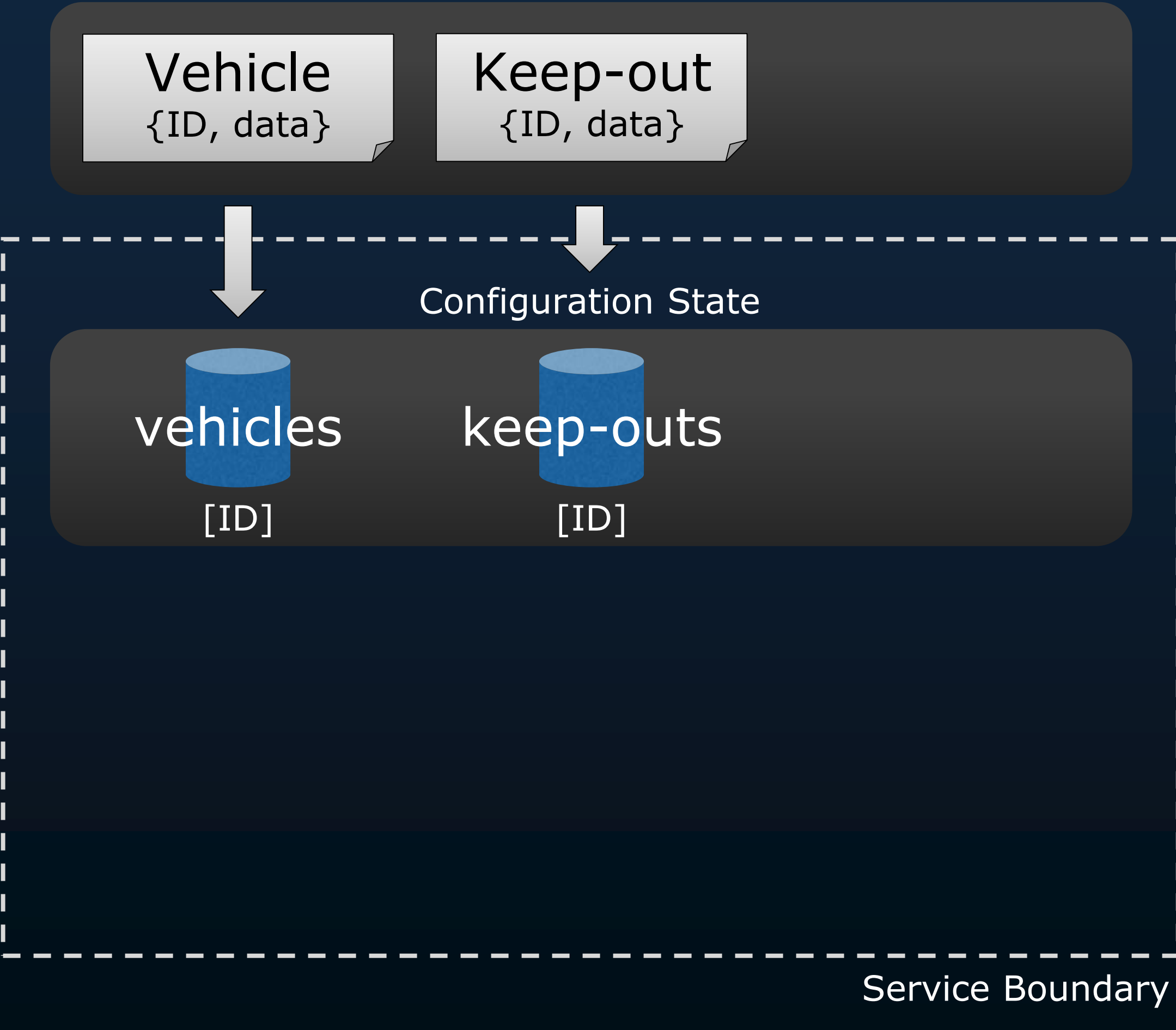

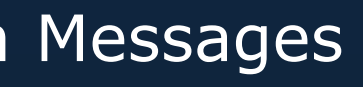

#### Configuration Messages

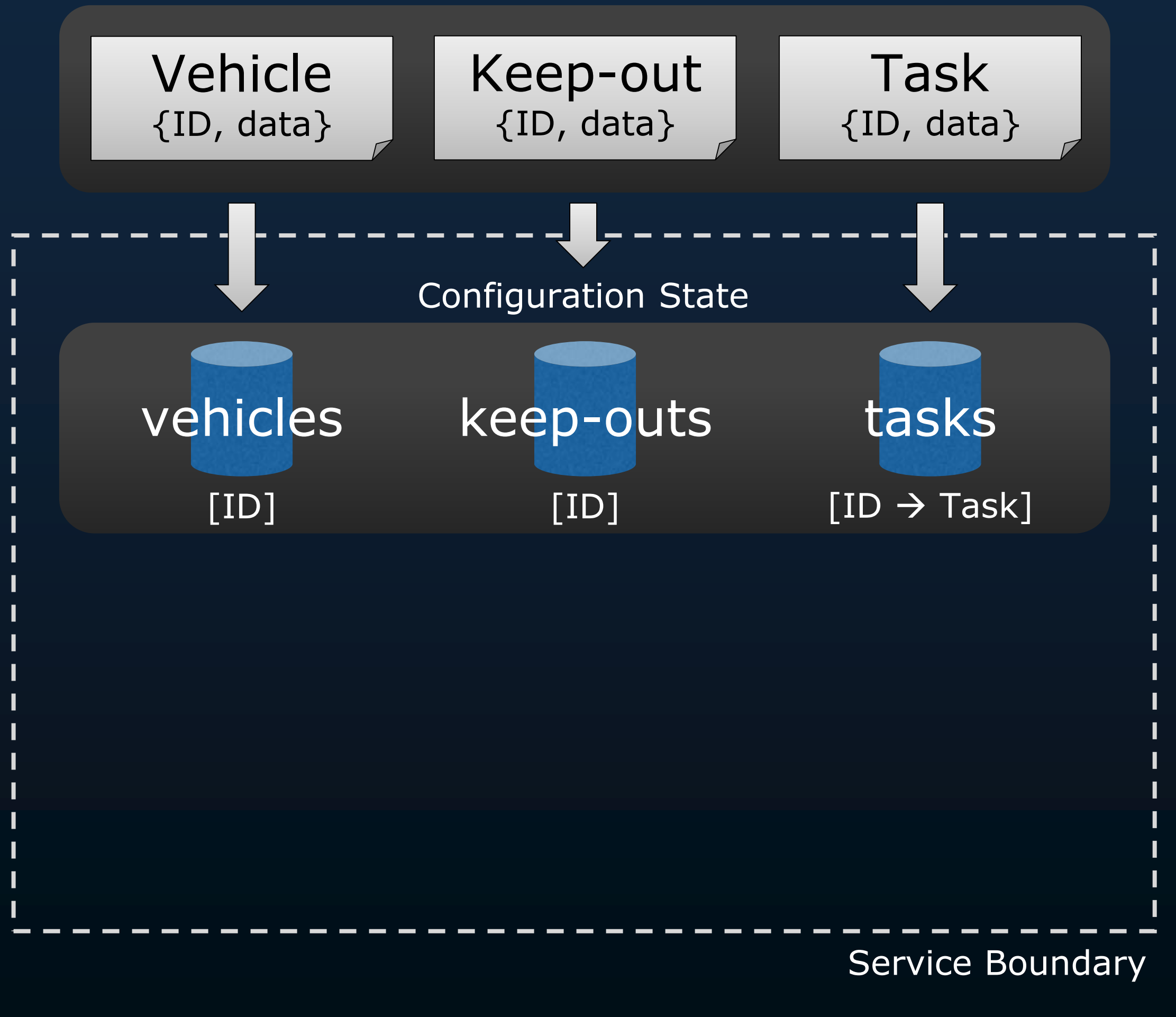
### Configuration Messages

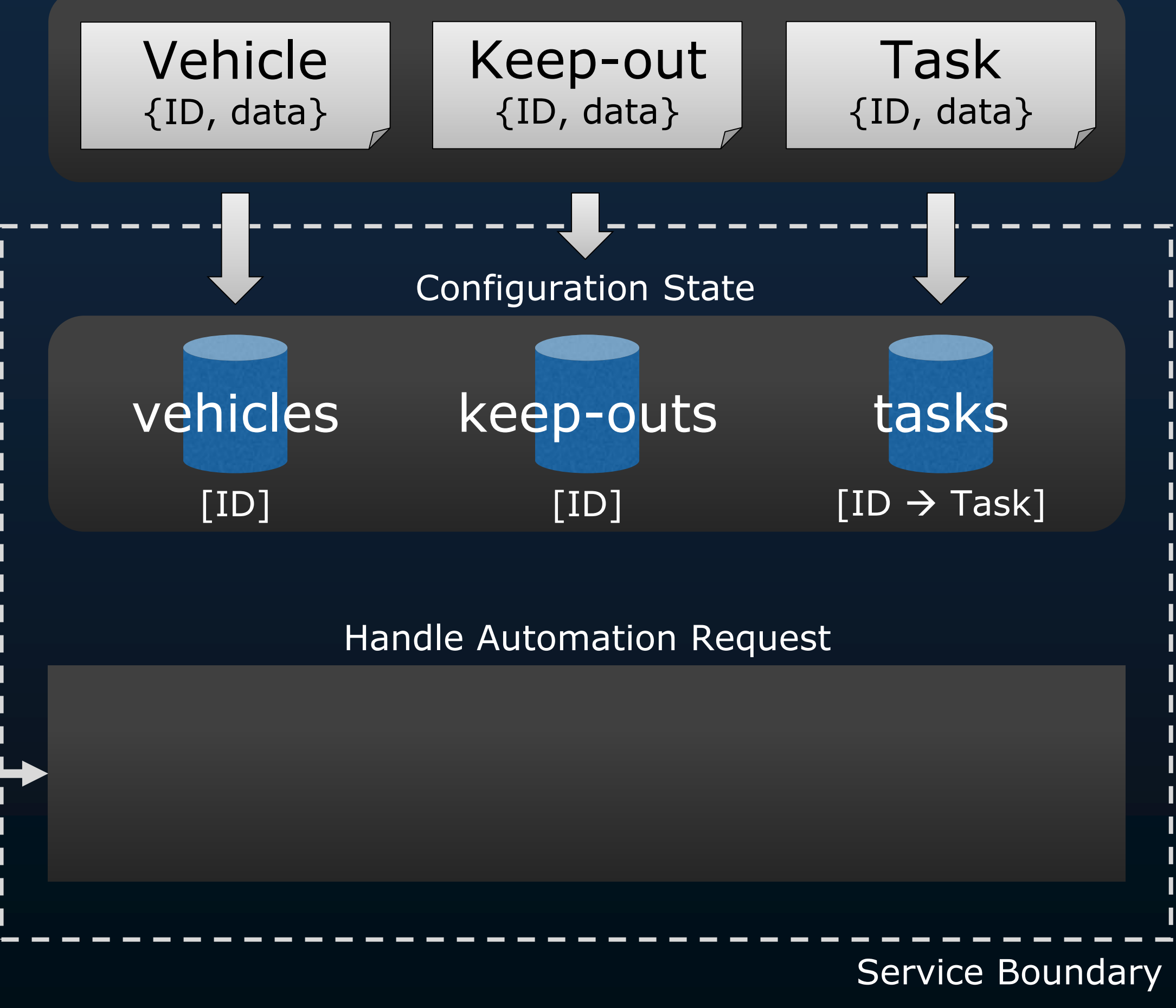

Automation Request {ID, [vehicle ID], [keep-out ID], [task ID]}

### Configuration Messages

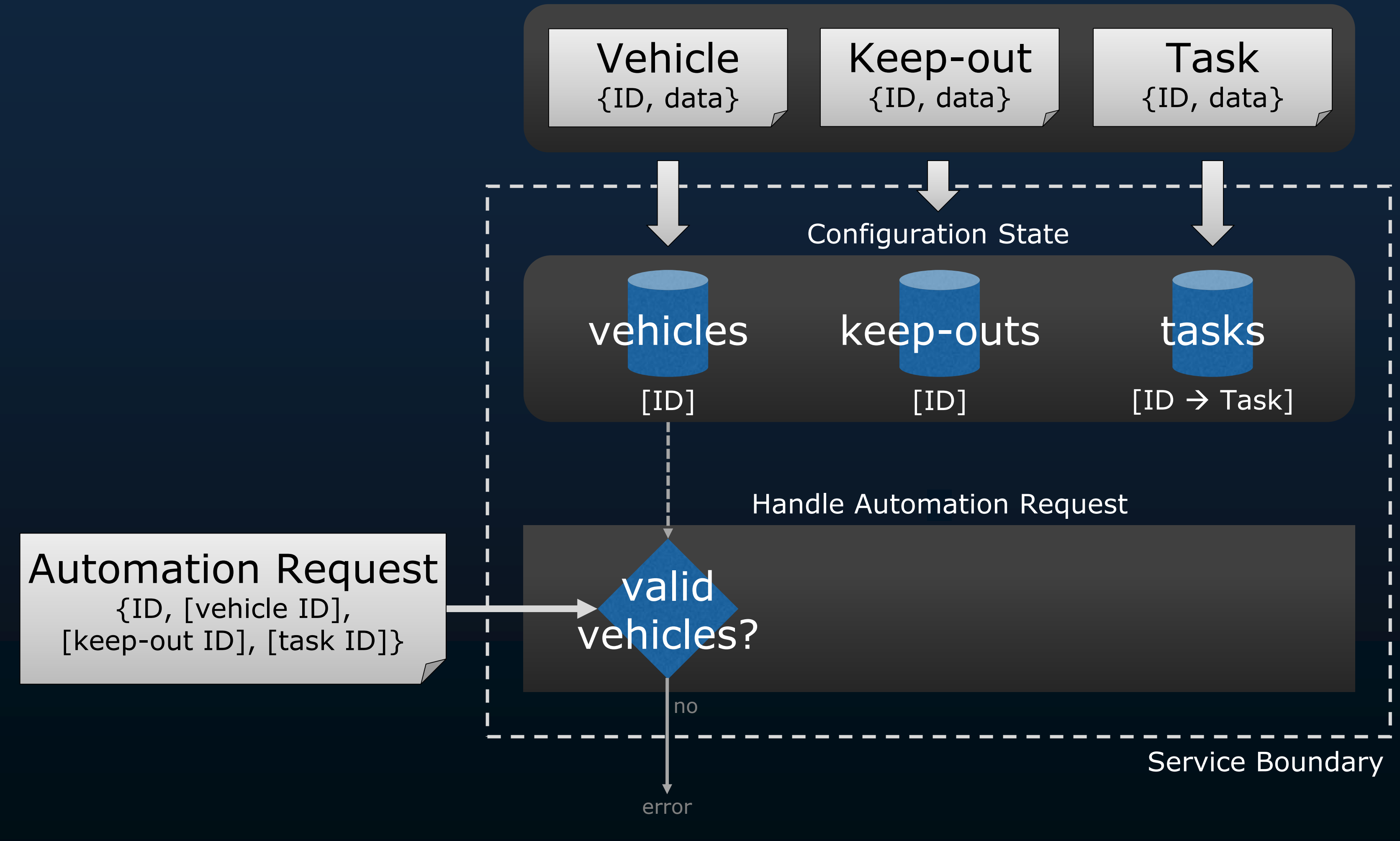

### Configuration Messages

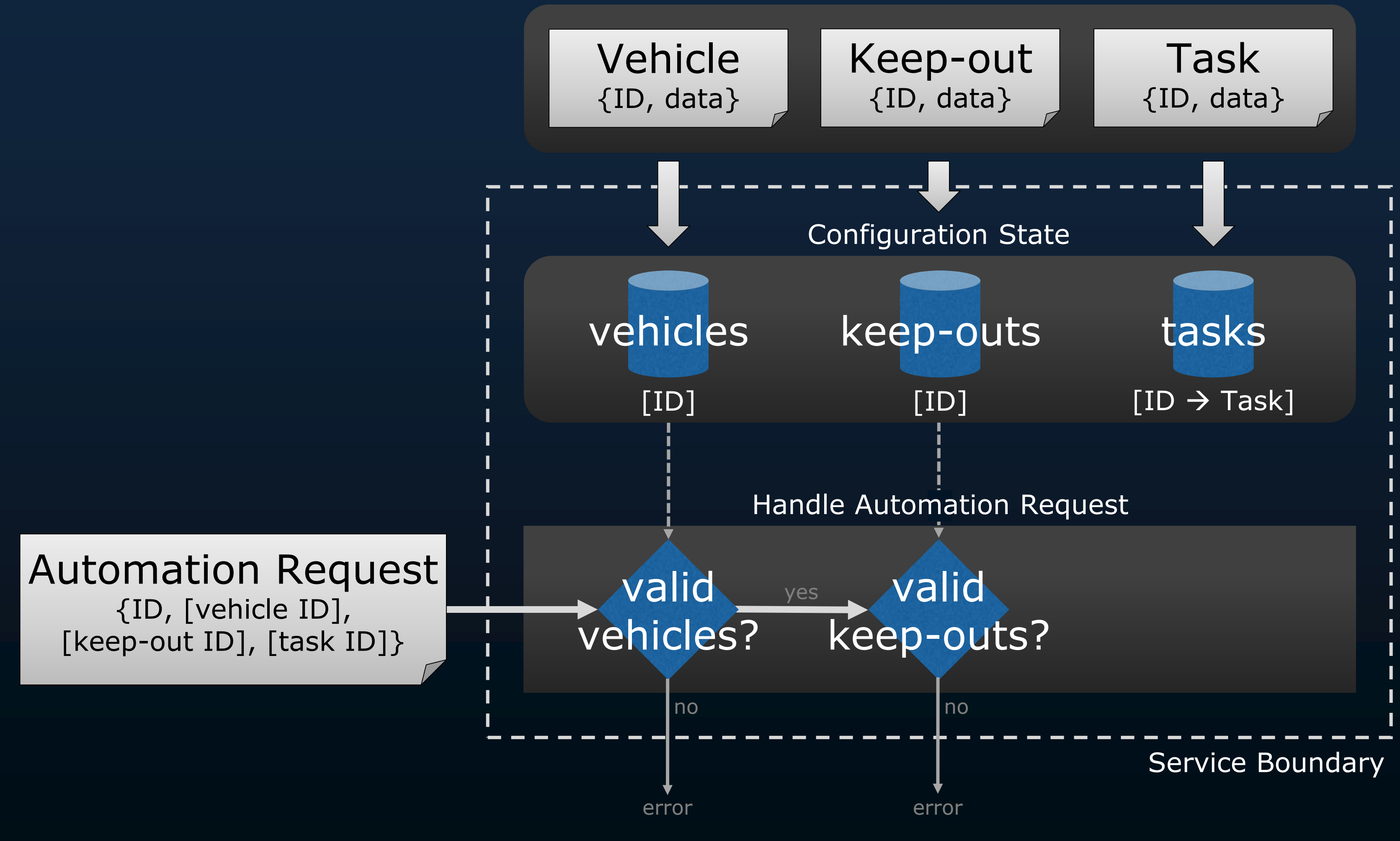

### Configuration Messages

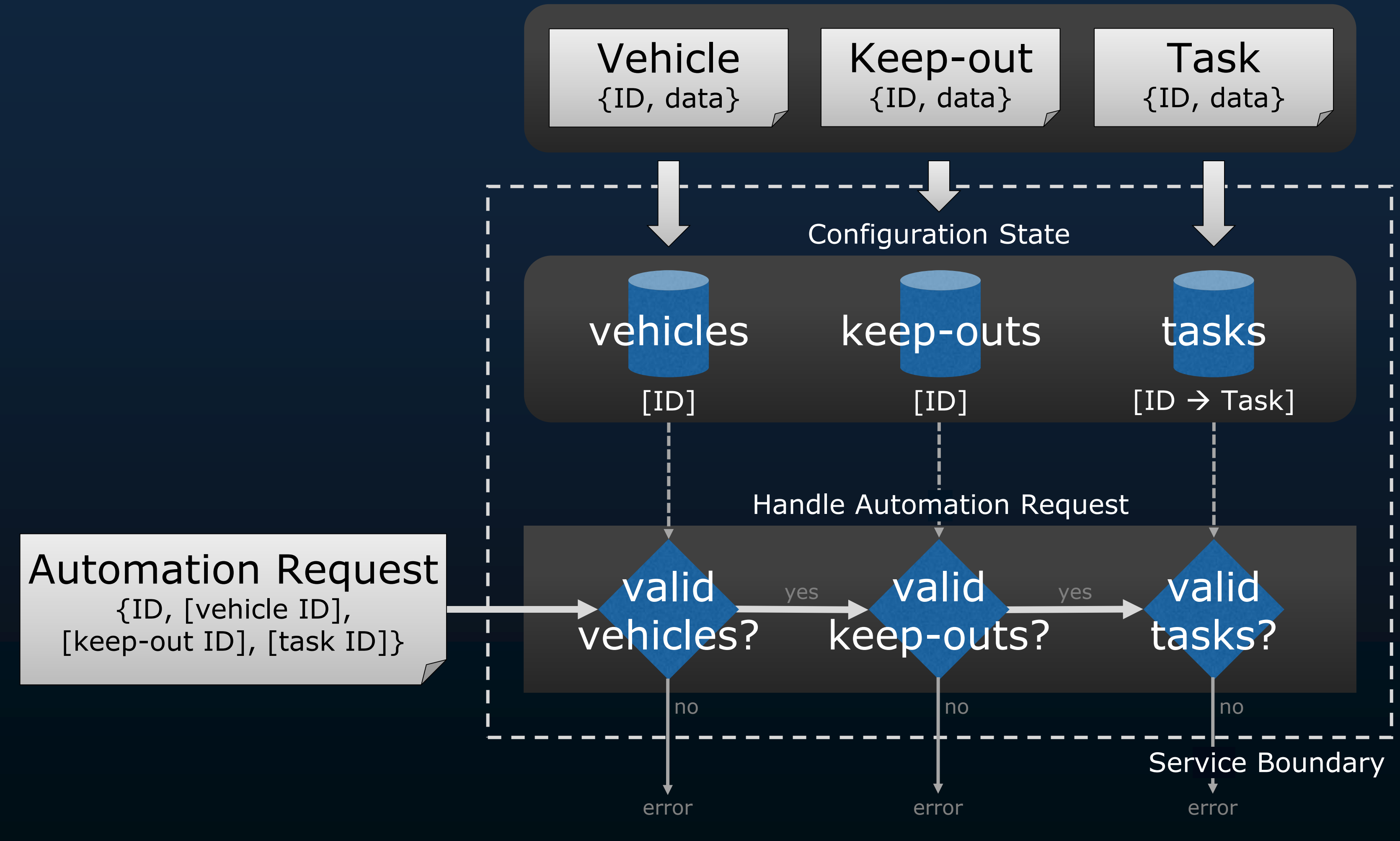

<sup>2020-01-30</sup> SPARK for UxAS - ERTS 2020 - © 2020 AdaCore 40

### Configuration Messages

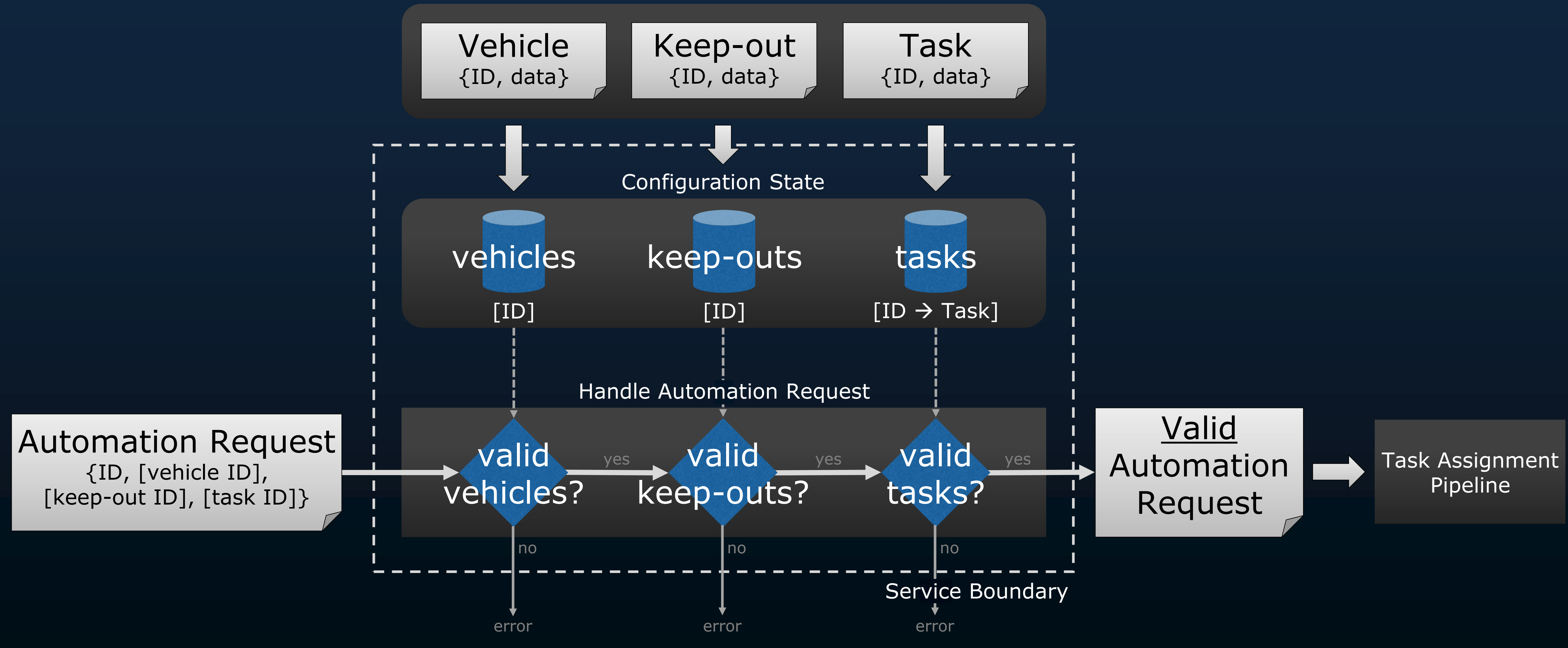

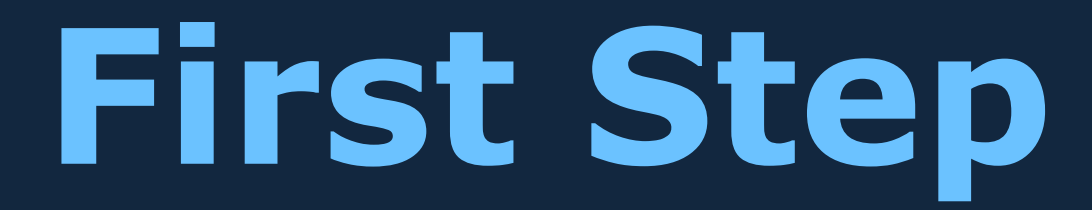

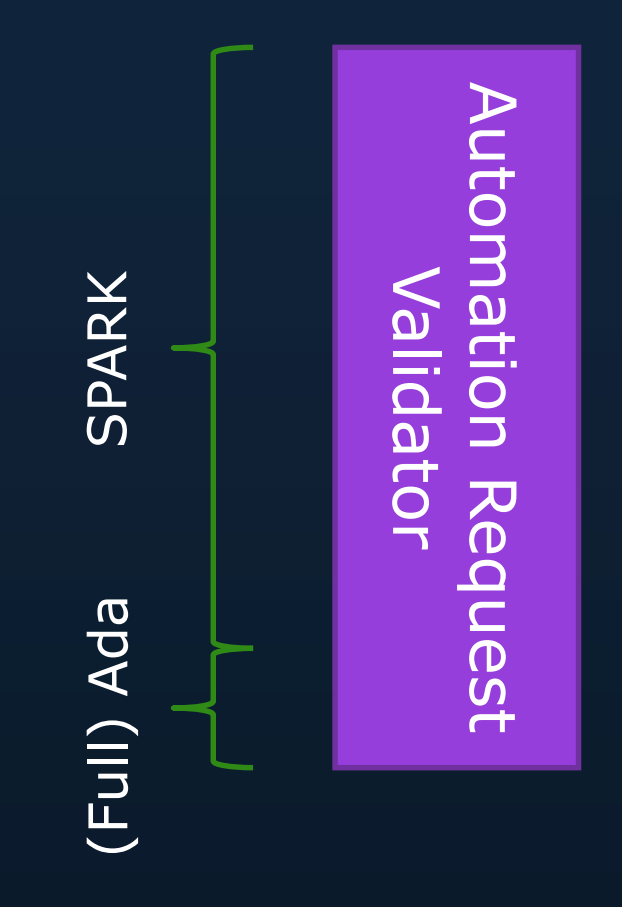

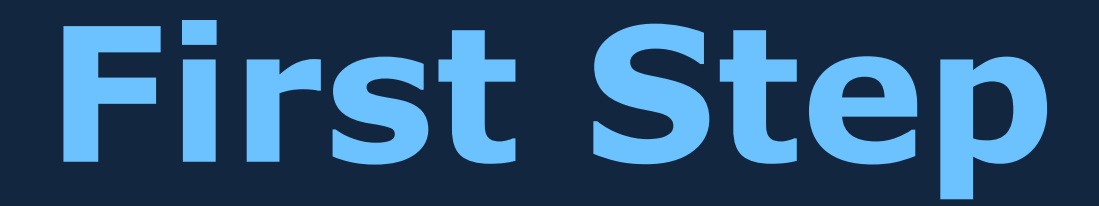

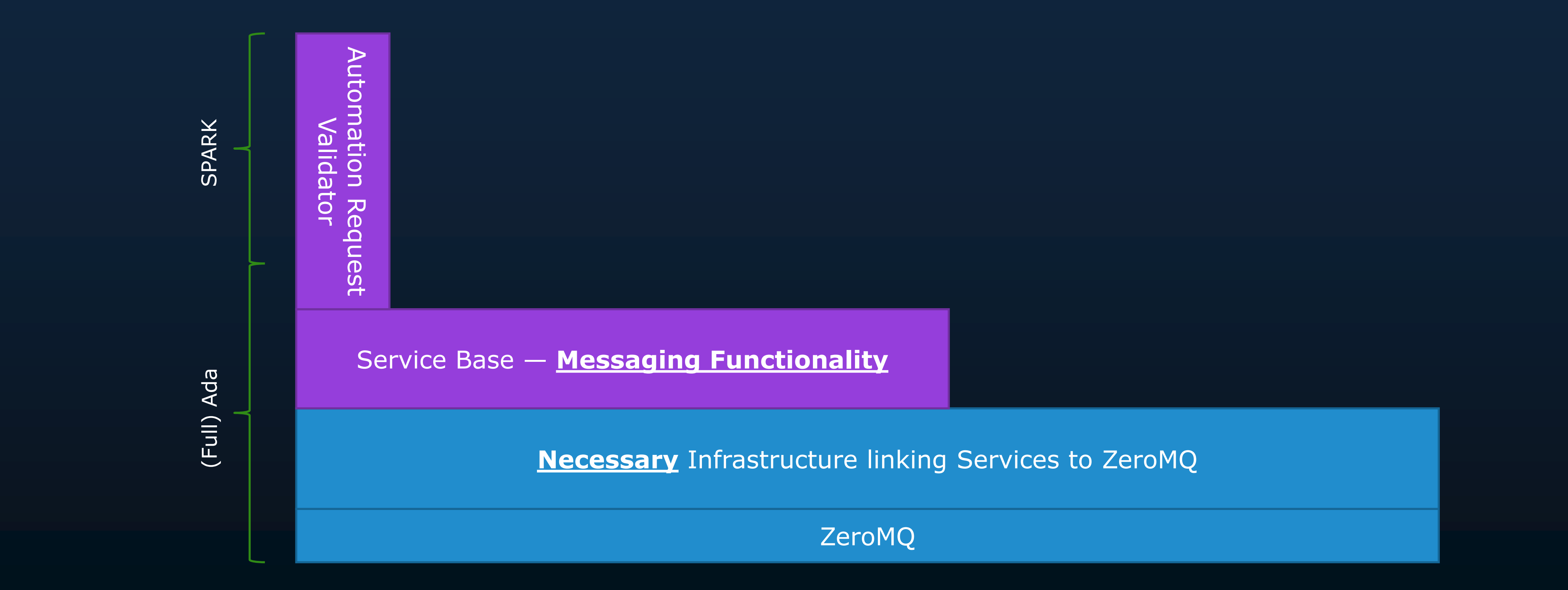

**Update LMCP to automatically generate message types in Ada**

**Rebuild the service base in Ada and bind to ZeroMQ**

**Develop an Ada-SPARK interface for sharing message data**

**Formalize requirements for and prove correctness of the service**

**Update LMCP to automatically generate message types in Ada**

**Rebuild the** service base in Ada and bind to **ZeroMQ** 

• **202 Ada Packages**

• **32,830 lines of (auto-generated) Ada**

**Develop an Ada-SPARK** interface for sharing message data

**Formalize** requirements for and prove correctness of the service

**Update LMCP to** automatically generate message types in Ada

**Rebuild the service base in Ada and bind to ZeroMQ**

• **30 Ada Packages** • **7,015 lines of Ada**

**Develop an Ada-SPARK** interface for sharing message data

**Formalize** requirements for and prove correctness of the service

**Update LMCP to** automatically generate message types in Ada

**Rebuild the** service base in Ada and bind to **ZeroMQ** 

**Formalize requirements for and prove correctness of the service**

- **11 SPARK Packages**
- **1,794 lines of SPARK**
- **10 predicates defining properties; 79 lines of property specification**

**Develop an Ada-SPARK interface for sharing message data**

# **Additional Objective**

**Update LMCP to automatically generate message types in Ada**

**Rebuild the service base in Ada and bind to ZeroMQ**

**Develop an Ada-SPARK interface for sharing message data**

**Formalize requirements for and prove correctness of the service**

**Keep the Structure and Code as Close to the C++ as Possible**

**Facilitated Accuracy in the Translation**

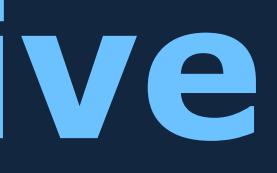

**Update LMCP to** automatically generate message types in Ada

**Rebuild the** service base in Ada and bind to **ZeroMQ** 

**Develop an Ada-SPARK interface for sharing message data**

**Formalize** requirements for and prove correctness of the service

### $C++$

- Complex data model
- Heavy use of pointers
	- dynamic dispatch
	- reduce copying

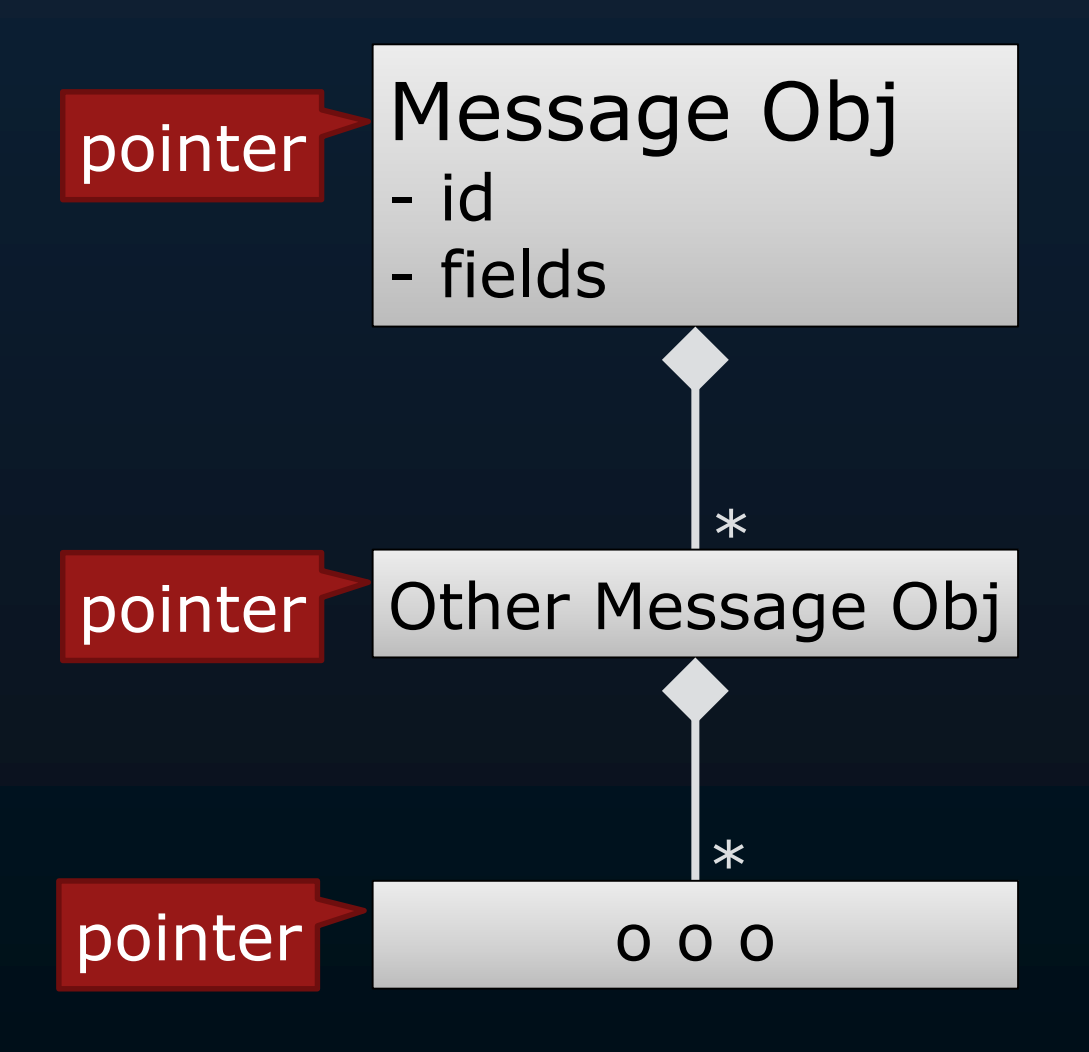

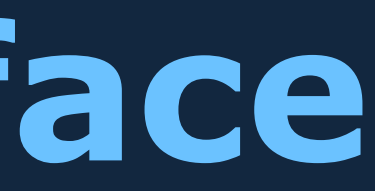

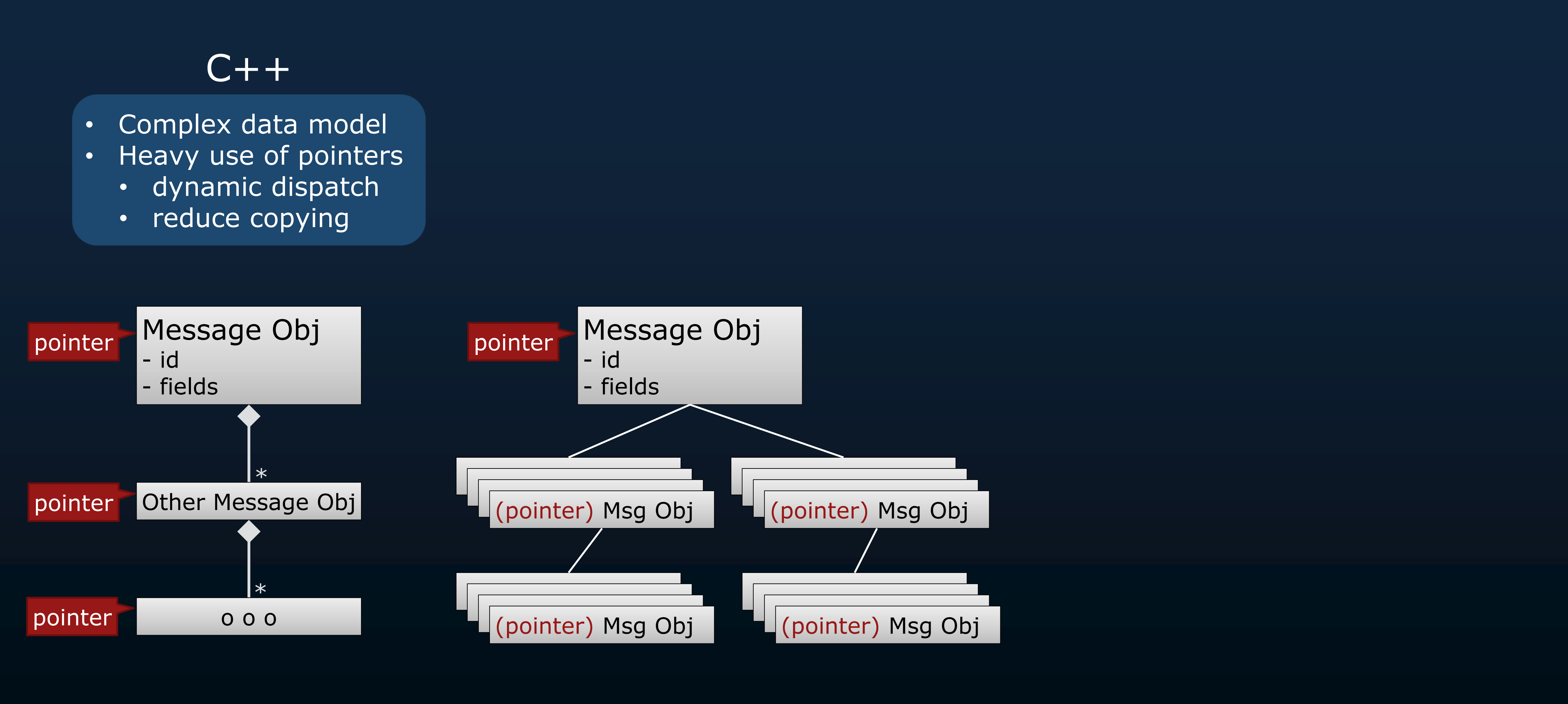

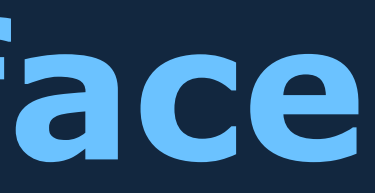

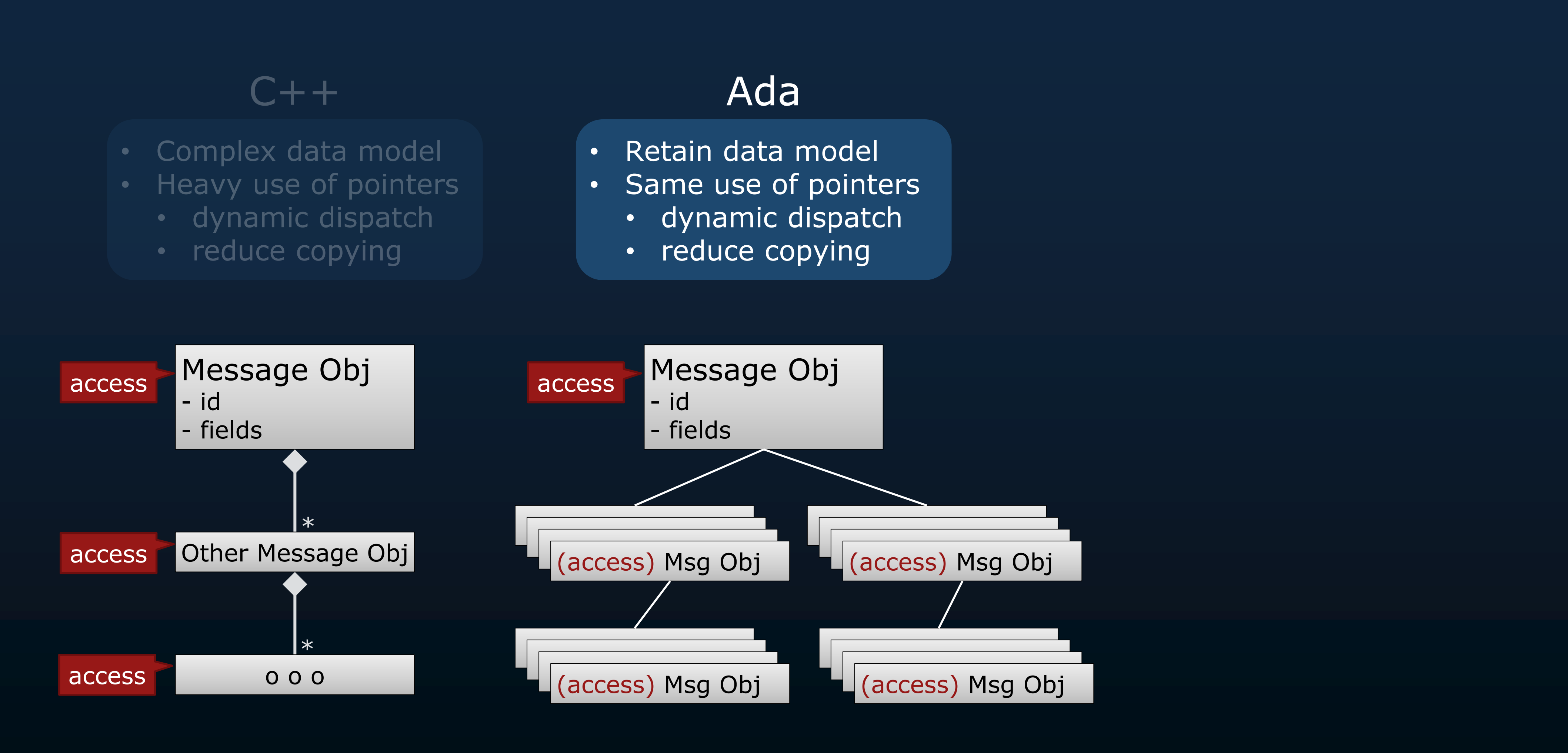

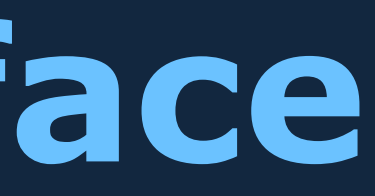

- Restricted support for pointers
	- non-aliasing
	- not in tagged types

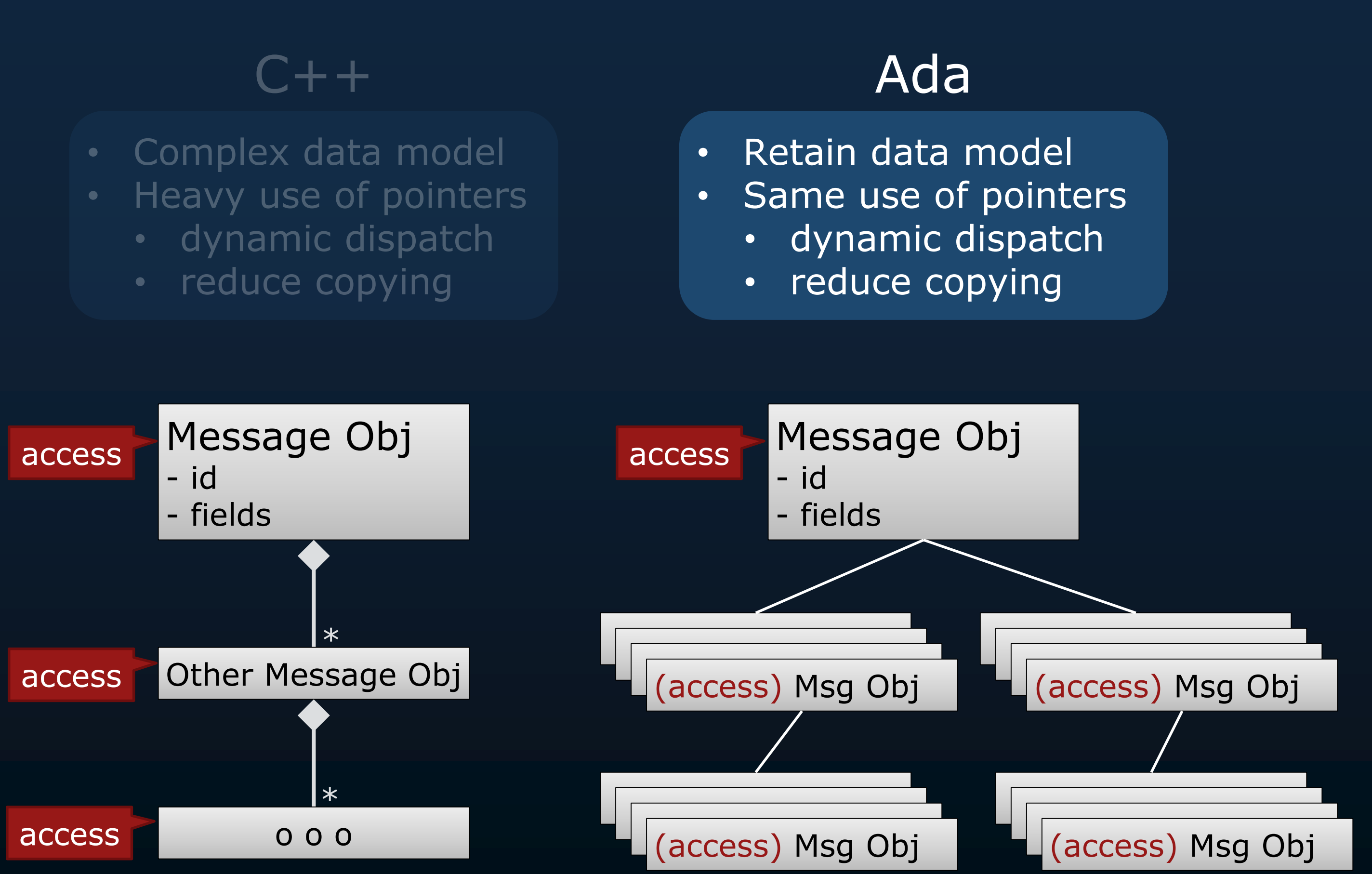

### **SPARK**

- Restricted support for pointers
	- non-aliasing
	- not in tagged types

### SPARK

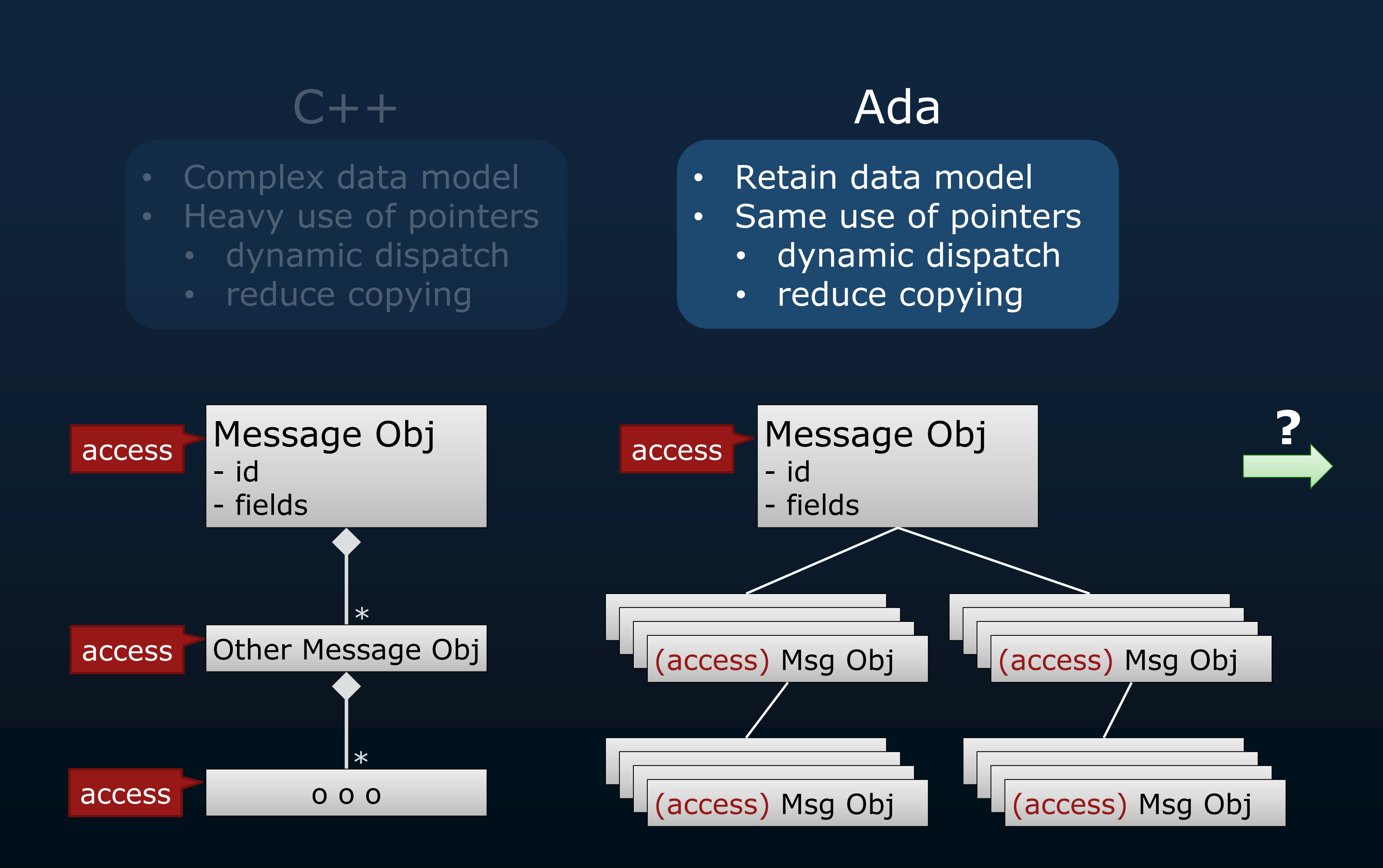

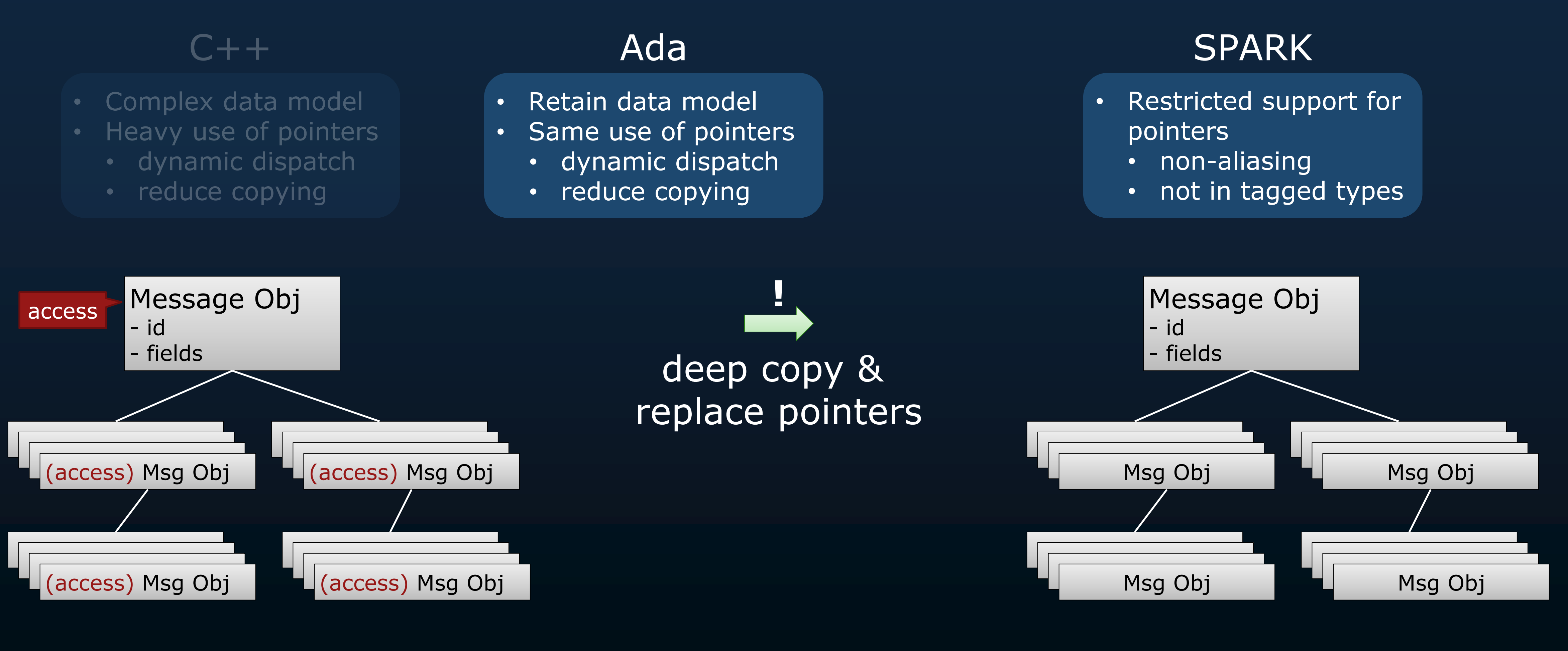

- -
	-

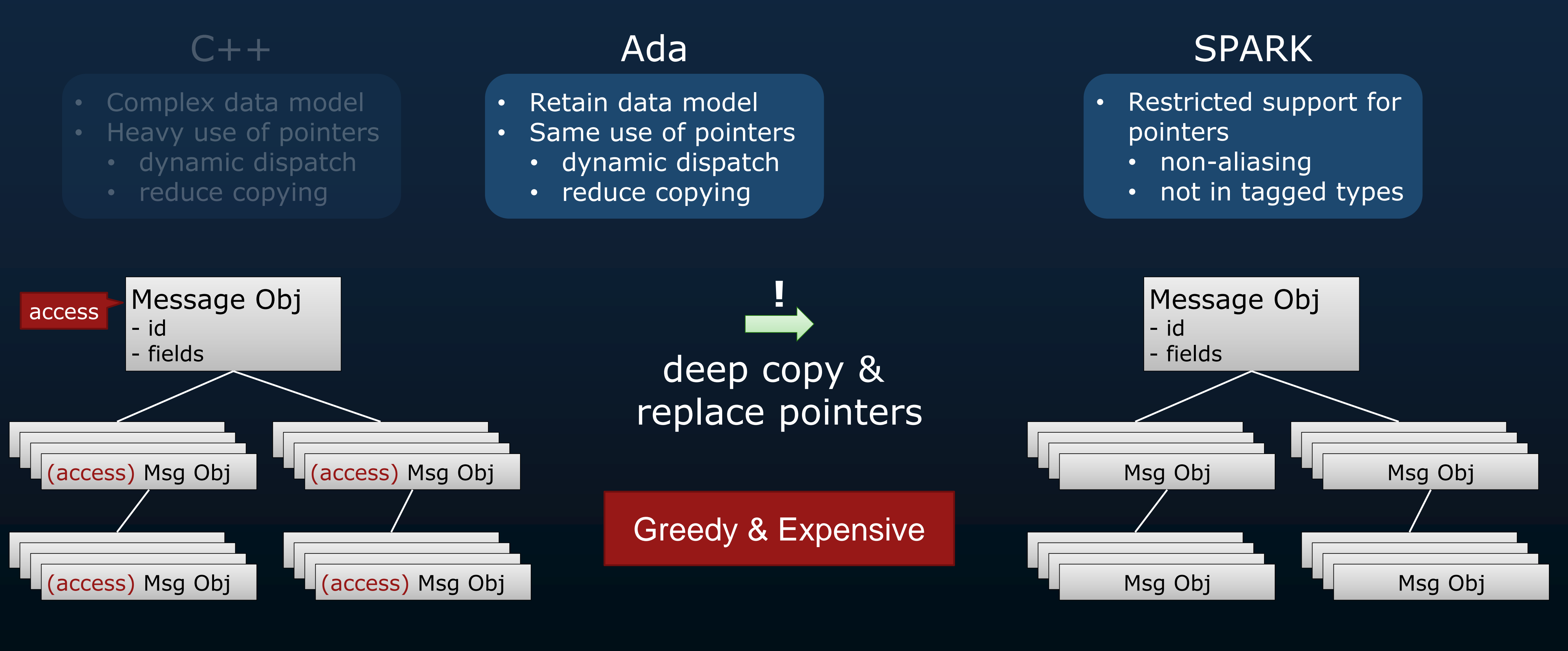

- -
	-

- Restricted support for pointers
	- non-aliasing
	- not in tagged types

### SPARK

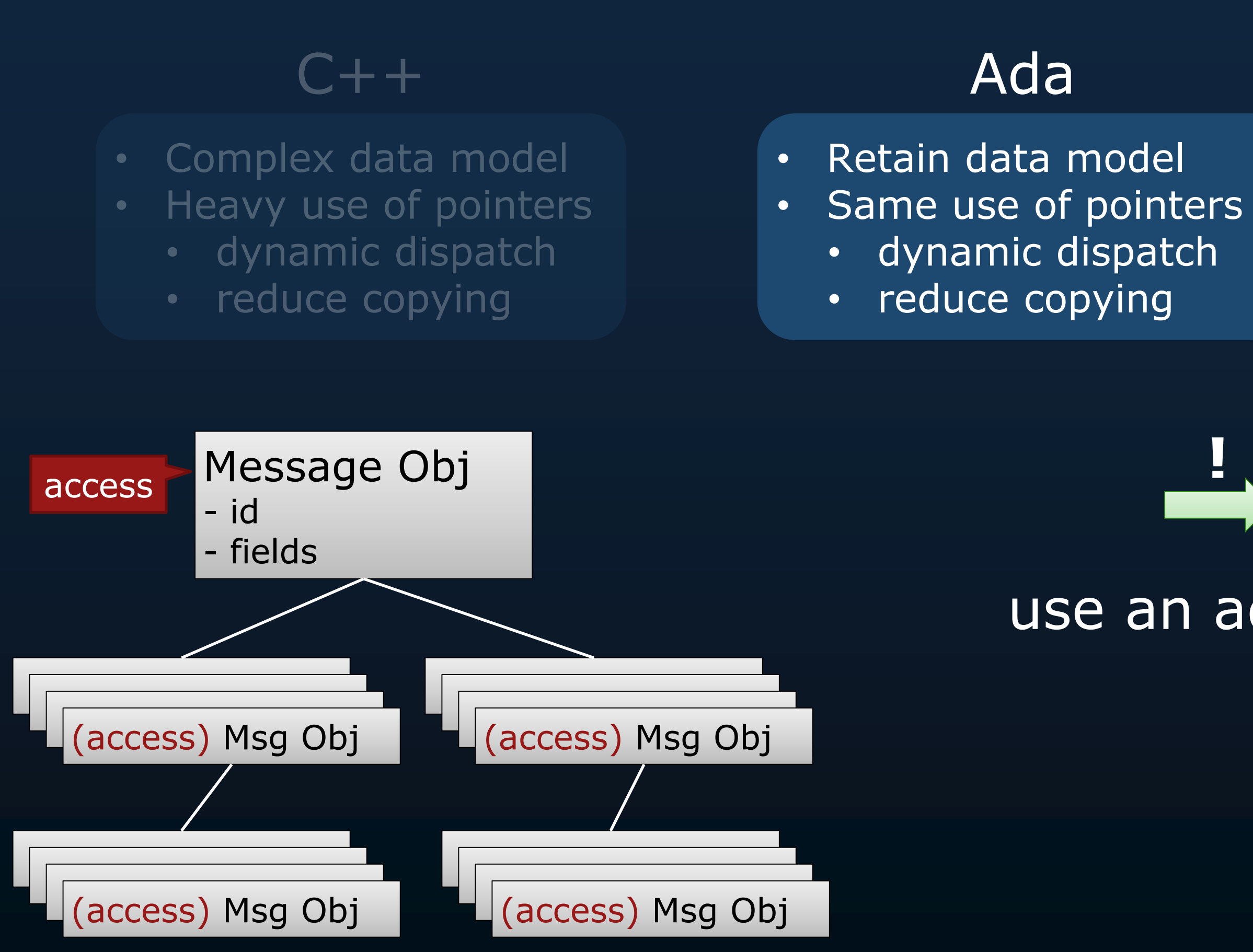

### use an adapter **!**

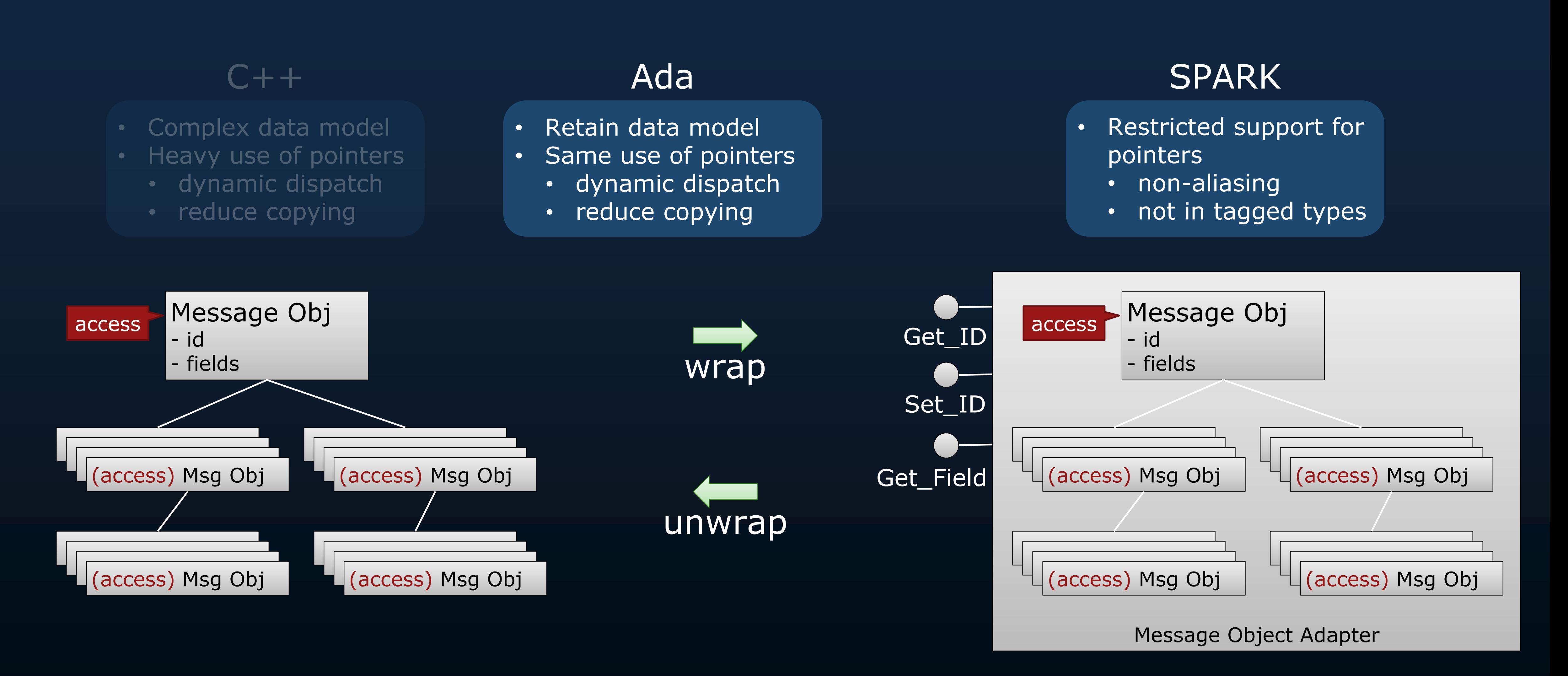

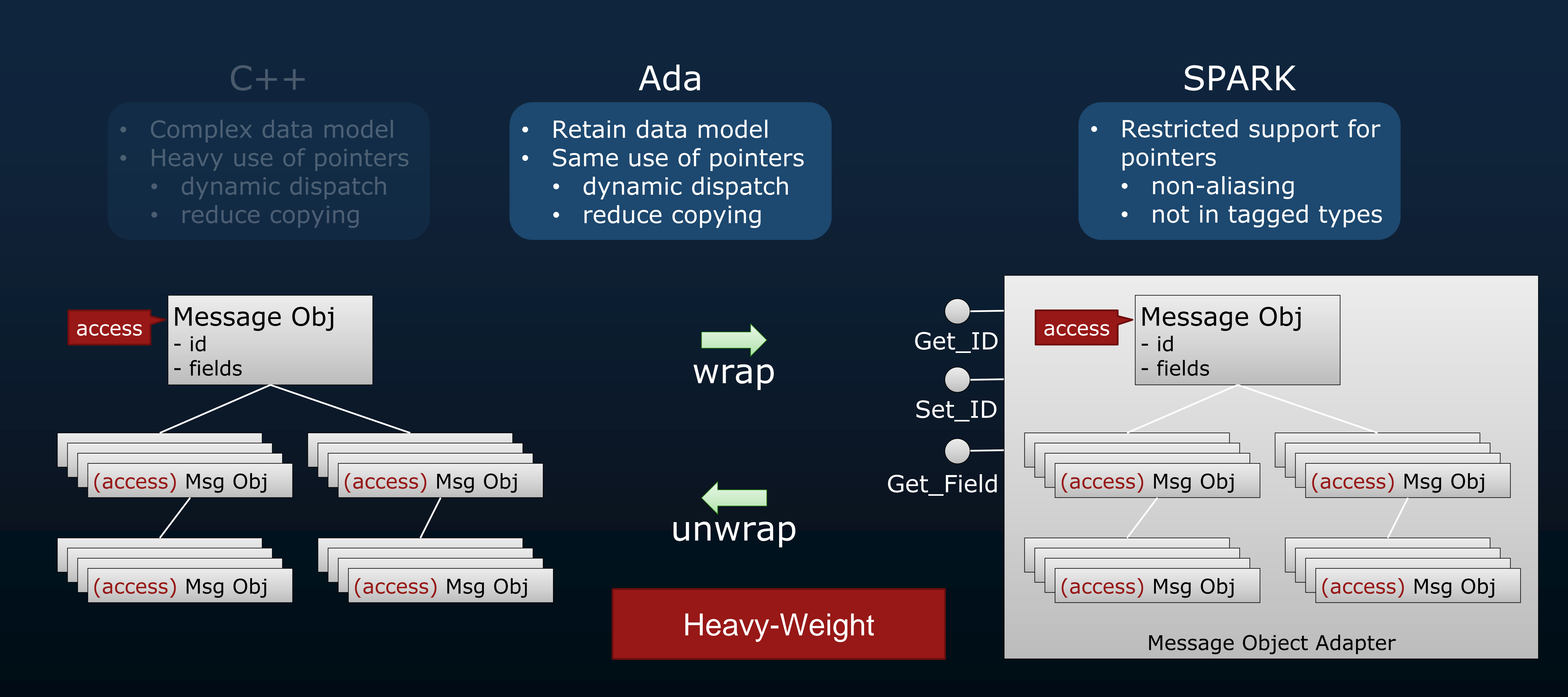

- Restricted support for pointers
	- non-aliasing
	- not in tagged types

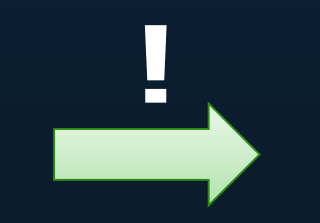

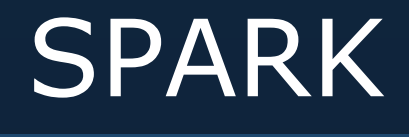

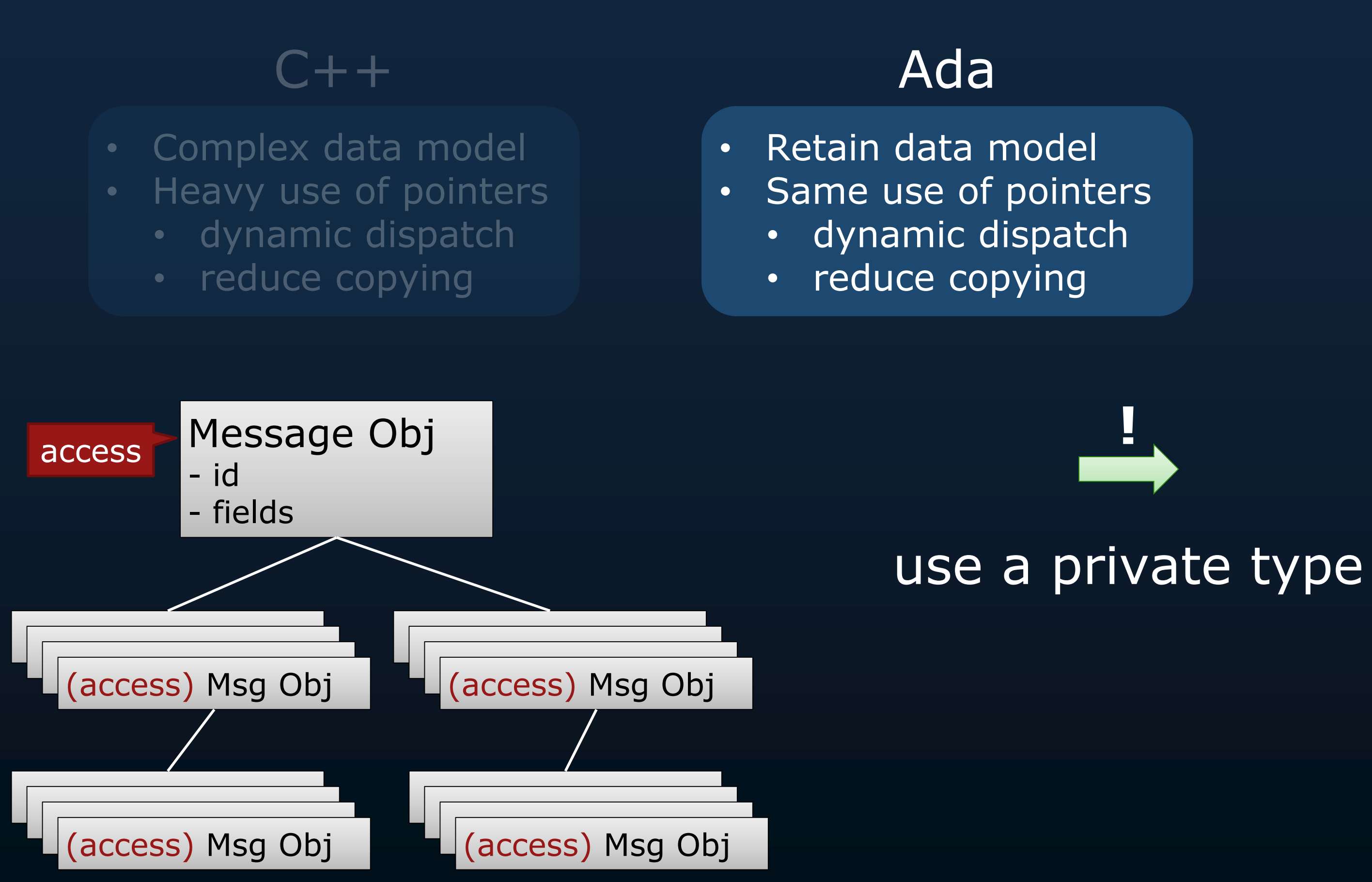

# **Information Hiding with Private Types**

type SPARK\_Obj is private;

private

pragma SPARK\_Mode (Off); type SPARK\_Obj is new Obj\_Any;

# **Information Hiding with Private Types**

type SPARK\_Obj is private; function Wrap  $(X : Obj\_Any)$  return SPARK\_Obj with SPARK\_Mode  $\Rightarrow$  Off; function Unwrap  $(X : SPARK_0bj)$  return Obj\_Any with SPARK\_Mode  $\Rightarrow$  Off;

private pragma SPARK\_Mode (Off); type SPARK\_Obj is new Obj\_Any;

Wrap (X : Obj\_Any) ⇢ (SPARK\_Obj (X)) Unwrap (X : SPARK\_Obj) ⇢ (Obj\_Any (X))

# **Information Hiding with Private Types**

type SPARK\_Obj is private; function Wrap  $(X : Obj\_Any)$  return SPARK\_Obj with SPARK\_Mode  $\Rightarrow$  Off; function Unwrap (X : SPARK\_Obj) return Obj\_Any with SPARK\_Mode  $\Rightarrow$  Off; function Deref (X : SPARK\_Obj) return Obj'Class; private pragma SPARK\_Mode (Off);  $Deref (X : SPARK_Obj) \rightarrow (X.a11)$ 

type SPARK\_Obj is new Obj\_Any;

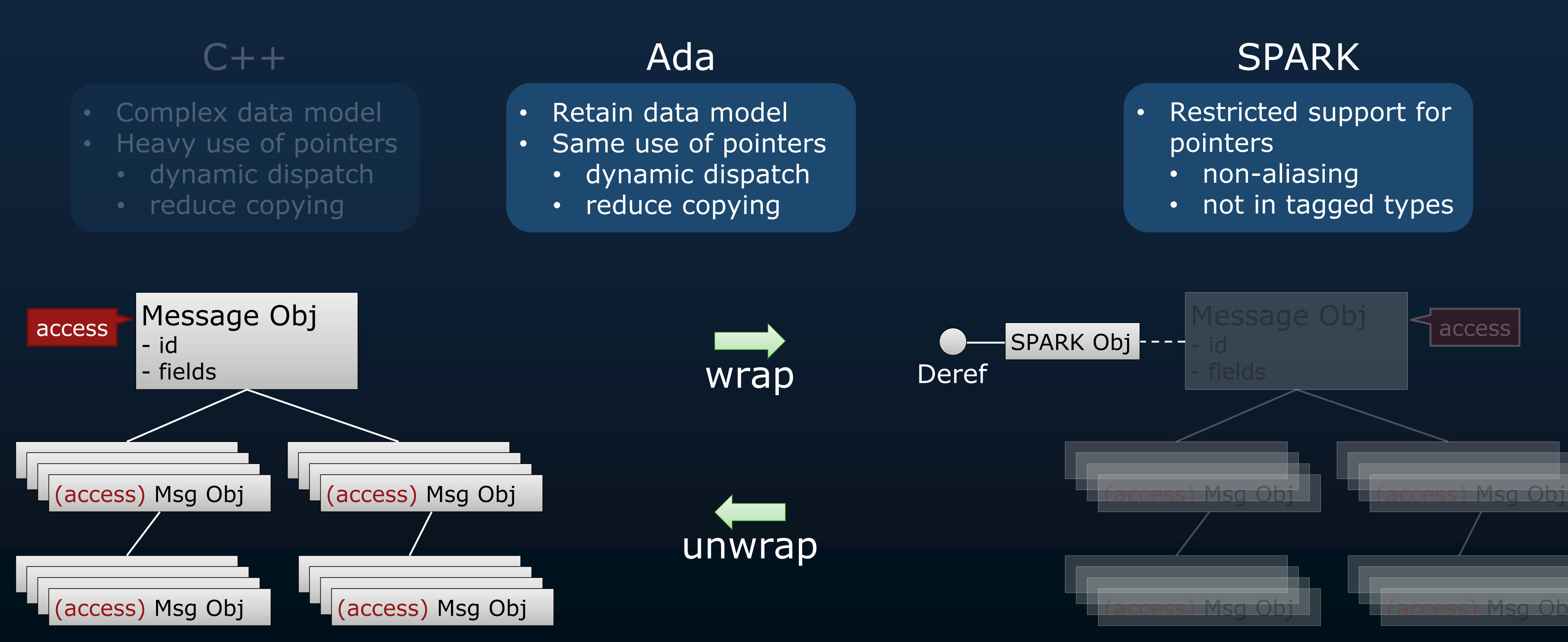

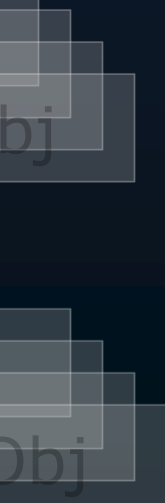

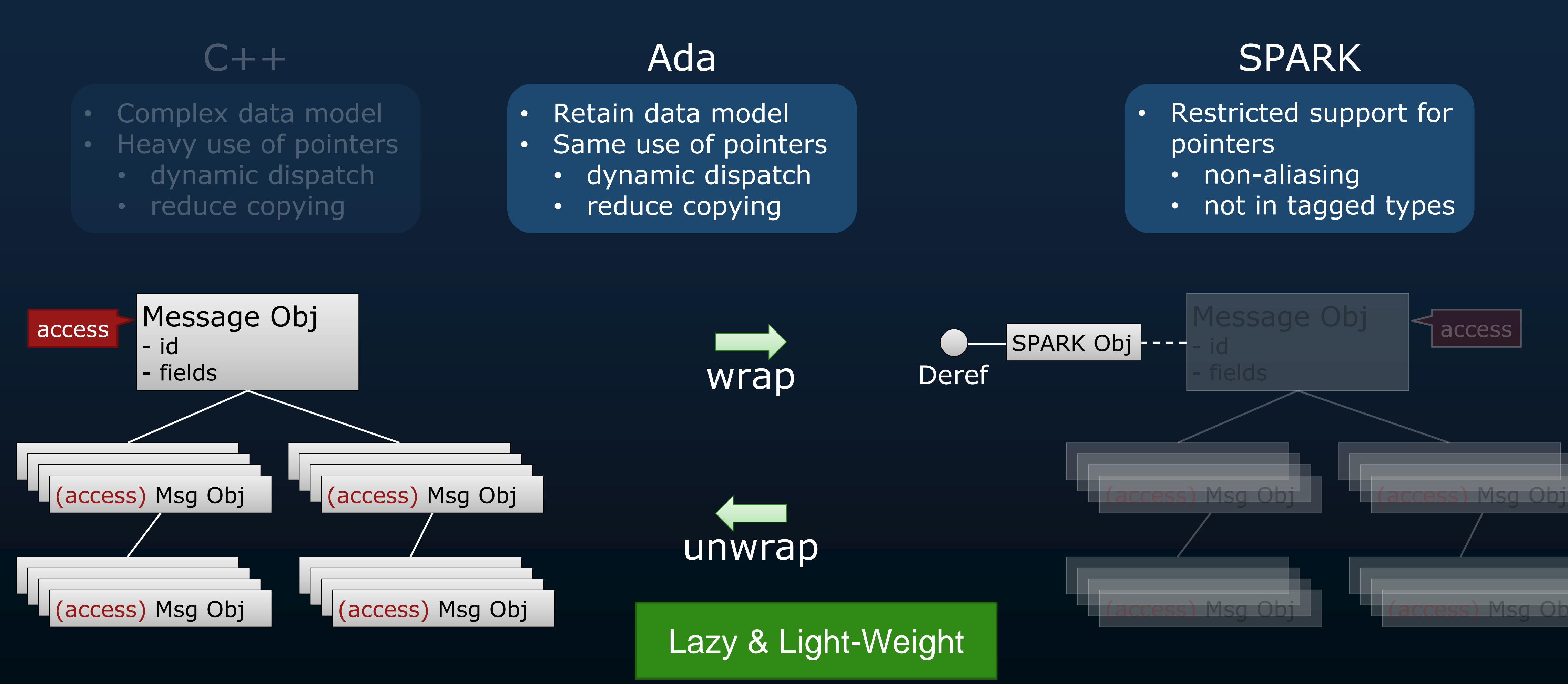

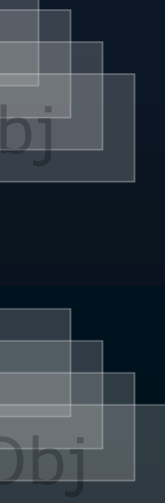

**Update LMCP to** automatically generate message types in Ada

**Rebuild the** service base in Ada and bind to **ZeroMQ** 

**Develop an Ada-SPARK** interface for sharing message data

**Formalize requirements for and prove correctness of the service**

- operating regions are valid
- keep-in zones are valid
- keep-out zones are valid

### • check validity of

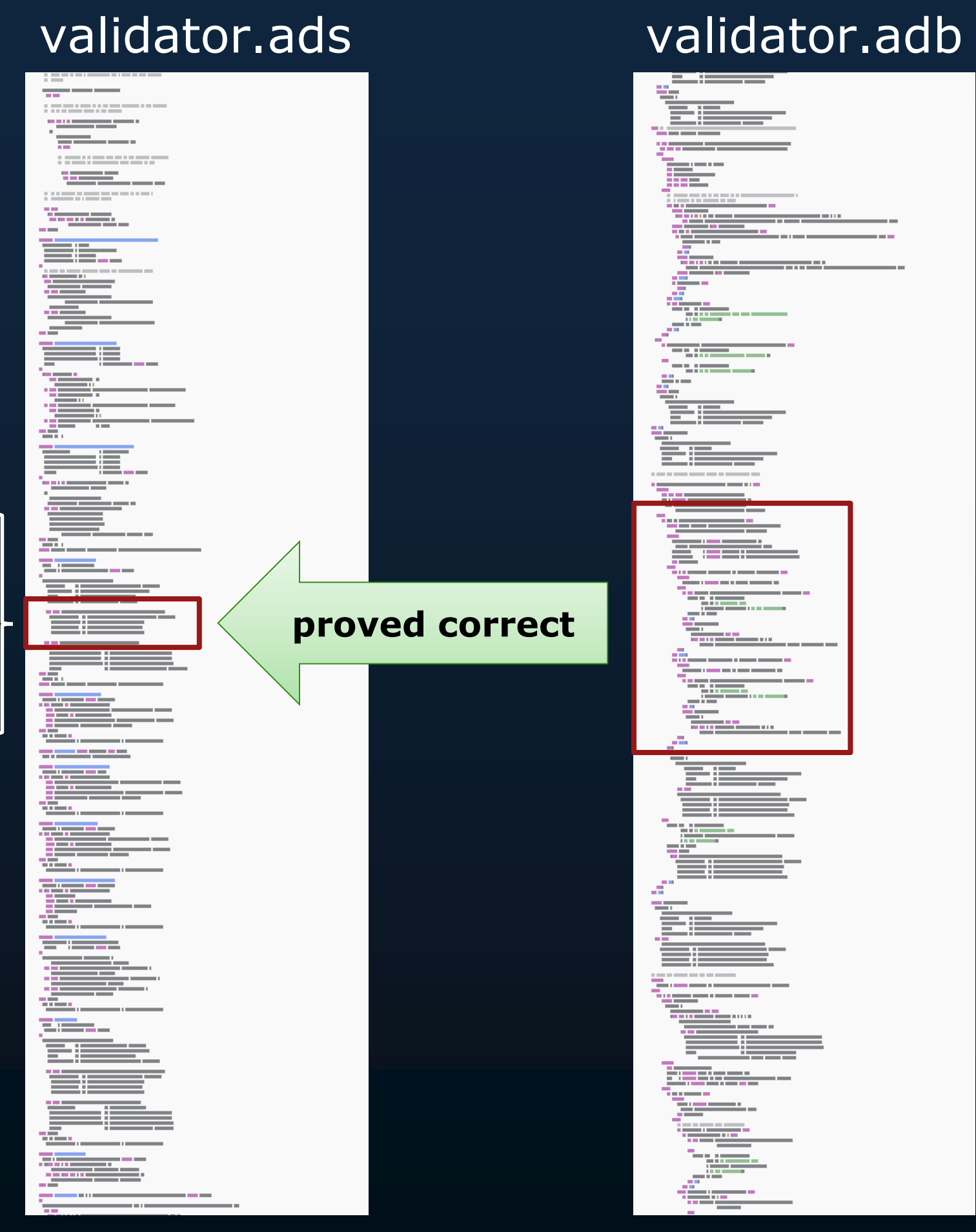

- operating regions
- keep-in zones
- keep-out zones
- provide meaningful error messages if invalid

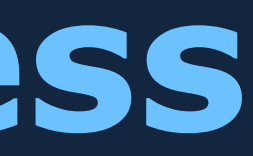

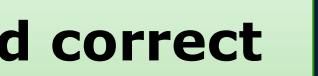

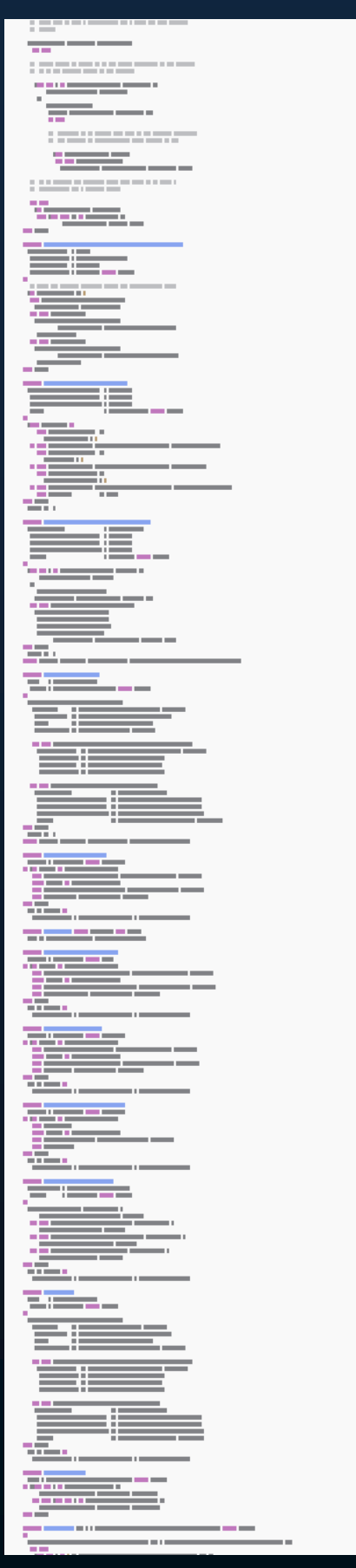

### validator.ads validator.adb

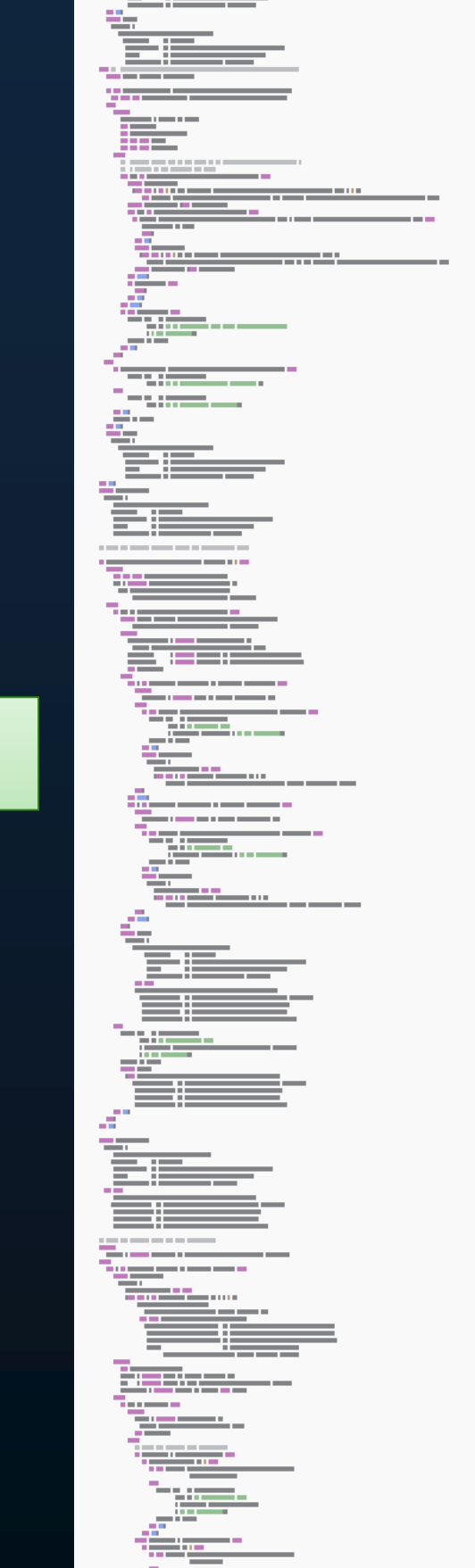

**proved correct**

### **Functional Correctness**

### **Absence of Run-Time Exceptions**

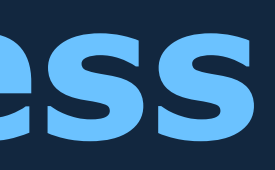

### validator.ads validator.adb

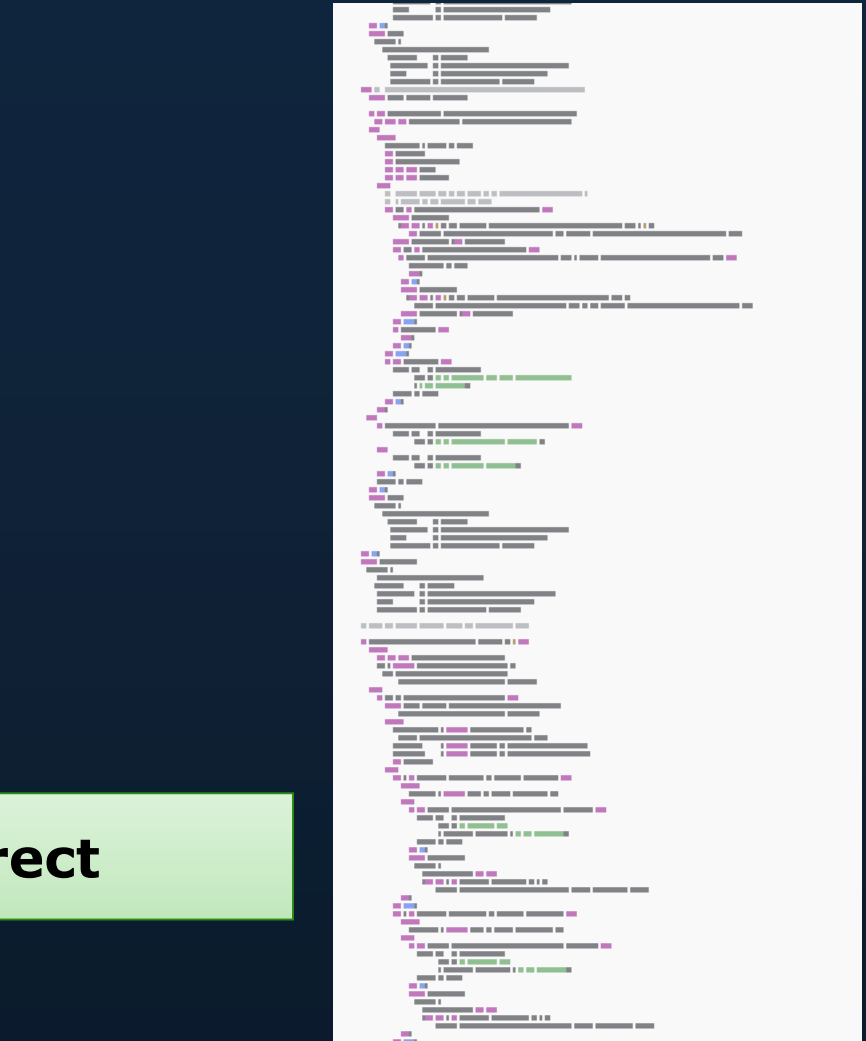

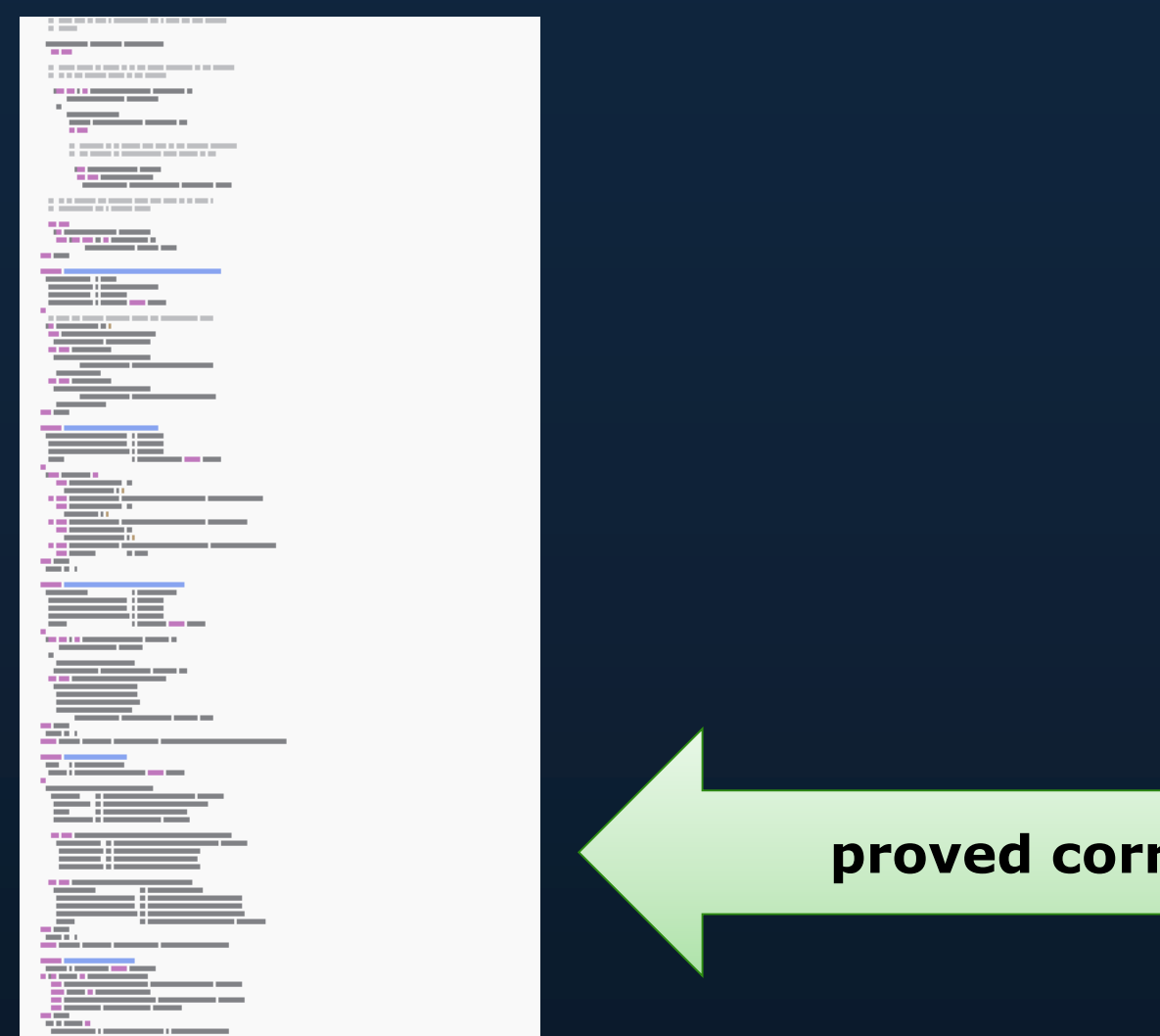

### **And We Found a Bug in the Original C++!**

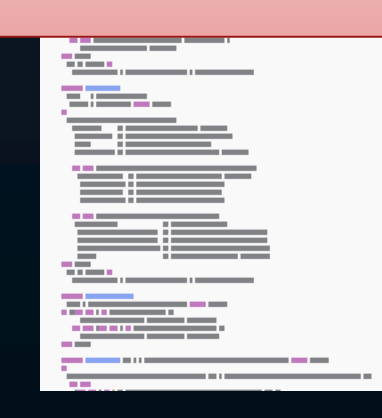

### **Functional Correctness**

### **Absence of Run-Time Exceptions**

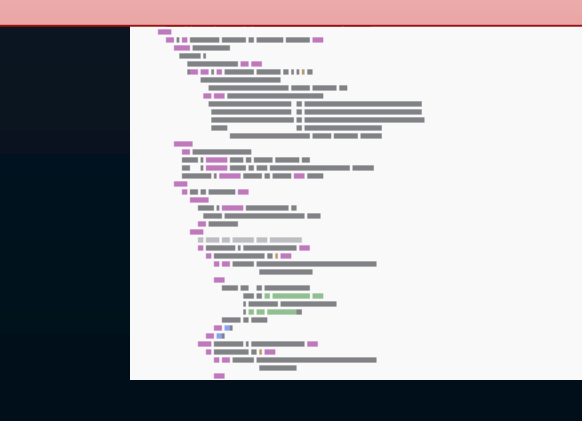

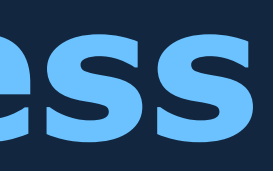

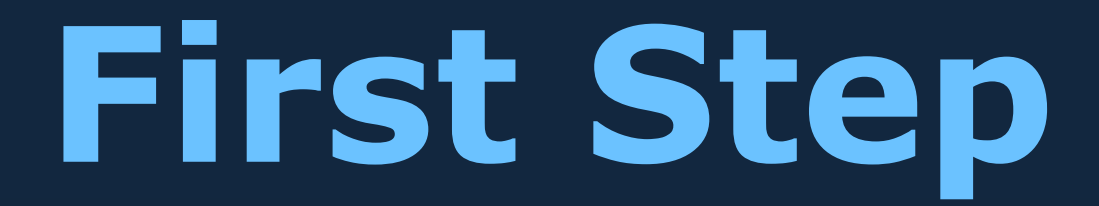

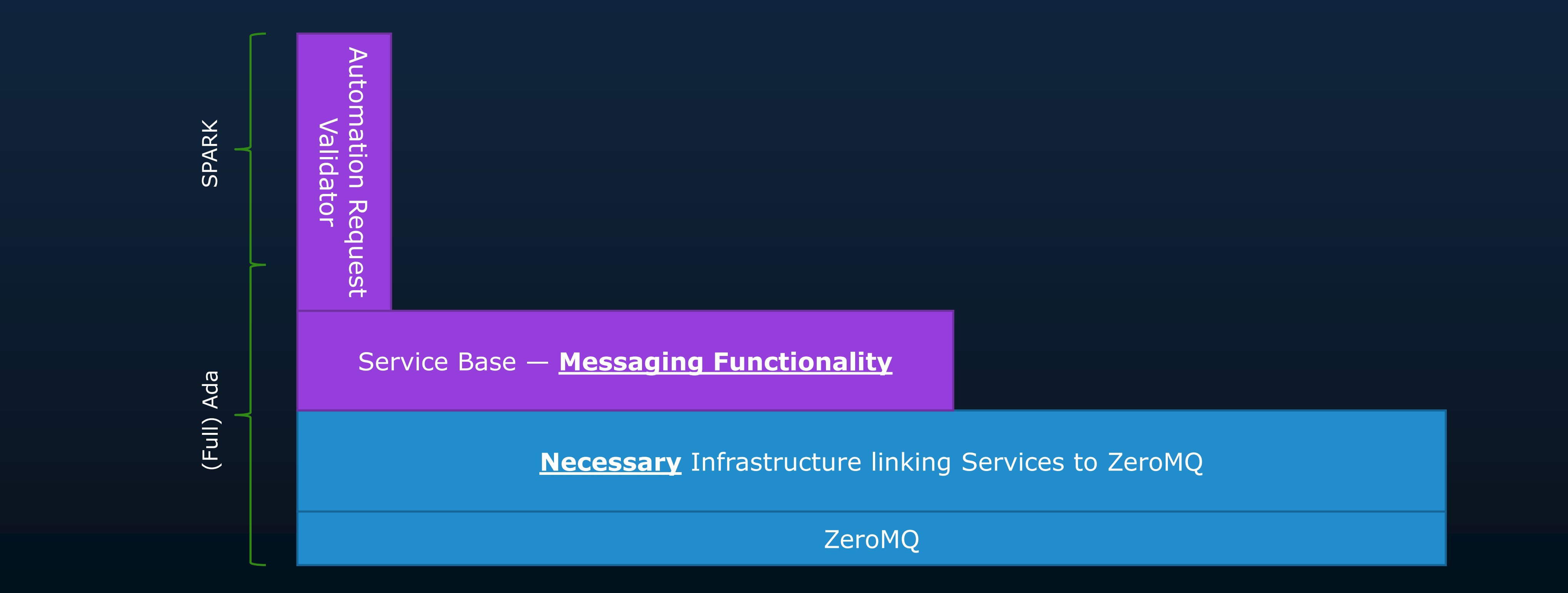

### **Our OpenUxAS Demo**

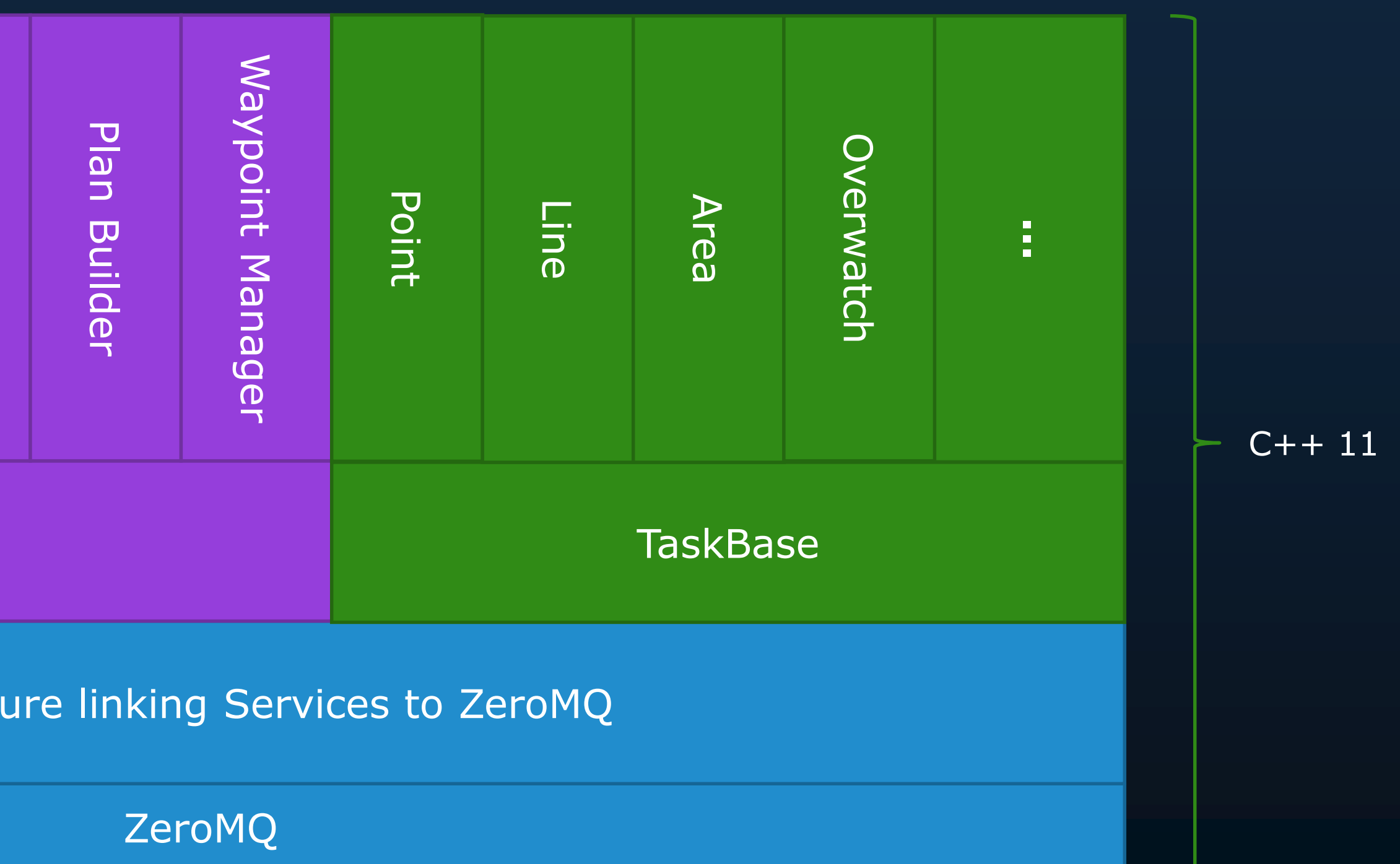

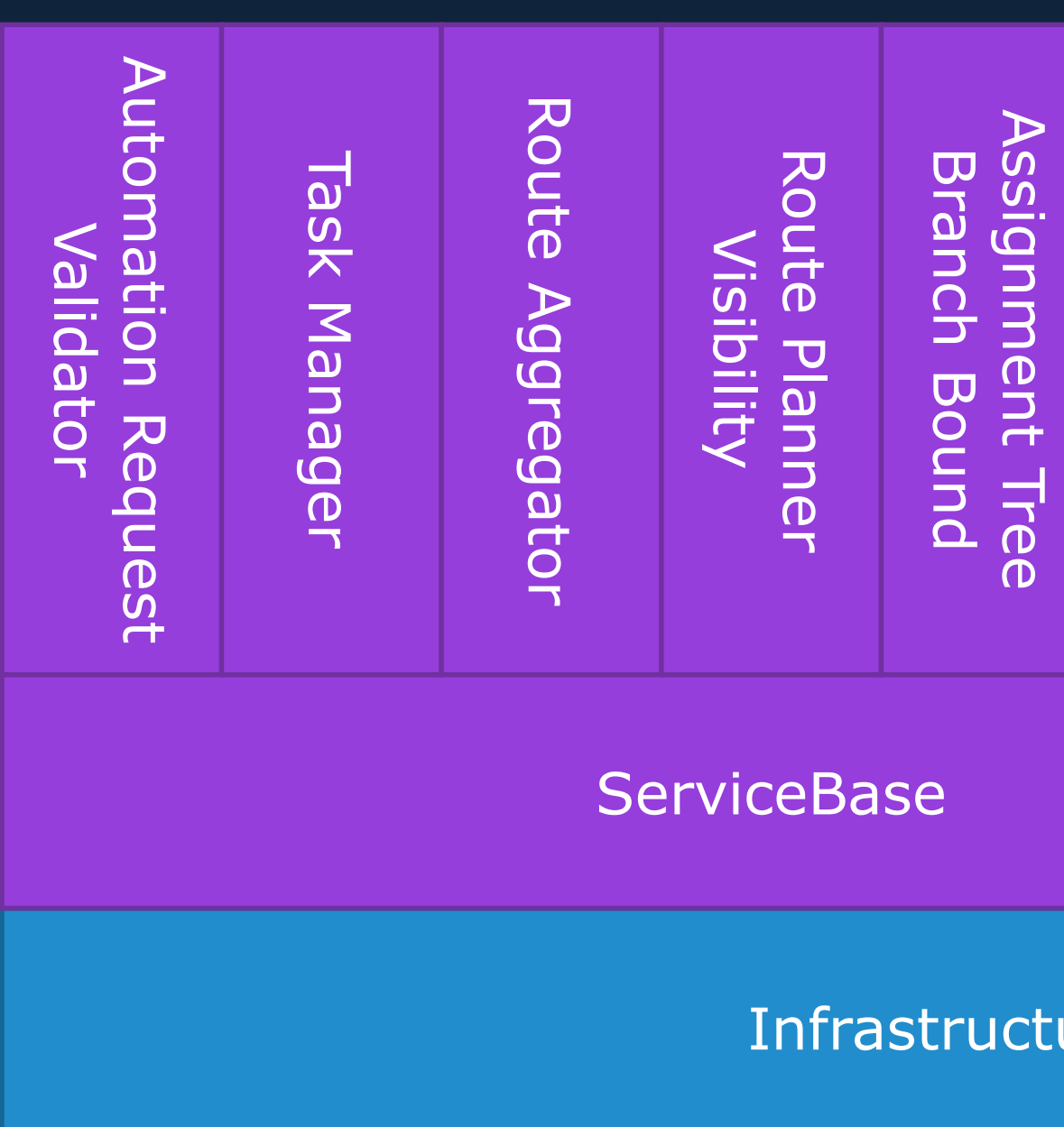

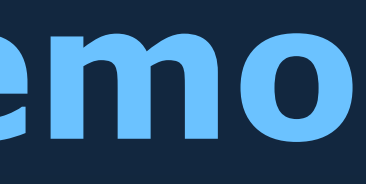

### **Our OpenUxAS Demo**

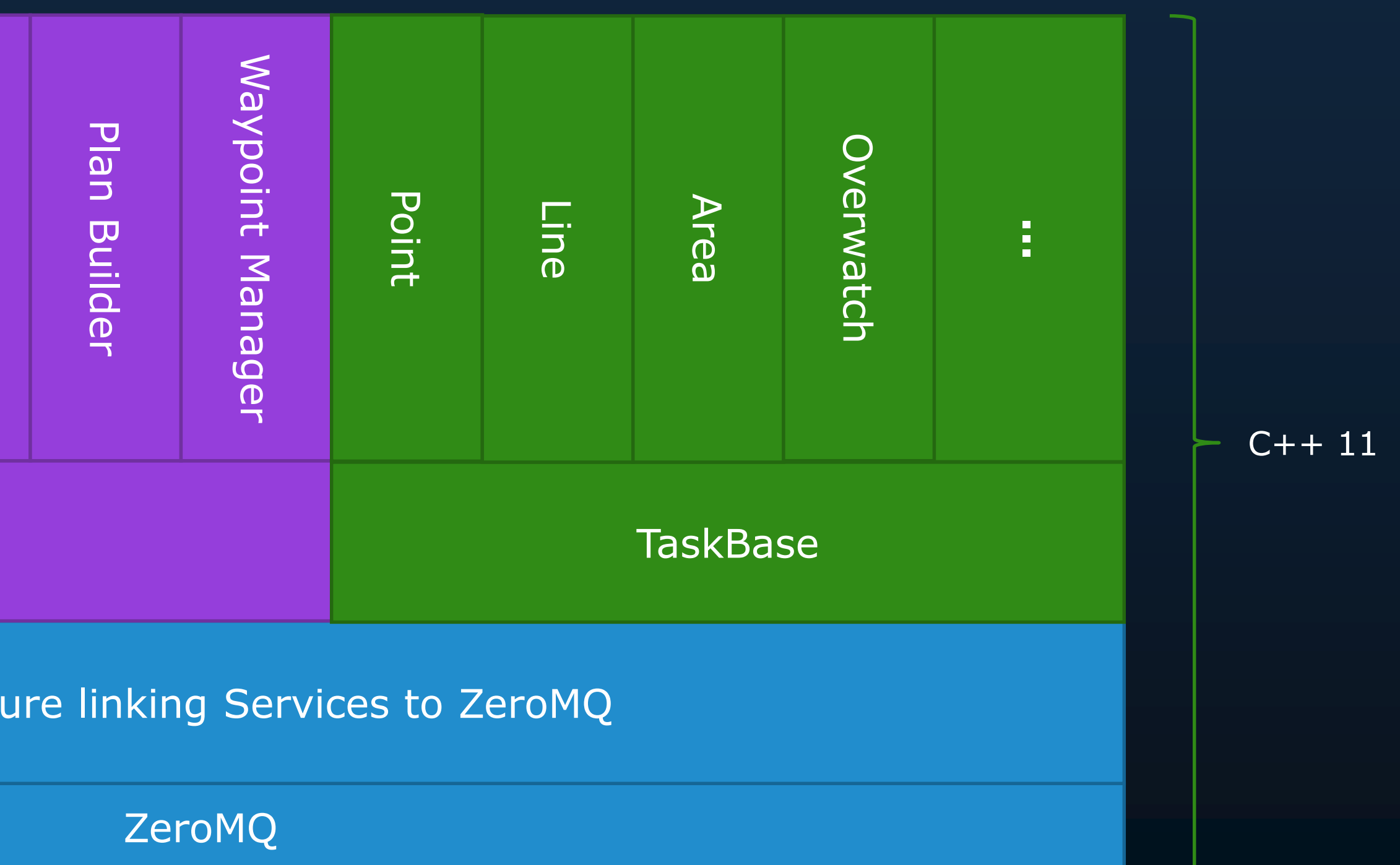

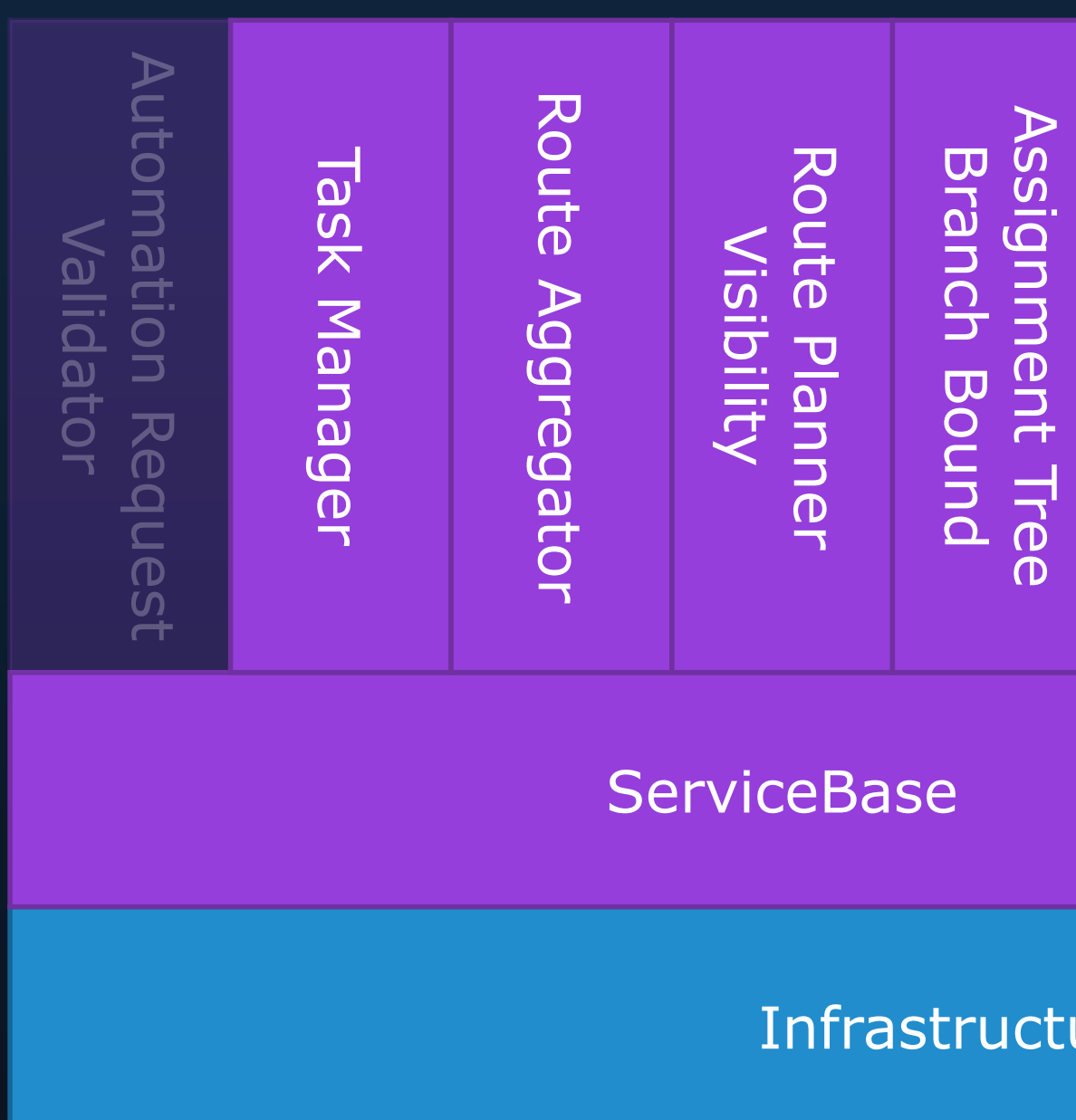

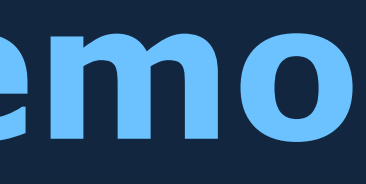
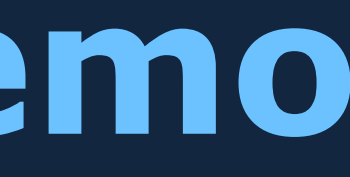

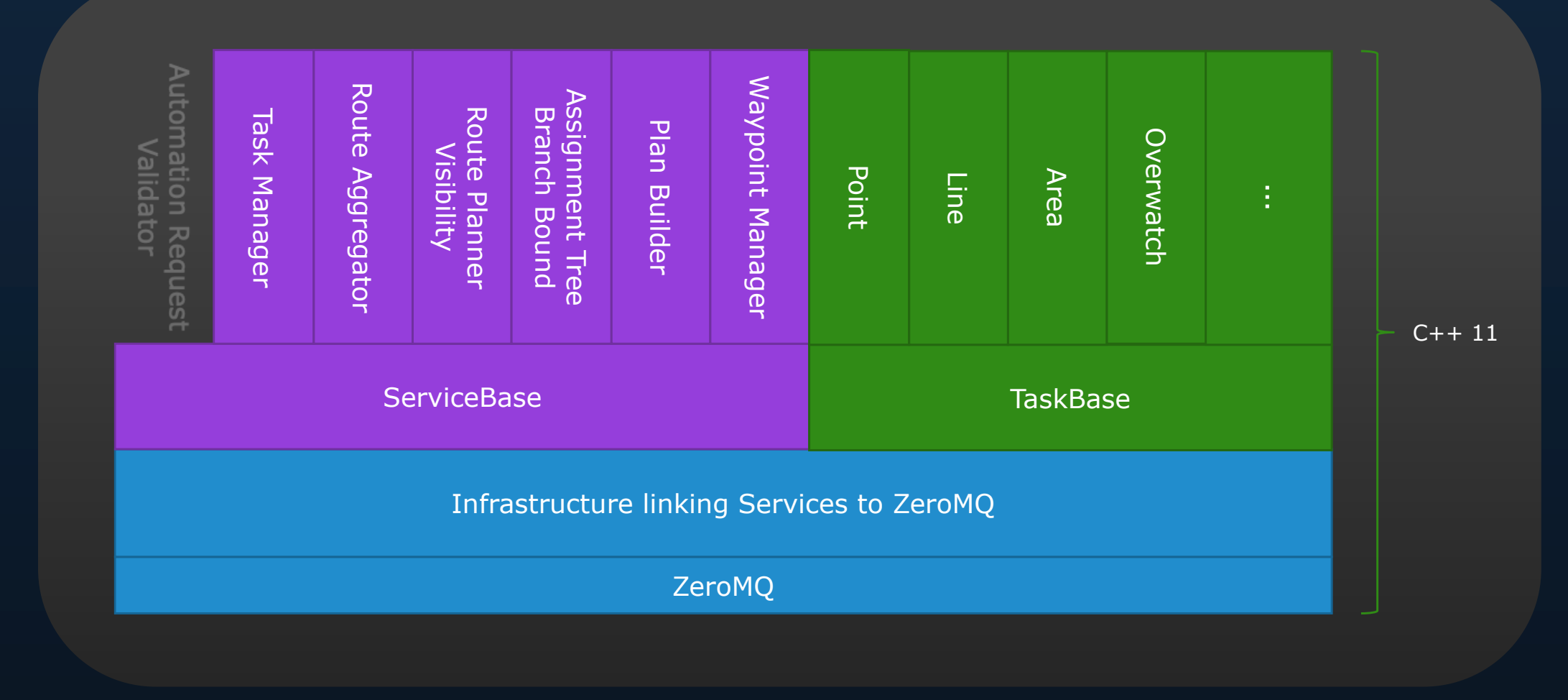

### C++ OpenUxAS Process

ZeroMQ

**Necessary** Infrastructure linking Services to ZeroMQ

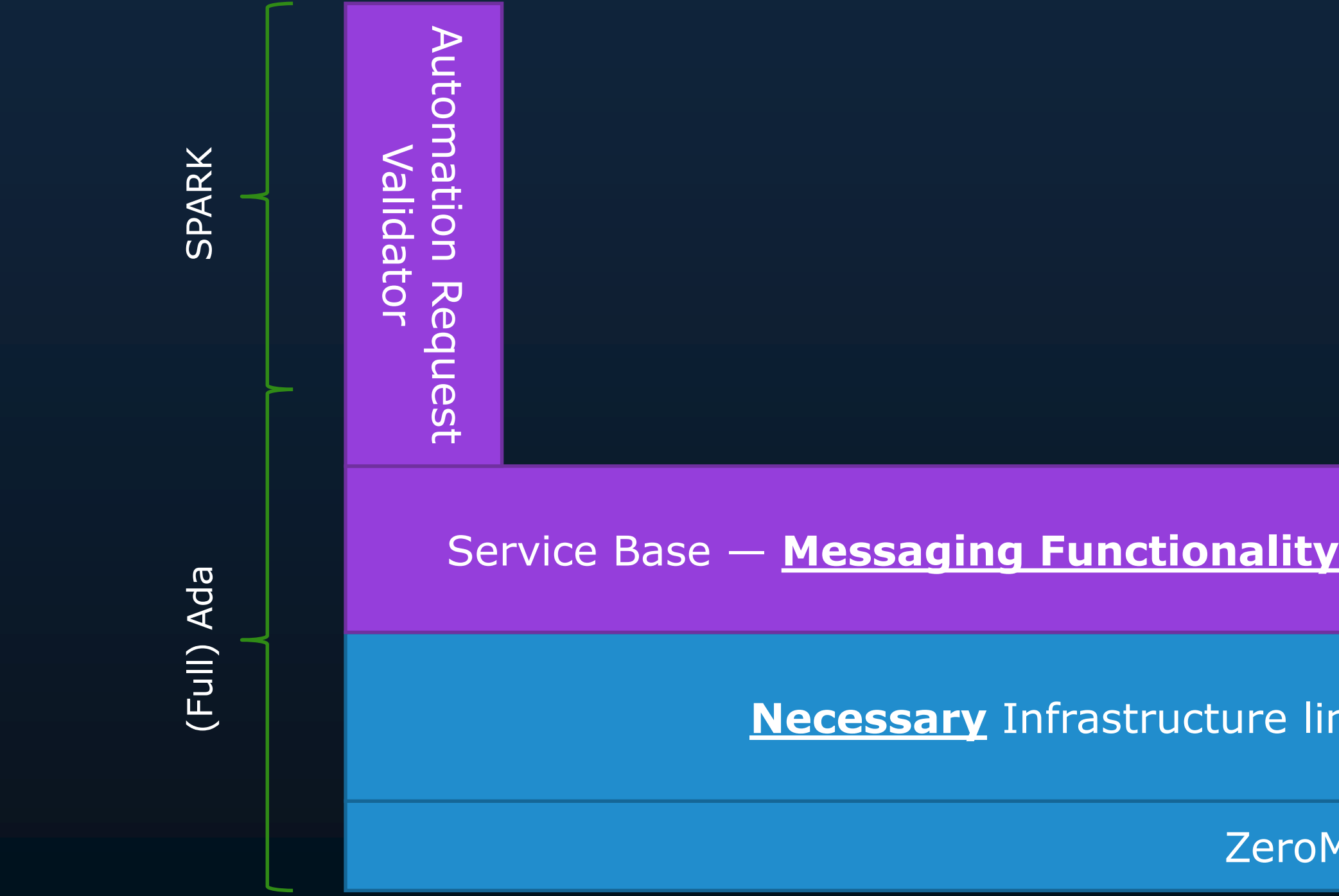

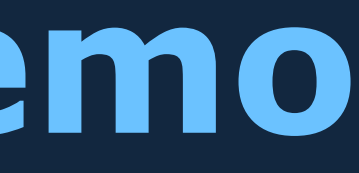

### SPARK / Ada OpenUxAS Process

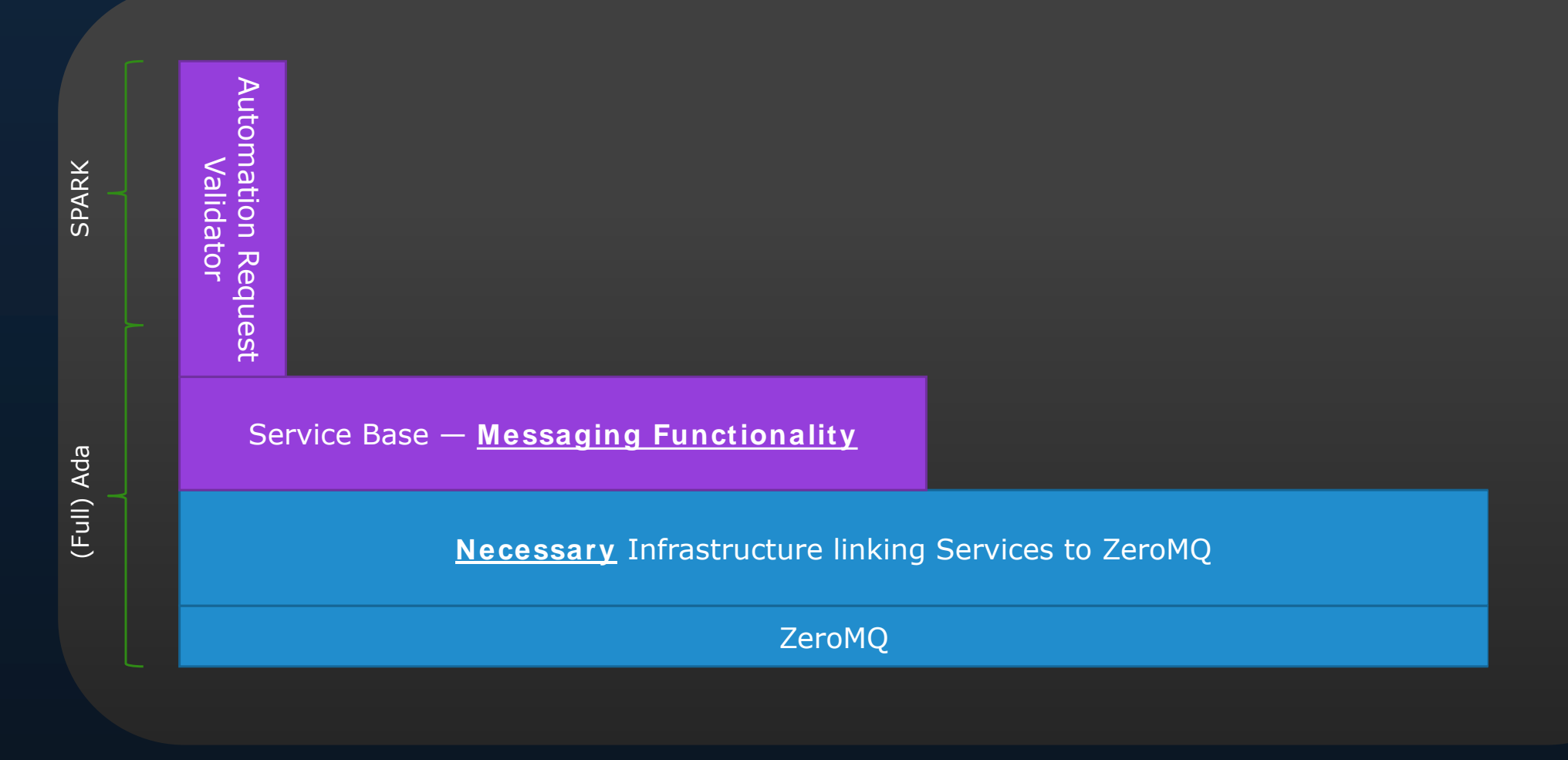

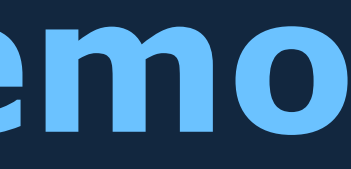

### **SPARK / Ada OpenUxAS Process**

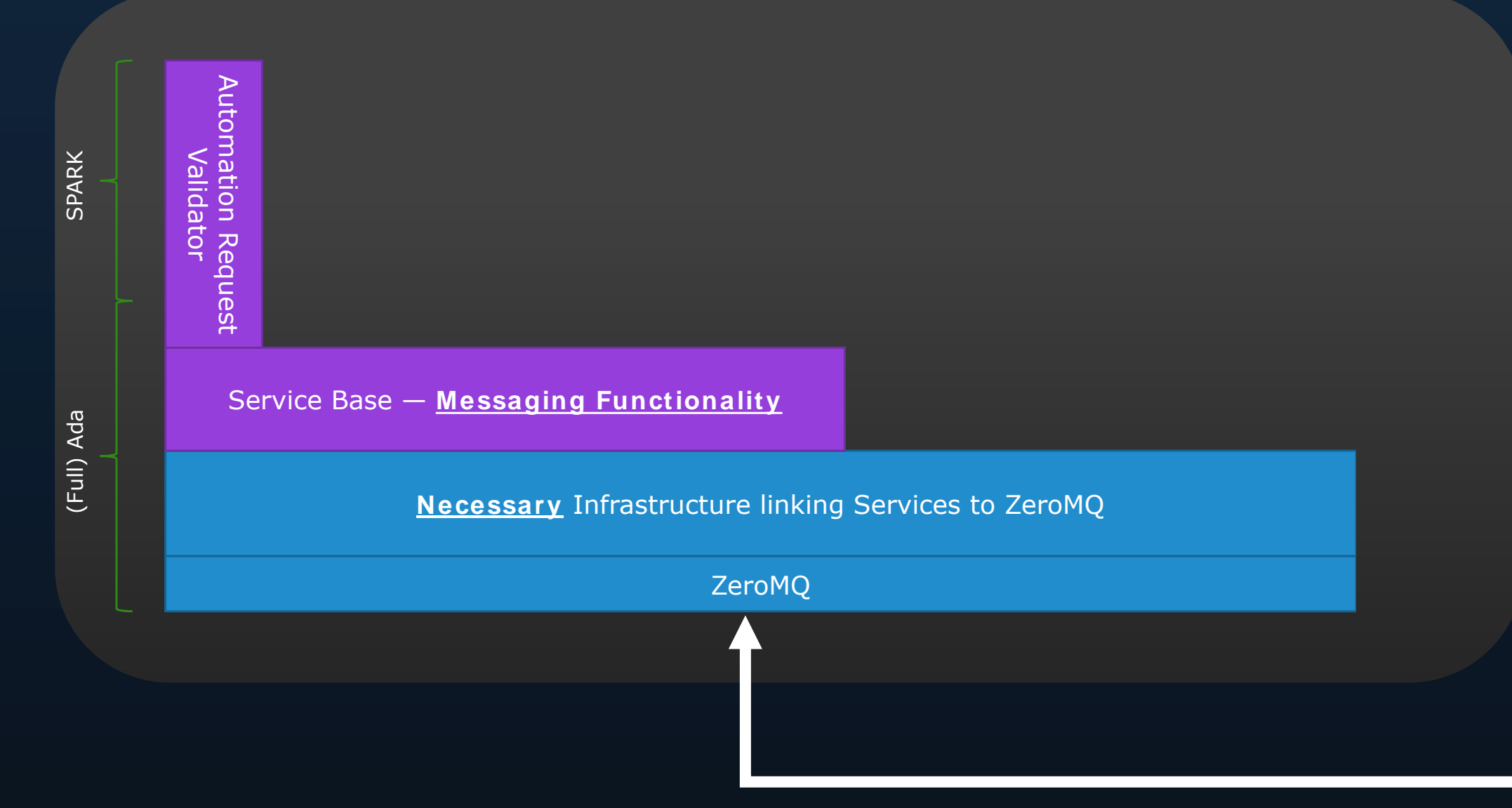

2020-01-30

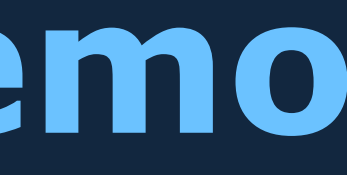

### C++ OpenUxAS Process

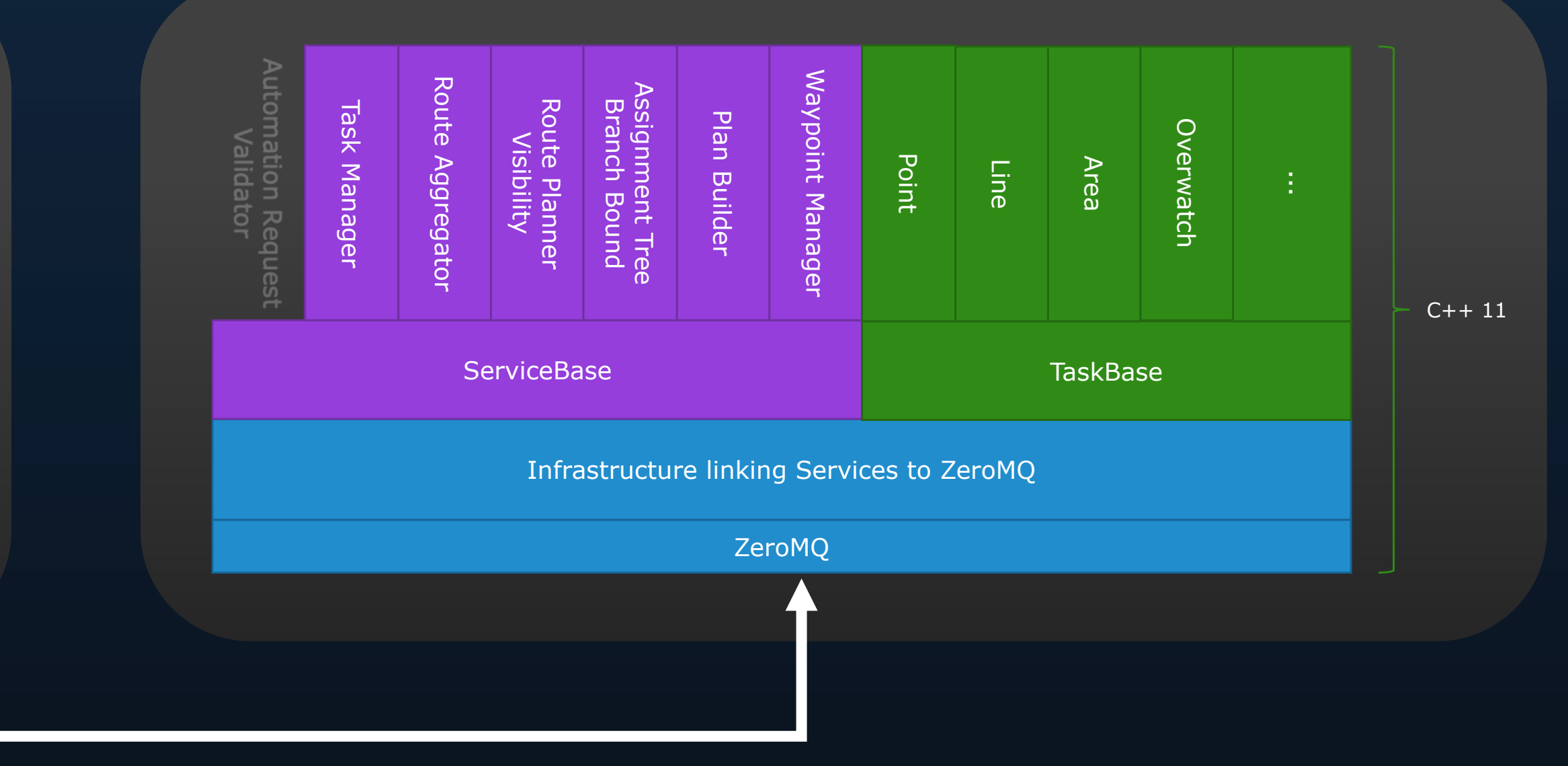

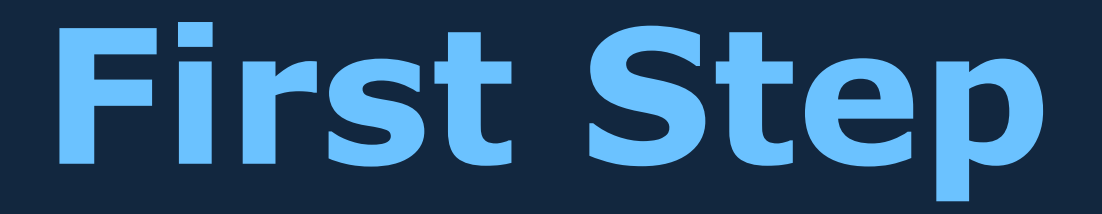

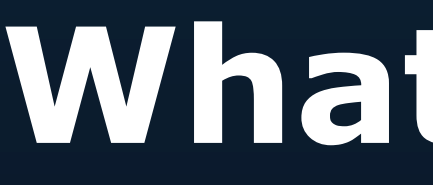

### **What's Next?**

## Goal: All Components in SPARK (and Ada)

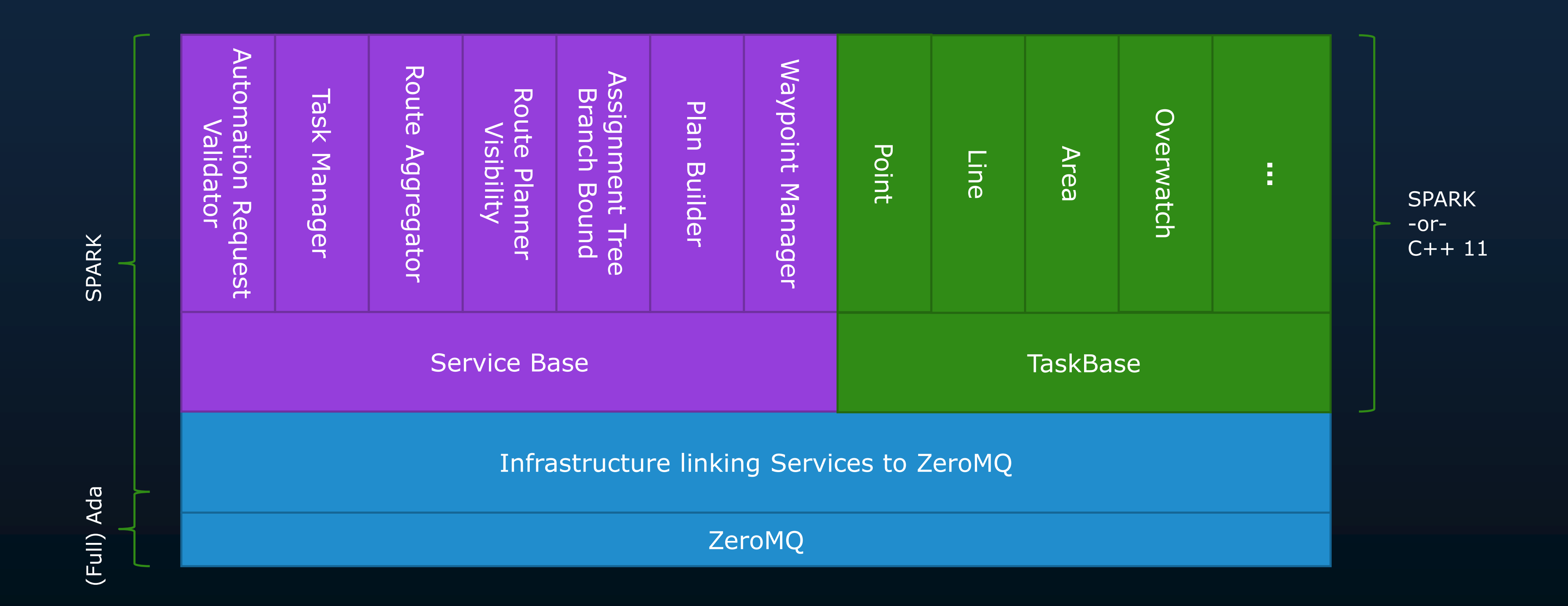

## **Next Step: Refactor for Proof**

ZeroMQ

**Necessary** Infrastructure linking Services to ZeroMQ

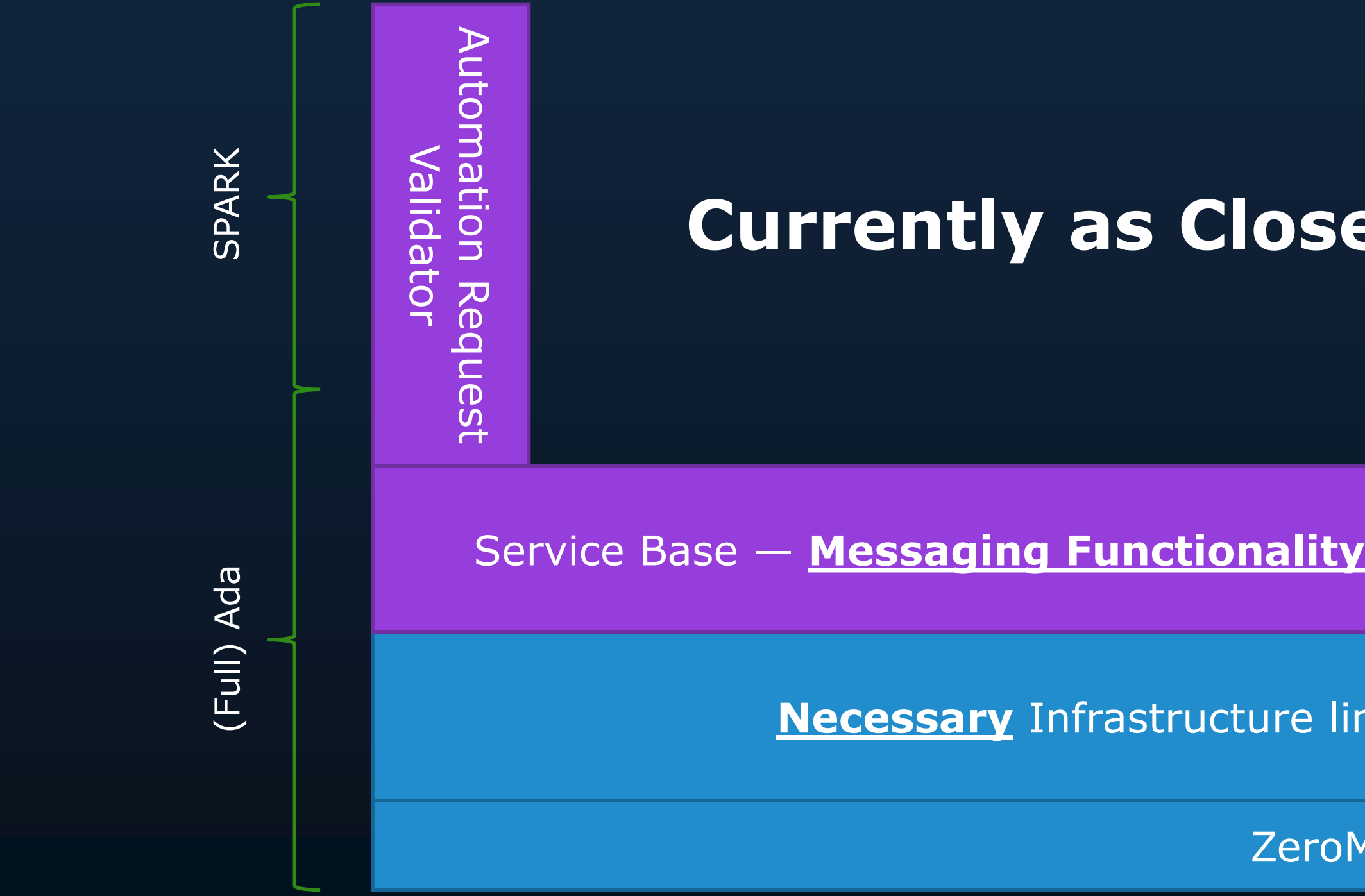

#### **Currently as Close to the C++ as Possible**

## **Next Step: Refactor for Proof**

ZeroMQ

**Necessary** Infrastructure linking Services to ZeroMQ

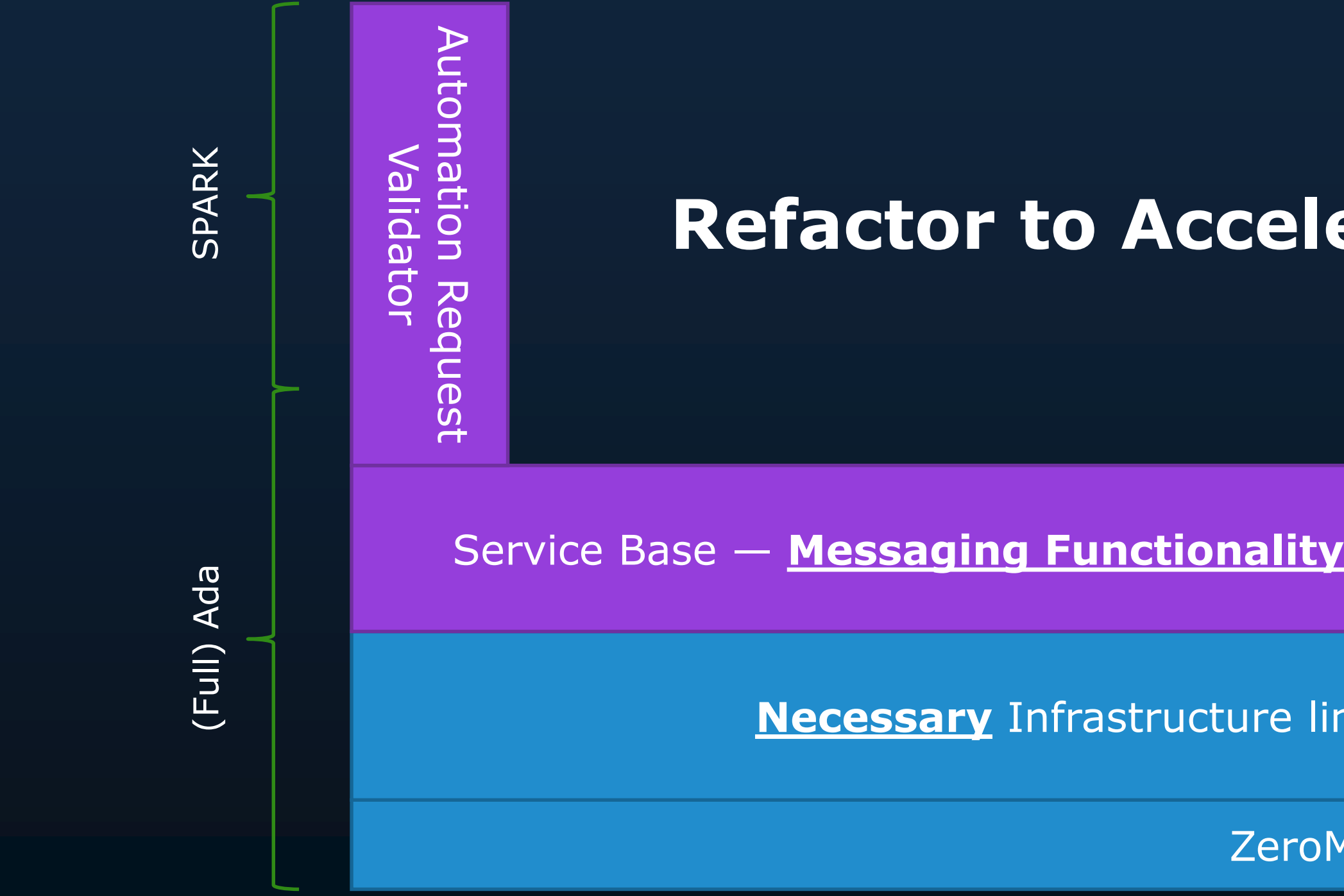

### **Refactor to Accelerate and Simplify Proof**

#### **github.com/AdaCore/OpenUxAS/tree/ada**

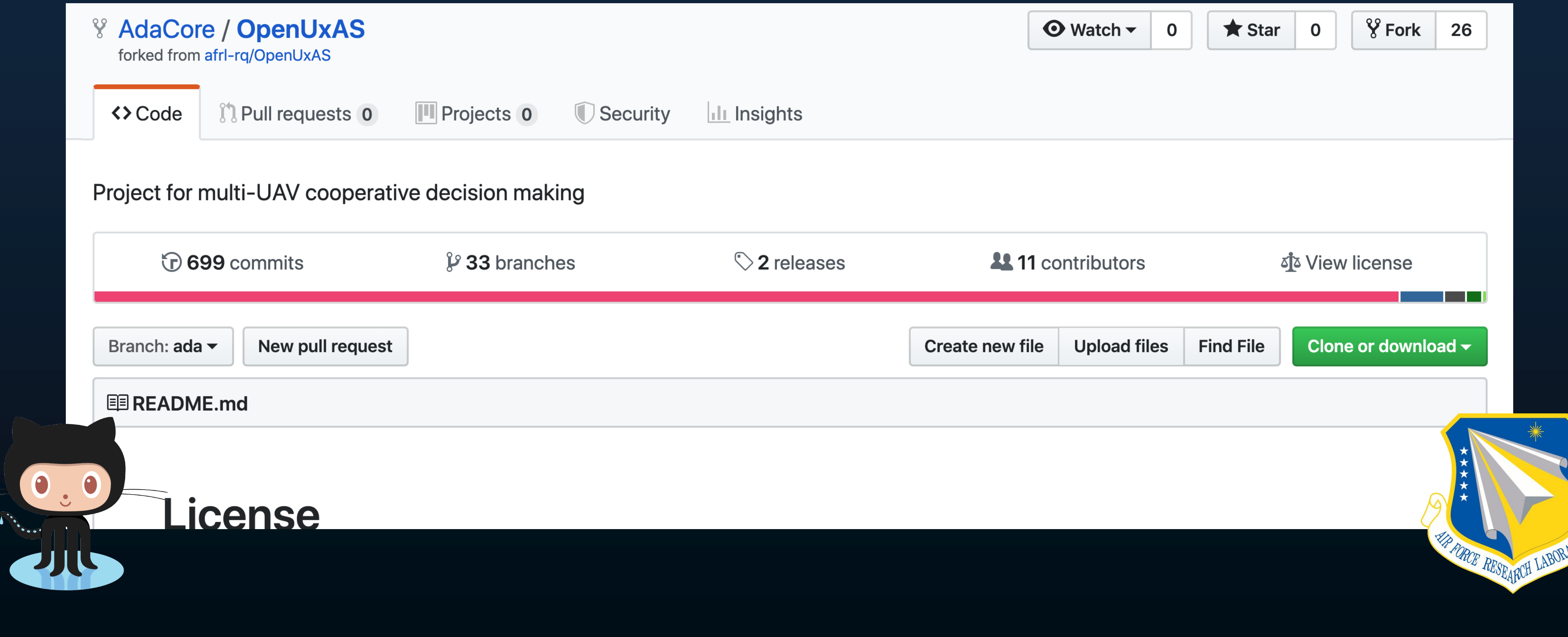

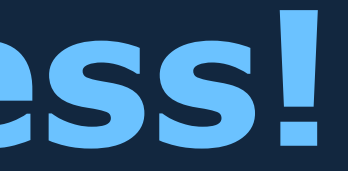

# **Follow Our Progress!**

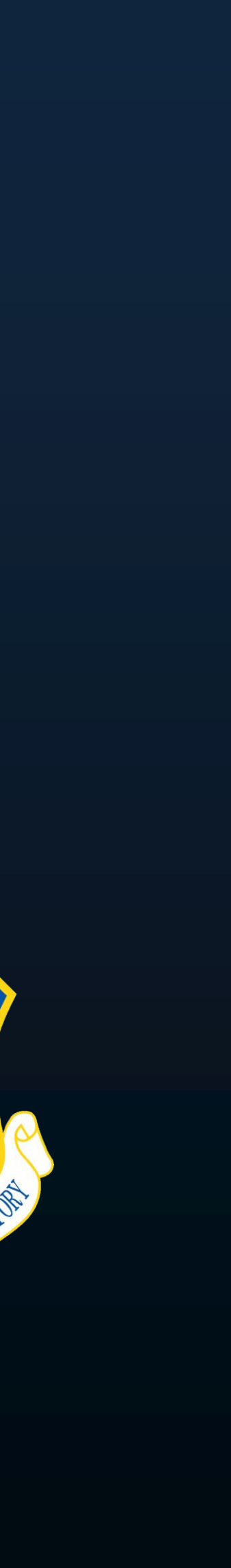